# Package 'datawizard'

October 6, 2024

<span id="page-0-0"></span>Type Package

Title Easy Data Wrangling and Statistical Transformations

Version 0.13.0

Maintainer Etienne Bacher <etienne.bacher@protonmail.com>

Description A lightweight package to assist in key steps involved in any data analysis workflow: (1) wrangling the raw data to get it in the needed form, (2) applying preprocessing steps and statistical transformations, and (3) compute statistical summaries of data properties and distributions. It is also the data wrangling backend for packages in 'easystats' ecosystem. References: Patil et al. (2022) [<doi:10.21105/joss.04684>](https://doi.org/10.21105/joss.04684).

License MIT + file LICENSE

URL <https://easystats.github.io/datawizard/>

#### BugReports <https://github.com/easystats/datawizard/issues>

Depends  $R$  ( $> = 3.6$ )

**Imports** insight  $(>= 0.20.5)$ , stats, utils

**Suggests** bayestestR, boot, brms, curl, data.table, dplyr  $(>= 1.1)$ , effectsize, emmeans, gamm4, ggplot2 ( $> = 3.5.0$ ), gt, haven, httr, knitr, lme4, mediation, modelbased, parameters (>=  $0.21.7$ ), poorman ( $>= 0.2.7$ ), psych, readxl, readr, rio, rmarkdown, rstanarm, see, testthat  $(>= 3.2.1)$ , tibble, tidyr, withr

VignetteBuilder knitr

Encoding UTF-8

Language en-US

RoxygenNote 7.3.2

Config/testthat/edition 3

Config/testthat/parallel true

Config/Needs/website easystats/easystatstemplate

NeedsCompilation no

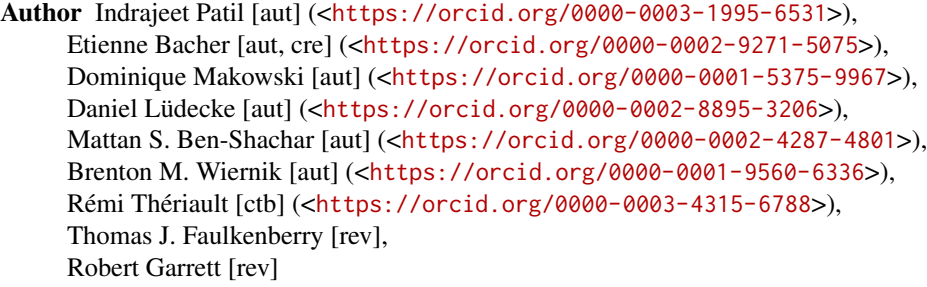

# Repository CRAN

Date/Publication 2024-10-05 22:40:14 UTC

# **Contents**

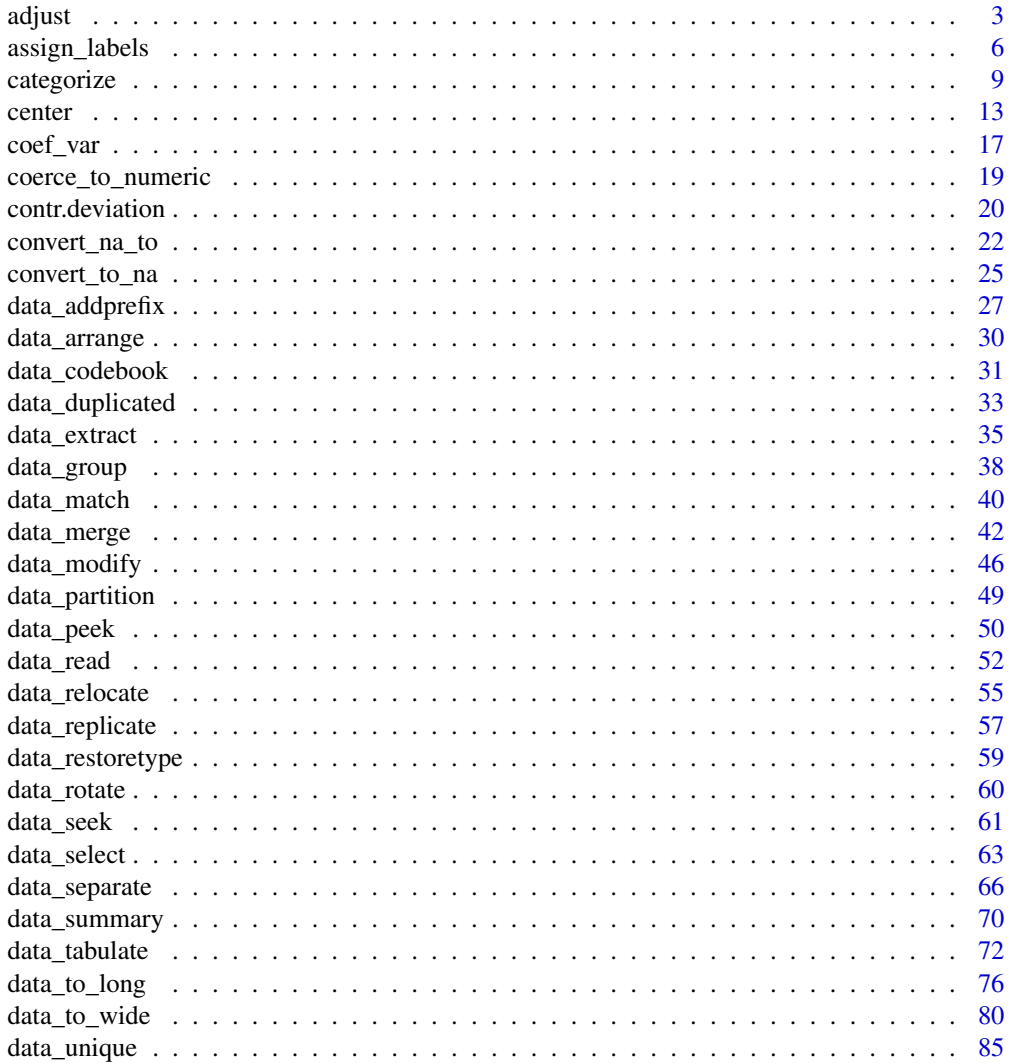

<span id="page-2-0"></span>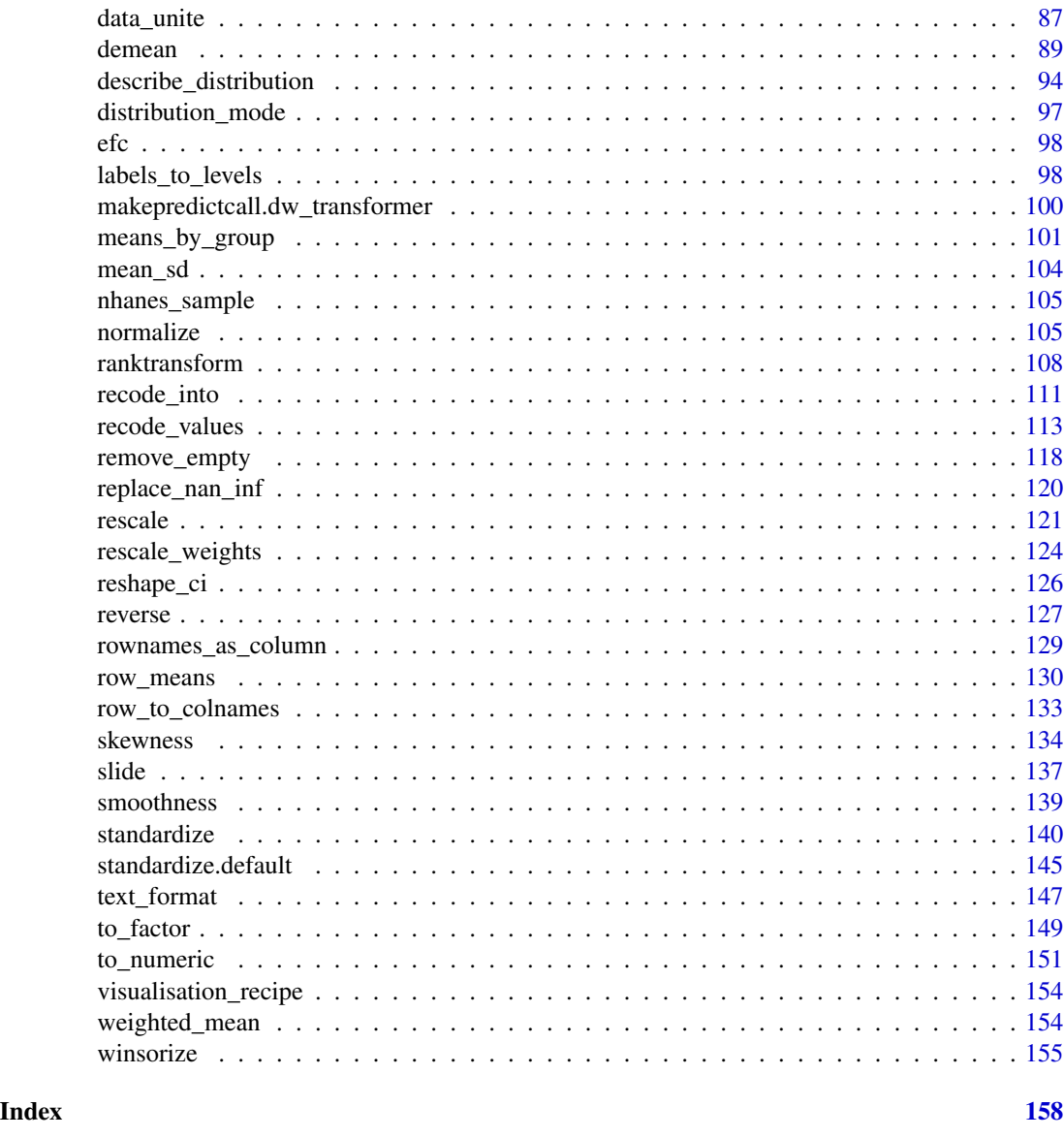

adjust *Adjust data for the effect of other variable(s)*

# Description

This function can be used to adjust the data for the effect of other variables present in the dataset. It is based on an underlying fitting of regressions models, allowing for quite some flexibility, such as including factors as random effects in mixed models (multilevel partialization), continuous variables as smooth terms in general additive models (non-linear partialization) and/or fitting these models under a Bayesian framework. The values returned by this function are the residuals of the regression

models. Note that a regular correlation between two "adjusted" variables is equivalent to the partial correlation between them.

### Usage

```
adjust(
  data,
  effect = NULL,
  select = is.numeric,
  exclude = NULL,
 multilevel = FALSE,
  additive = FALSE,
  bayesian = FALSE,
  keep_intercept = FALSE,
  ignore_case = FALSE,
  regex = FALSE,verbose = FALSE
\mathcal{L}data_adjust(
  data,
  effect = NULL,select = is.numeric,
  exclude = NULL,
 multilevel = FALSE,
  additive = FALSE,
  bayesian = FALSE,
  keep_intercept = FALSE,
  ignore_case = FALSE,
  regex = FALSE,
  verbose = FALSE
)
```
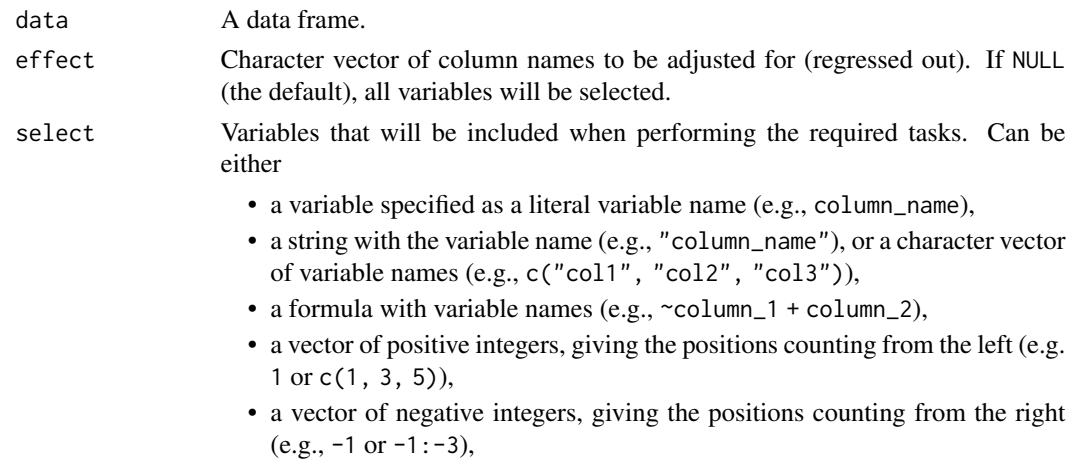

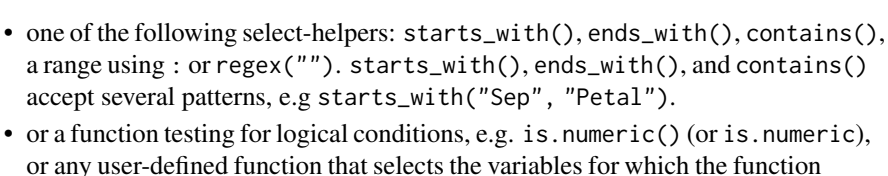

returns TRUE (like: foo <- function(x) mean(x) > 3), • ranges specified via literal variable names, select-helpers (except regex()) and (user-defined) functions can be negated, i.e. return non-matching elements, when prefixed with  $a -$ , e.g. -ends\_with(""), -is.numeric or -(Sepal.Width:Petal.Length). Note: Negation means that matches are *excluded*, and thus, the exclude argument can be used alternatively. For instance, select=-ends\_with("Length") (with -) is equivalent to exclude=ends\_with("Length") (no -). In case negation should not work as expected, use the exclude argument instead.

If NULL, selects all columns. Patterns that found no matches are silently ignored, e.g. extract\_column\_names(iris, select = c("Species", "Test")) will just return "Species".

- exclude See select, however, column names matched by the pattern from exclude will be excluded instead of selected. If NULL (the default), excludes no columns.
- multilevel If TRUE, the factors are included as random factors. Else, if FALSE (default), they are included as fixed effects in the simple regression model.
- additive If TRUE, continuous variables as included as smooth terms in additive models. The goal is to regress-out potential non-linear effects.
- bayesian If TRUE, the models are fitted under the Bayesian framework using rstanarm.

keep\_intercept If FALSE (default), the intercept of the model is re-added. This avoids the centering around 0 that happens by default when regressing out another variable (see the examples below for a visual representation of this).

- ignore\_case Logical, if TRUE and when one of the select-helpers or a regular expression is used in select, ignores lower/upper case in the search pattern when matching against variable names.
- regex Logical, if TRUE, the search pattern from select will be treated as regular expression. When regex = TRUE, select *must* be a character string (or a variable containing a character string) and is not allowed to be one of the supported select-helpers or a character vector of length  $> 1$ . regex = TRUE is comparable to using one of the two select-helpers, select = contains("") or select = regex(""), however, since the select-helpers may not work when called from inside other functions (see 'Details'), this argument may be used as workaround. verbose Toggle warnings.

# Value

A data frame comparable to data, with adjusted variables.

### Examples

adjusted\_all <- adjust(attitude)

```
head(adjusted_all)
adjusted_one <- adjust(attitude, effect = "complaints", select = "rating")
head(adjusted_one)
adjust(attitude, effect = "complaints", select = "rating", bayesian = TRUE)
adjust(attitude, effect = "complaints", select = "rating", additive = TRUE)
attitude$complaints_LMH <- cut(attitude$complaints, 3)
adjust(attitude, effect = "complaints_LMH", select = "rating", multilevel = TRUE)
# Generate data
data \le simulate_correlation(n = 100, r = 0.7)
data$V2 <- (5 * dataSV2) + 20 # Add intercept# Adjust
adjusted <- adjust(data, effect = "V1", select = "V2")
adjusted_icpt <- adjust(data, effect = "V1", select = "V2", keep_intercept = TRUE)
# Visualize
plot(
  data$V1, data$V2,
  pch = 19, col = "blue",
  ylim = c(min(adjusted$V2), max(data$V2)),
  main = "Original (blue), adjusted (green), and adjusted - intercept kept (red) data"
)
abline(lm(V2 \sim V1, data = data), col = "blue")points(adjusted$V1, adjusted$V2, pch = 19, col = "green")
abline(lm(V2 \sim V1, data = adjusted), col = "green")points(adjusted_icpt$V1, adjusted_icpt$V2, pch = 19, col = "red")
abline(lm(V2 \sim V1, data = adjusted\_icpt), col = "red")
```
assign\_labels *Assign variable and value labels*

#### Description

Assign variable and values labels to a variable or variables in a data frame. Labels are stored as attributes ("label" for variable labels and "labels") for value labels.

#### Usage

```
assign_labels(x, ...)
## S3 method for class 'numeric'
assign_labels(x, variable = NULL, values = NULL, ...)## S3 method for class 'data.frame'
assign_labels(
```
<span id="page-5-0"></span>

assign\_labels 7

```
x,
  select = NULL,
  \text{exclude} = \text{NULL},values = NULL,
  ignore_case = FALSE,
  regex = FALSE,
  verbose = TRUE,
  ...
\mathcal{L}
```
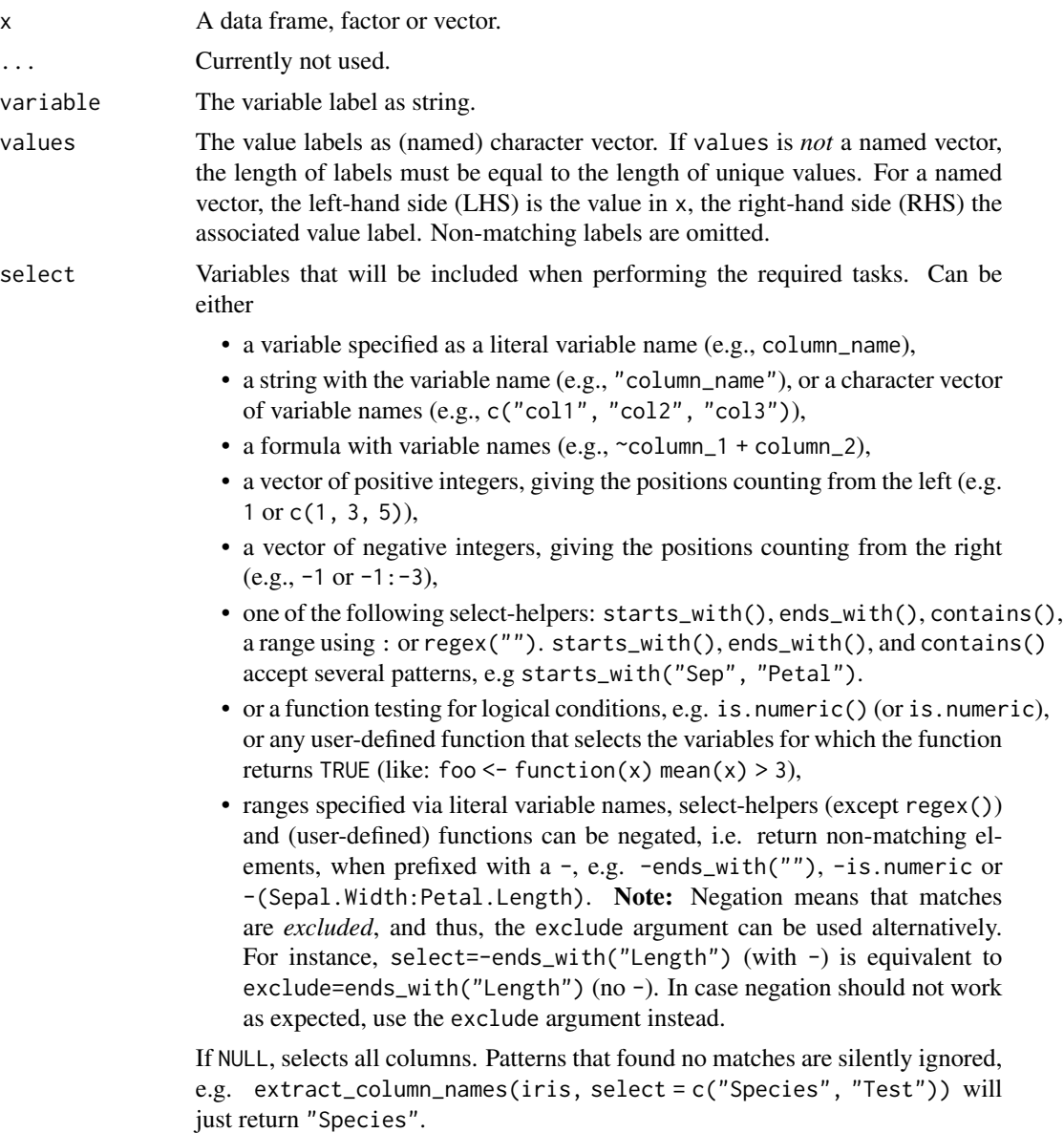

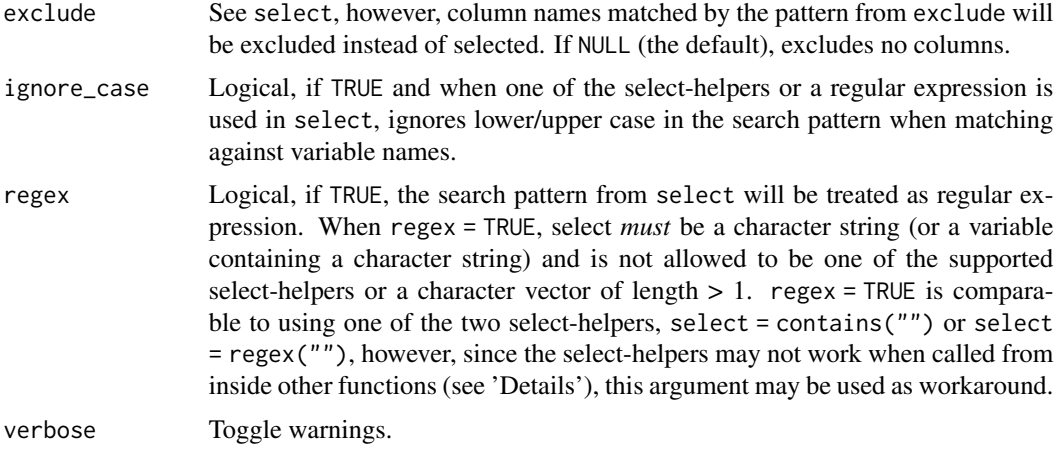

A labelled variable, or a data frame of labelled variables.

#### Selection of variables - the select argument

For most functions that have a select argument (including this function), the complete input data frame is returned, even when select only selects a range of variables. That is, the function is only applied to those variables that have a match in select, while all other variables remain unchanged. In other words: for this function, select will not omit any non-included variables, so that the returned data frame will include all variables from the input data frame.

# Examples

```
x \le -1:3# labelling by providing required number of labels
assign_labels(
  x,
  variable = "My x",
  values = c("one", "two", "three")
)
# labelling using named vectors
data(iris)
out <- assign_labels(
  iris$Species,
  variable = "Labelled Species",
  values = c(`setosa` = "Spec1", `versicolor` = "Spec2", `virginica` = "Spec3")
\mathcal{L}str(out)
# data frame example
out <- assign_labels(
  iris,
  select = "Species",
  variable = "Labelled Species",
```
#### <span id="page-8-0"></span>categorize 9

```
values = c(`setosa` = "Spec1", `versicolor` = "Spec2", `virginica` = "Spec3")
\mathcal{L}str(out$Species)
# Partial labelling
x \le -1:5assign_labels(
  x,
  variable = ^{\prime\prime}My x",
  values = c('1)<sup>=</sup> "lowest", 5<sup>2</sup> = "highest")
)
```
<span id="page-8-1"></span>categorize *Recode (or "cut" / "bin") data into groups of values.*

# Description

This functions divides the range of variables into intervals and recodes the values inside these intervals according to their related interval. It is basically a wrapper around base R's cut(), providing a simplified and more accessible way to define the interval breaks (cut-off values).

#### Usage

```
categorize(x, ...)
## S3 method for class 'numeric'
categorize(
  x,
  split = "median",
  n_groups = NULL,
  range = NULL,
  lowest = 1,
 breaks = "exclusive",
  labels = NULL,
  verbose = TRUE,
  ...
\lambda## S3 method for class 'data.frame'
categorize(
  x,
  select = NULL,
  exclude = NULL,
  split = "median",
  n_groups = NULL,
  range = NULL,
  lowest = 1,
  breaks = "exclusive",
```

```
labels = NULL,append = FALSE,
 igmore\_case = FALSE,regex = FALSE,verbose = TRUE,...
\mathcal{L}
```
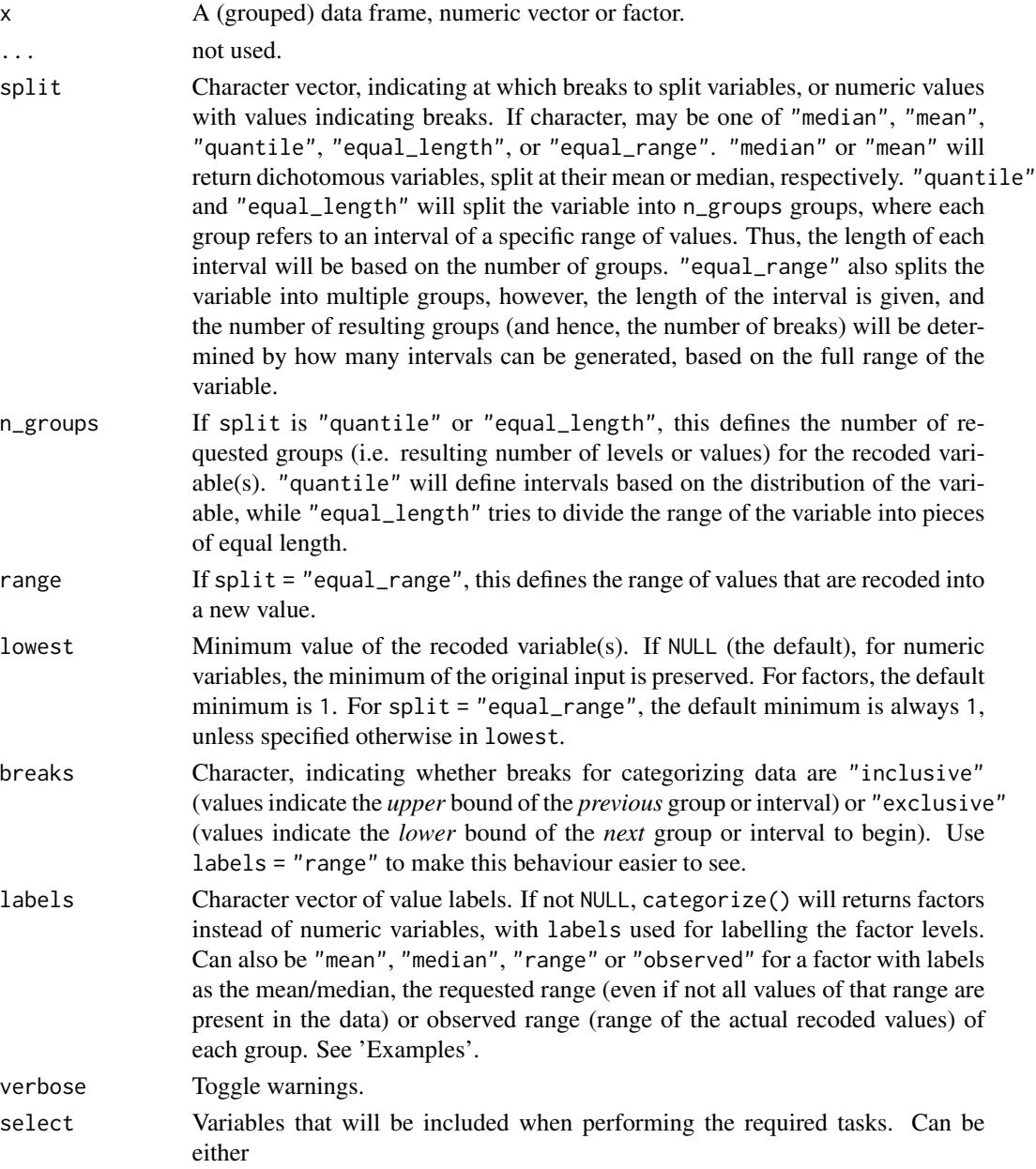

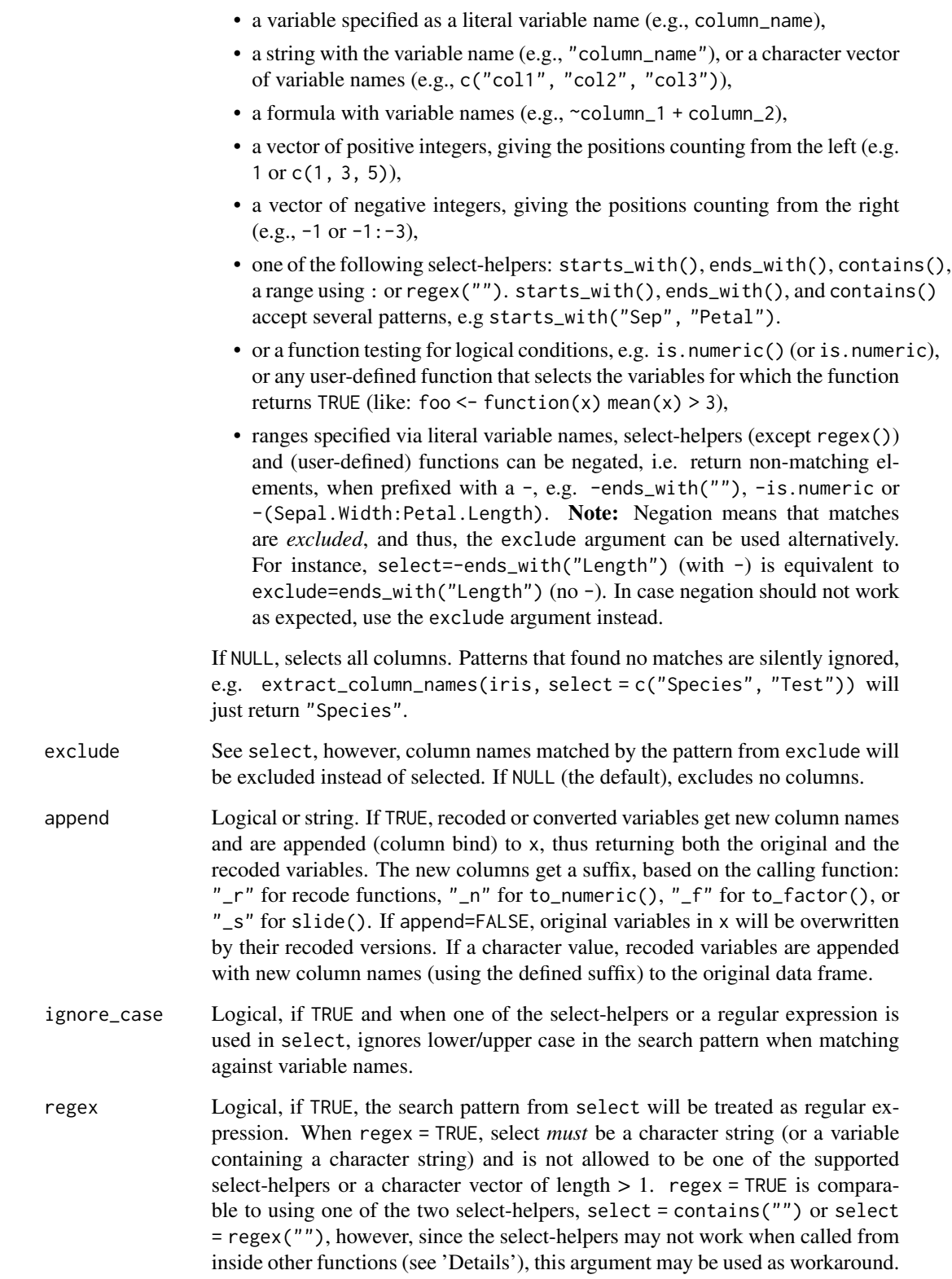

x, recoded into groups. By default x is numeric, unless labels is specified. In this case, a factor is returned, where the factor levels (i.e. recoded groups are labelled accordingly.

#### Splits and breaks (cut-off values)

Breaks are by default *exclusive*, this means that these values indicate the lower bound of the next group or interval to begin. Take a simple example, a numeric variable with values from 1 to 9. The median would be 5, thus the first interval ranges from 1-4 and is recoded into 1, while 5-9 would turn into 2 (compare cbind(1:9, categorize(1:9))). The same variable, using split = "quantile" and n\_groups = 3 would define breaks at 3.67 and 6.33 (see quantile(1:9, probs  $= c(1/3, 2/3)$ , which means that values from 1 to 3 belong to the first interval and are recoded into 1 (because the next interval starts at 3.67), 4 to 6 into 2 and 7 to 9 into 3.

The opposite behaviour can be achieved using breaks = "inclusive", in which case

#### Recoding into groups with equal size or range

split = "equal\_length" and split = "equal\_range" try to divide the range of x into intervals of similar (or same) length. The difference is that split = "equal\_length" will divide the range of x into n\_groups pieces and thereby defining the intervals used as breaks (hence, it is equivalent to  $cut(x, breaks = n_grows)$ , while split = "equal\_range" will cut x into intervals that all have the length of range, where the first interval by defaults starts at 1. The lowest (or starting) value of that interval can be defined using the lowest argument.

#### Selection of variables - the select argument

For most functions that have a select argument (including this function), the complete input data frame is returned, even when select only selects a range of variables. That is, the function is only applied to those variables that have a match in select, while all other variables remain unchanged. In other words: for this function, select will not omit any non-included variables, so that the returned data frame will include all variables from the input data frame.

#### See Also

- Functions to rename stuff: [data\\_rename\(\)](#page-26-1), [data\\_rename\\_rows\(\)](#page-26-1), [data\\_addprefix\(\)](#page-26-2), [data\\_addsuffix\(\)](#page-26-1)
- Functions to reorder or remove columns: [data\\_reorder\(\)](#page-54-1), [data\\_relocate\(\)](#page-54-2), [data\\_remove\(\)](#page-54-1)
- Functions to reshape, pivot or rotate data frames: [data\\_to\\_long\(\)](#page-75-1), [data\\_to\\_wide\(\)](#page-79-1), [data\\_rotate\(\)](#page-59-1)
- Functions to recode data: [rescale\(\)](#page-120-1), [reverse\(\)](#page-126-1), [categorize\(\)](#page-8-1), [recode\\_values\(\)](#page-112-1), [slide\(\)](#page-136-1)
- Functions to standardize, normalize, rank-transform: [center\(\)](#page-12-1), [standardize\(\)](#page-139-1), [normalize\(\)](#page-104-1), [ranktransform\(\)](#page-107-1), [winsorize\(\)](#page-154-1)
- Split and merge data frames: [data\\_partition\(\)](#page-48-1), [data\\_merge\(\)](#page-41-1)
- Functions to find or select columns: [data\\_select\(\)](#page-62-1), [extract\\_column\\_names\(\)](#page-62-2)
- Functions to filter rows: [data\\_match\(\)](#page-39-1), [data\\_filter\(\)](#page-39-2)

#### <span id="page-12-0"></span>center 13

#### Examples

```
set.seed(123)
x \le - sample(1:10, size = 50, replace = TRUE)
table(x)
# by default, at median
table(categorize(x))
# into 3 groups, based on distribution (quantiles)
table(categorical(x, split = "quantile", n_grows = 3))# into 3 groups, user-defined break
table(categorical(x, split = c(3, 5)))set.seed(123)
x \le - sample(1:100, size = 500, replace = TRUE)
# into 5 groups, try to recode into intervals of similar length,
# i.e. the range within groups is the same for all groups
table(categorical(x, split = "equal_length", n_grows = 5))# into 5 groups, try to return same range within groups
# i.e. 1-20, 21-40, 41-60, etc. Since the range of "x" is
# 1-100, and we have a range of 20, this results into 5
# groups, and thus is for this particular case identical
# to the previous result.
table(categorical(x, split = "equal_range", range = 20))# return factor with value labels instead of numeric value
set.seed(123)
x \le - sample(1:10, size = 30, replace = TRUE)
categorize(x, "equal_length", n_groups = 3)
categorical(z, "equal_length", n-groups = 3, labels = c("low", "mid", "high"))# cut numeric into groups with the mean or median as a label name
x \le - sample(1:10, size = 30, replace = TRUE)
categorize(x, "equal_length", n_groups = 3, labels = "mean")
categorize(x, "equal_length", n_groups = 3, labels = "median")
# cut numeric into groups with the requested range as a label name
# each category has the same range, and labels indicate this range
categorize(mtcars$mpg, "equal_length", n_groups = 5, labels = "range")
# in this example, each category has the same range, but labels only refer
# to the ranges of the actual values (present in the data) inside each group
categorize(mtcars$mpg, "equal_length", n_groups = 5, labels = "observed")
```
<span id="page-12-1"></span>center *Centering (Grand-Mean Centering)*

14 center

# Description

Performs a grand-mean centering of data.

# Usage

```
center(x, ...)centre(x, \ldots)## S3 method for class 'numeric'
center(
  x,
  robust = FALSE,weights = NULL,
  reference = NULL,
  center = NULL,
  verbose = TRUE,
  ...
\mathcal{L}## S3 method for class 'data.frame'
center(
  x,
  select = NULL,
  exclude = NULL,
  robust = FALSE,
  weights = NULL,
  reference = NULL,
  center = NULL,
  force = FALSE,
  remove_na = c("none", "selected", "all"),
  append = FALSE,ignore_case = FALSE,
  verbose = TRUE,
  regex = FALSE,
  ...
\mathcal{L}
```
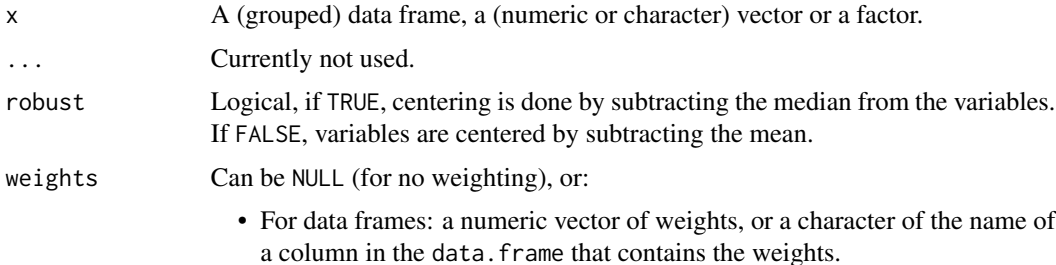

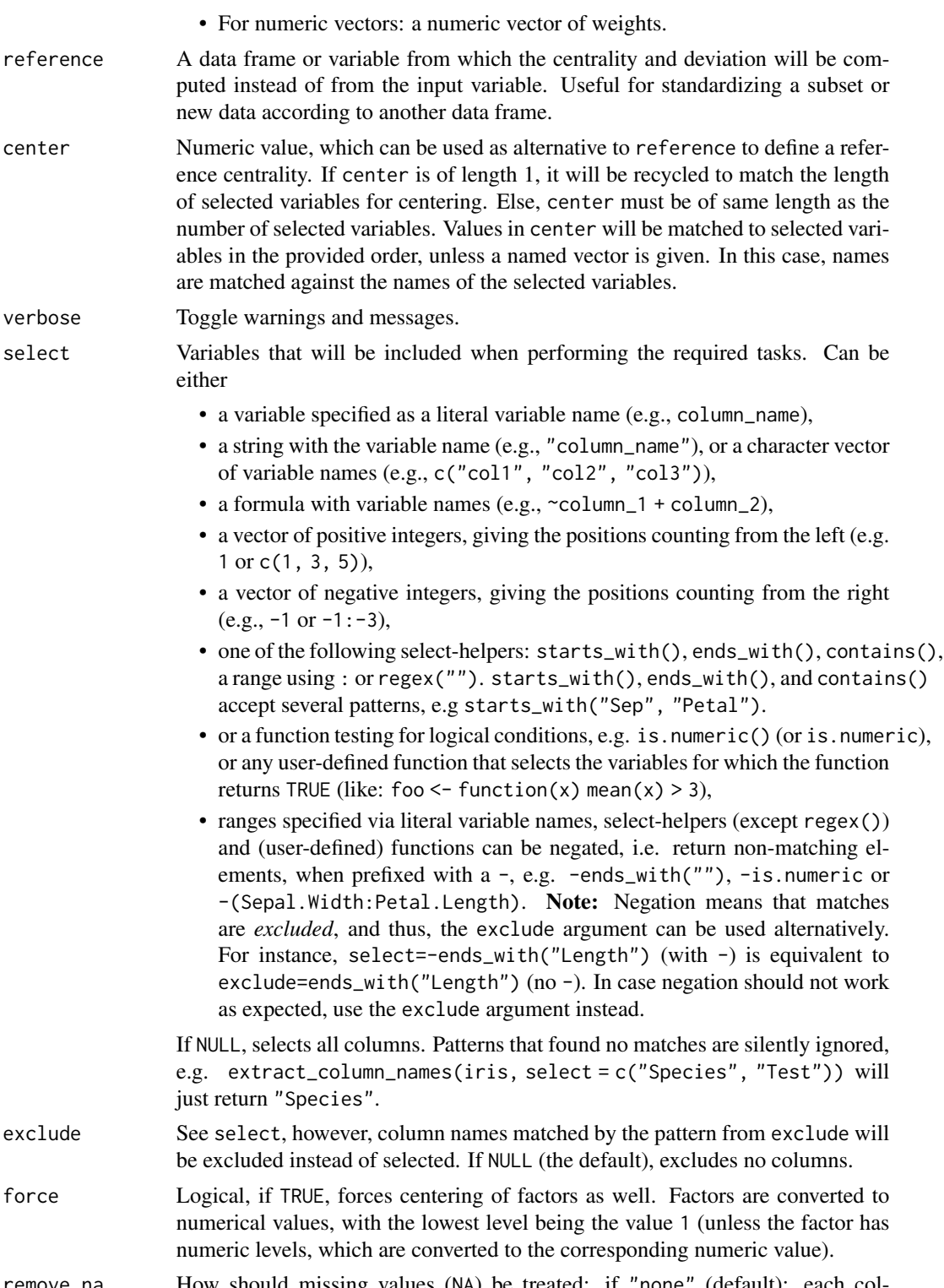

remove\_na How should missing values (NA) be treated: if "none" (default): each column's standardization is done separately, ignoring NAs. Else, rows with NA in

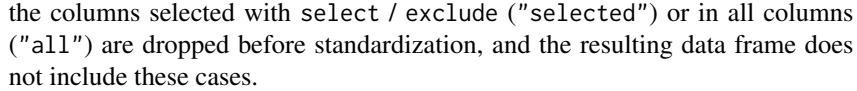

- append Logical or string. If TRUE, centered variables get new column names (with the suffix "\_c") and are appended (column bind) to x, thus returning both the original and the centered variables. If FALSE, original variables in x will be overwritten by their centered versions. If a character value, centered variables are appended with new column names (using the defined suffix) to the original data frame.
- ignore\_case Logical, if TRUE and when one of the select-helpers or a regular expression is used in select, ignores lower/upper case in the search pattern when matching against variable names.
- regex Logical, if TRUE, the search pattern from select will be treated as regular expression. When regex = TRUE, select *must* be a character string (or a variable containing a character string) and is not allowed to be one of the supported select-helpers or a character vector of length  $> 1$ . regex = TRUE is comparable to using one of the two select-helpers, select = contains("") or select = regex(""), however, since the select-helpers may not work when called from inside other functions (see 'Details'), this argument may be used as workaround.

The centered variables.

#### Selection of variables - the select argument

For most functions that have a select argument (including this function), the complete input data frame is returned, even when select only selects a range of variables. That is, the function is only applied to those variables that have a match in select, while all other variables remain unchanged. In other words: for this function, select will not omit any non-included variables, so that the returned data frame will include all variables from the input data frame.

#### Note

Difference between centering and standardizing: Standardized variables are computed by subtracting the mean of the variable and then dividing it by the standard deviation, while centering variables involves only the subtraction.

#### See Also

If centering within-clusters (instead of grand-mean centering) is required, see [demean\(\)](#page-88-1). For standardizing, see [standardize\(\)](#page-139-1), and [makepredictcall.dw\\_transformer\(\)](#page-99-1) for use in model formulas.

#### Examples

data(iris)

# entire data frame or a vector

#### <span id="page-16-0"></span>coef\_var 17

```
head(iris$Sepal.Width)
head(center(iris$Sepal.Width))
head(center(iris))
head(center(iris, force = TRUE))
# only the selected columns from a data frame
center(anscombe, select = c("x1", "x3"))center(anscombe, exclude = c("x1", "x3"))
# centering with reference center and scale
d <- data.frame(
  a = c(-2, -1, 0, 1, 2),
  b = c(3, 4, 5, 6, 7))
# default centering at mean
center(d)
# centering, using 0 as mean
center(d, center = 0)# centering, using -5 as mean
center(d, center = -5)
```
#### coef\_var *Compute the coefficient of variation*

# Description

Compute the coefficient of variation (CV, ratio of the standard deviation to the mean,  $\sigma/\mu$ ) for a set of numeric values.

#### Usage

```
coef\_var(x, \ldots)distribution_coef_var(x, ...)
## S3 method for class 'numeric'
coef_var(
  x,
  mu = NULL,signa = NULL,method = c("standard", "unbiased", "median_mad", "qcd"),
  trim = \theta,
  remove_na = FALSE,
 n = NULL,...
)
```
#### **Arguments**

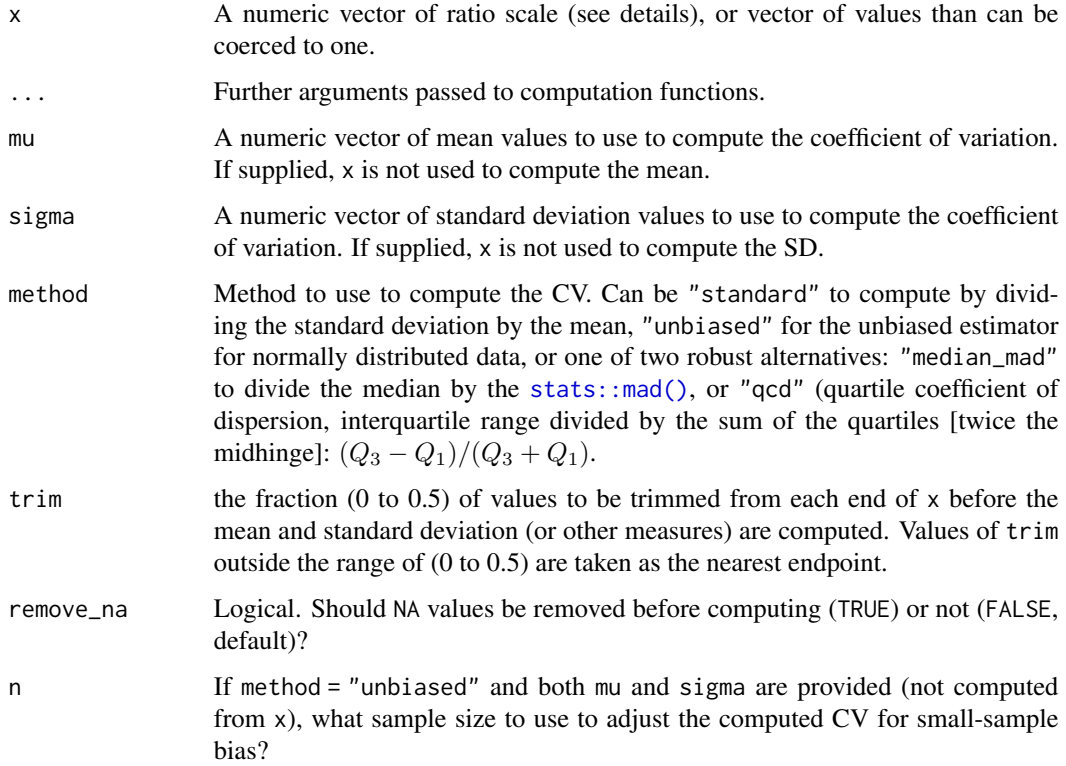

#### Details

CV is only applicable of values taken on a ratio scale: values that have a *fixed* meaningfully defined 0 (which is either the lowest or highest possible value), and that ratios between them are interpretable For example, how many sandwiches have I eaten this week? 0 means "none" and 20 sandwiches is 4 times more than 5 sandwiches. If I were to center the number of sandwiches, it will no longer be on a ratio scale (0 is no "none" it is the mean, and the ratio between 4 and -2 is not meaningful). Scaling a ratio scale still results in a ratio scale. So I can re define "how many half sandwiches did I eat this week ( $=$  sandwiches  $*$  0.5) and 0 would still mean "none", and 20 half-sandwiches is still 4 times more than 5 half-sandwiches.

This means that CV is NOT invariant to shifting, but it is to scaling:

```
sandwiches <- c(0, 4, 15, 0, 0, 5, 2, 7)
coef_var(sandwiches)
#> [1] 1.239094
coef_var(sandwiches / 2) # same
#> [1] 1.239094
coef_var(sandwiches + 4) # different! 0 is no longer meaningful!
#> [1] 0.6290784
```
<span id="page-18-0"></span>coerce\_to\_numeric 19

# Value

The computed coefficient of variation for x.

# Examples

```
coef_var(1:10)
coef\_var(c(1:10, 100), method = "median_mad")
coef_var(c(1:10, 100), method = "qcd")
coef\_var(mu = 10, sigma = 20)coef\_var(mu = 10, sigma = 20, method = "unbiased", n = 30)
```
coerce\_to\_numeric *Convert to Numeric (if possible)*

# Description

Tries to convert vector to numeric if possible (if no warnings or errors). Otherwise, leaves it as is.

### Usage

```
coerce_to_numeric(x)
```
### Arguments

x A vector to be converted.

# Value

Numeric vector (if possible)

# Examples

```
coerce_to_numeric(c("1", "2"))
coerce_to_numeric(c("1", "2", "A"))
```
<span id="page-19-0"></span>

# Description

Build a deviation contrast matrix, a type of *effects contrast* matrix.

#### Usage

 $contr.deviation(n, base = 1, contrasts = TRUE, sparse = FALSE)$ 

#### Arguments

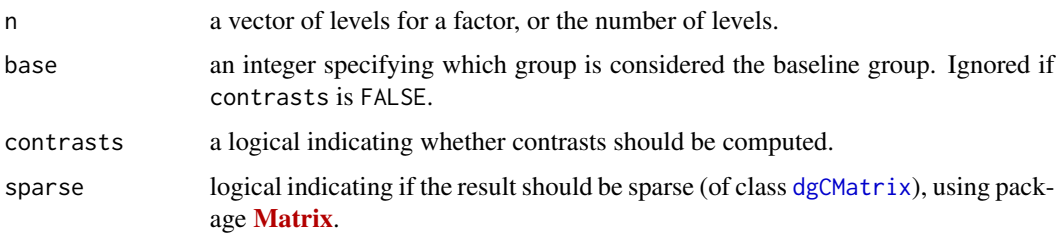

#### Details

In effects coding, unlike treatment/dummy coding ([stats::contr.treatment\(\)](#page-0-0)), each contrast sums to 0. In regressions models, this results in an intercept that represents the (unweighted) average of the group means. In ANOVA settings, this also guarantees that lower order effects represent *main* effects (and not *simple* or *conditional* effects, as is the case when using R's default [stats::contr.treatment\(\)](#page-0-0)).

Deviation coding (contr.deviation) is a type of effects coding. With deviation coding, the coefficients for factor variables are interpreted as the difference of each factor level from the base level (this is the same interpretation as with treatment/dummy coding). For example, for a factor group with levels "A", "B", and "C", with contr.devation, the intercept represents the overall mean (average of the group means for the 3 groups), and the coefficients groupB and groupC represent the differences between the A group mean and the B and C group means, respectively.

Sum coding ([stats::contr.sum\(\)](#page-0-0)) is another type of effects coding. With sum coding, the coefficients for factor variables are interpreted as the difference of each factor level from the grand (across-groups) mean. For example, for a factor group with levels "A", "B", and "C", with contr.sum, the intercept represents the overall mean (average of the group means for the 3 groups), and the coefficients group1 and group2 represent the differences the  $A$  and  $B$  group means from the overall mean, respectively.

#### See Also

[stats::contr.sum\(\)](#page-0-0)

### contr.deviation 21

#### Examples

```
data("mtcars")
mtcars <- data_modify(mtcars, cyl = factor(cyl))
c.treatment <- cbind(Intercept = 1, contrasts(mtcars$cyl))
solve(c.treatment)
#> 4 6 8
#> Intercept 1 0 0 # mean of the 1st level
#> 6 -1 1 0 # 2nd level - 1st level
#> 8 -1 0 1 # 3rd level - 1st level
contrasts(mtcars$cyl) <- contr.sum
c.sum \le cbind(Intercept = 1, contrasts(mtcars$cyl))
solve(c.sum)
#> 4 6 8
#> Intercept 0.333 0.333 0.333 # overall mean
#> 0.667 -0.333 -0.333 # deviation of 1st from overall mean
#> -0.333 0.667 -0.333 # deviation of 2nd from overall mean
contrasts(mtcars$cyl) <- contr.deviation
c.deviation <- cbind(Intercept = 1, contrasts(mtcars$cyl))
solve(c.deviation)
#> 4 6 8
#> Intercept 0.333 0.333 0.333 # overall mean
#> 6 -1.000 1.000 0.000 # 2nd level - 1st level
#> 8 -1.000 0.000 1.000 # 3rd level - 1st level
## With Interactions -----------------------------------------
mtcars \leq data_modify(mtcars, am = C(am, contr = contr.deviation))
mtcars \leq data_arrange(mtcars, select = c("cyl", "am"))
mm <- unique(model.matrix(\sim cyl * am, data = mtcars))
rownames(mm) <- c(
 "cyl4.am0", "cyl4.am1", "cyl6.am0",
 "cyl6.am1", "cyl8.am0", "cyl8.am1"
\lambdasolve(mm)
#> cyl4.am0 cyl4.am1 cyl6.am0 cyl6.am1 cyl8.am0 cyl8.am1
#> (Intercept) 0.167 0.167 0.167 0.167 0.167 0.167 # overall mean
#> cyl6 -0.500 -0.500 0.500 0.500 0.000 0.000 # cyl MAIN eff: 2nd - 1st
#> cyl8 -0.500 -0.500 0.000 0.000 0.500 0.500 # cyl MAIN eff: 2nd - 1st
\# am1 -0.333 0.333 -0.333 0.333 -0.333 0.333 # am MAIN eff
#> cyl6:am1 1.000 -1.000 -1.000 1.000 0.000 0.000
#> cyl8:am1 1.000 -1.000 0.000 0.000 -1.000 1.000
```
<span id="page-21-0"></span>

# Description

Replace missing values in a variable or a data frame.

# Usage

```
convert_na_to(x, ...)
## S3 method for class 'numeric'
convert\_na\_to(x, replacement = NULL, verbose = TRUE, ...)## S3 method for class 'character'
convert\_na_to(x, replacement = NULL, verbose = TRUE, ...)## S3 method for class 'data.frame'
convert_na_to(
 x,
  select = NULL,
  exclude = NULL,
  replacement = NULL,
  replace_num = replacement,
  replace_char = replacement,
  replace_fac = replacement,
  ignore_case = FALSE,
  regex = FALSE,
  verbose = TRUE,
  ...
\mathcal{L}
```
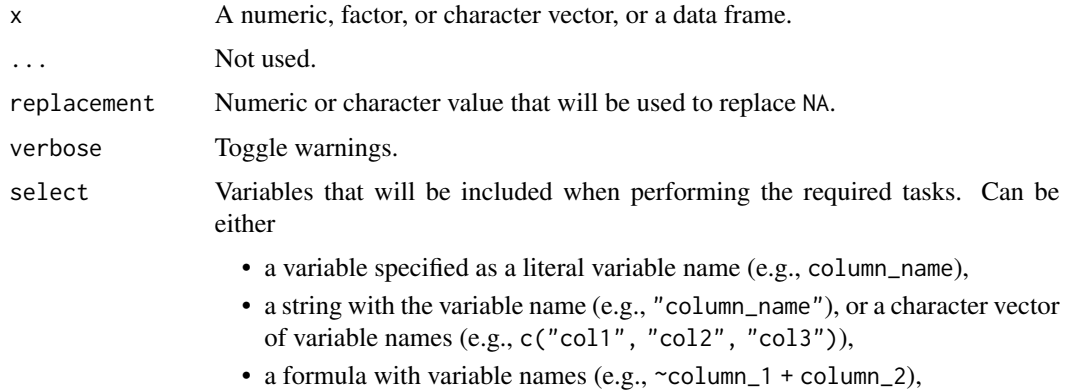

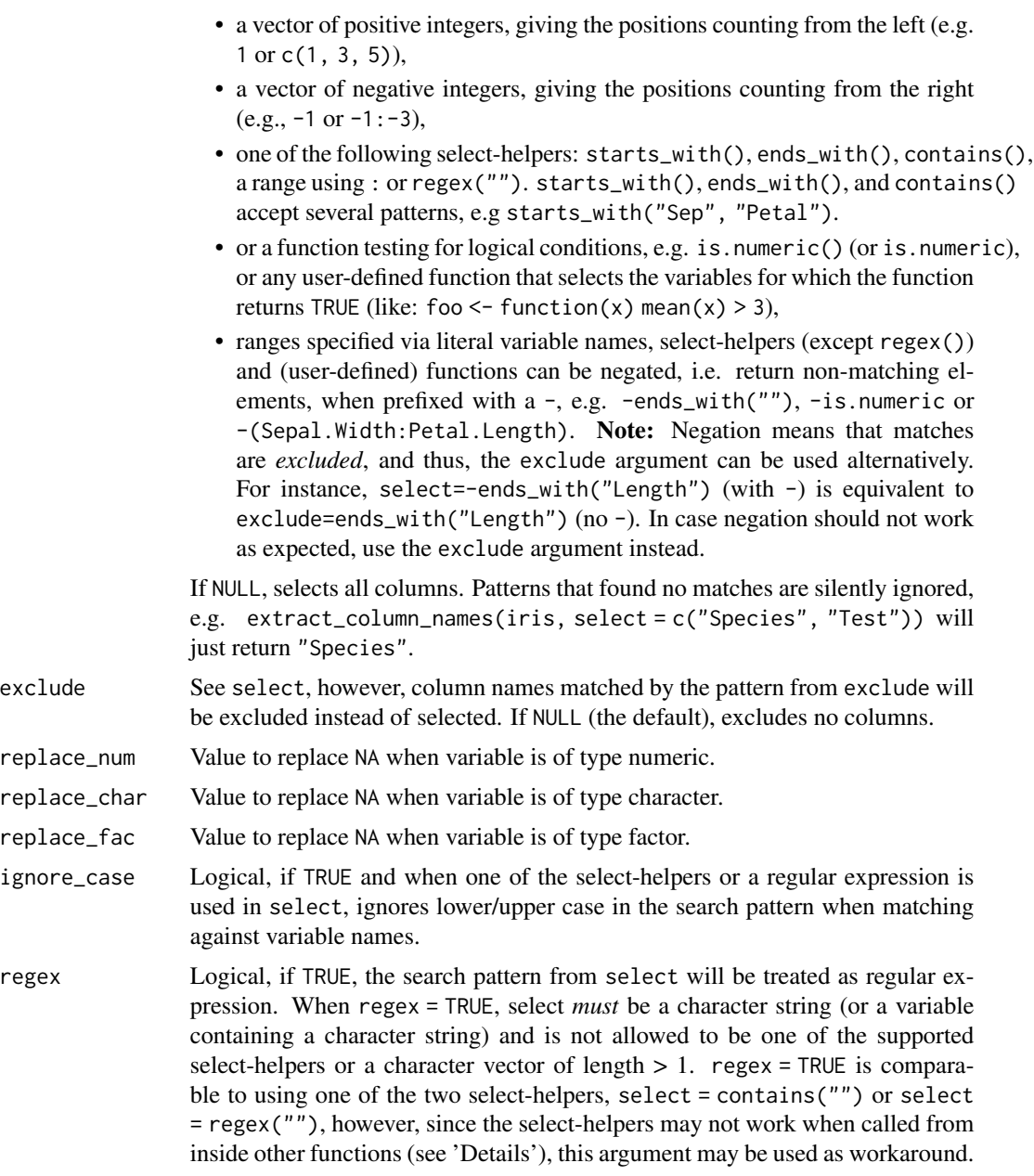

x, where NA values are replaced by replacement.

# Selection of variables - the select argument

For most functions that have a select argument (including this function), the complete input data frame is returned, even when select only selects a range of variables. That is, the function is only applied to those variables that have a match in select, while all other variables remain unchanged. In other words: for this function, select will not omit any non-included variables, so that the returned data frame will include all variables from the input data frame.

### Examples

```
# Convert NA to 0 in a numeric vector
convert_na_to(
  c(9, 3, NA, 2, 3, 1, NA, 8),
  replacement = 0\lambda# Convert NA to "missing" in a character vector
convert_na_to(
  c("a", NA, "d", "z", NA, "t"),
  replacement = "missing"
\lambda### For data frames
test_df <- data.frame(
 x = c(1, 2, NA),
 x2 = c(4, 5, NA),
 y = c("a", "b", NA)
\lambda# Convert all NA to 0 in numeric variables, and all NA to "missing" in
# character variables
convert_na_to(
 test_df,
 replace_num = 0,
  replace_char = "missing"
\lambda# Convert a specific variable in the data frame
convert_na_to(
  test_df,
  replace_number = 0,
  replace_char = "missing",
  select = "x"\lambda# Convert all variables starting with "x"
convert_na_to(
  test_df,
  replace_number = 0,replace_char = "missing",
  select = starts_with("x")
)
# Convert NA to 1 in variable 'x2' and to 0 in all other numeric
# variables
convert_na_to(
 test_df,
```

```
replace_number = 0,
  select = list(x2 = 1)\mathcal{L}
```
convert\_to\_na *Convert non-missing values in a variable into missing values.*

#### Description

Convert non-missing values in a variable into missing values.

#### Usage

```
convert_to_na(x, ...)
## S3 method for class 'numeric'
convert_to_na(x, na = NULL, verbose = TRUE, ...)## S3 method for class 'factor'
convert_to_na(x, na = NULL, drop_levels = FALSE, verbose = TRUE, ...)
## S3 method for class 'data.frame'
convert_to_na(
 x,
  select = NULL,
 exclude = NULL,
 na = NULL,drop_levels = FALSE,
  ignore_case = FALSE,
  regex = FALSE,
  verbose = TRUE,
  ...
\mathcal{L}
```
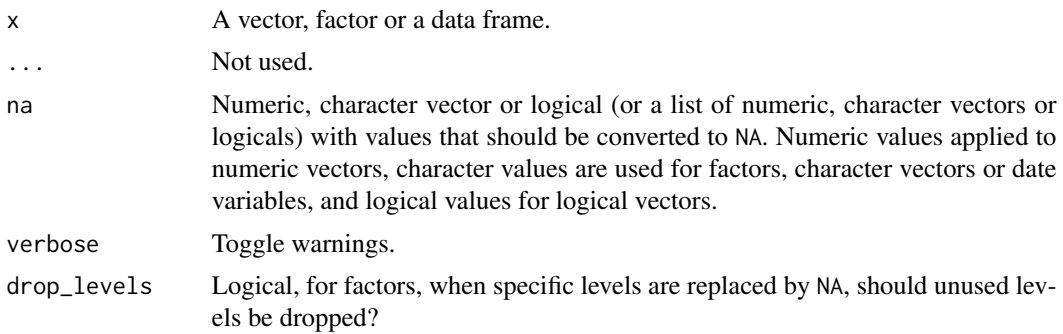

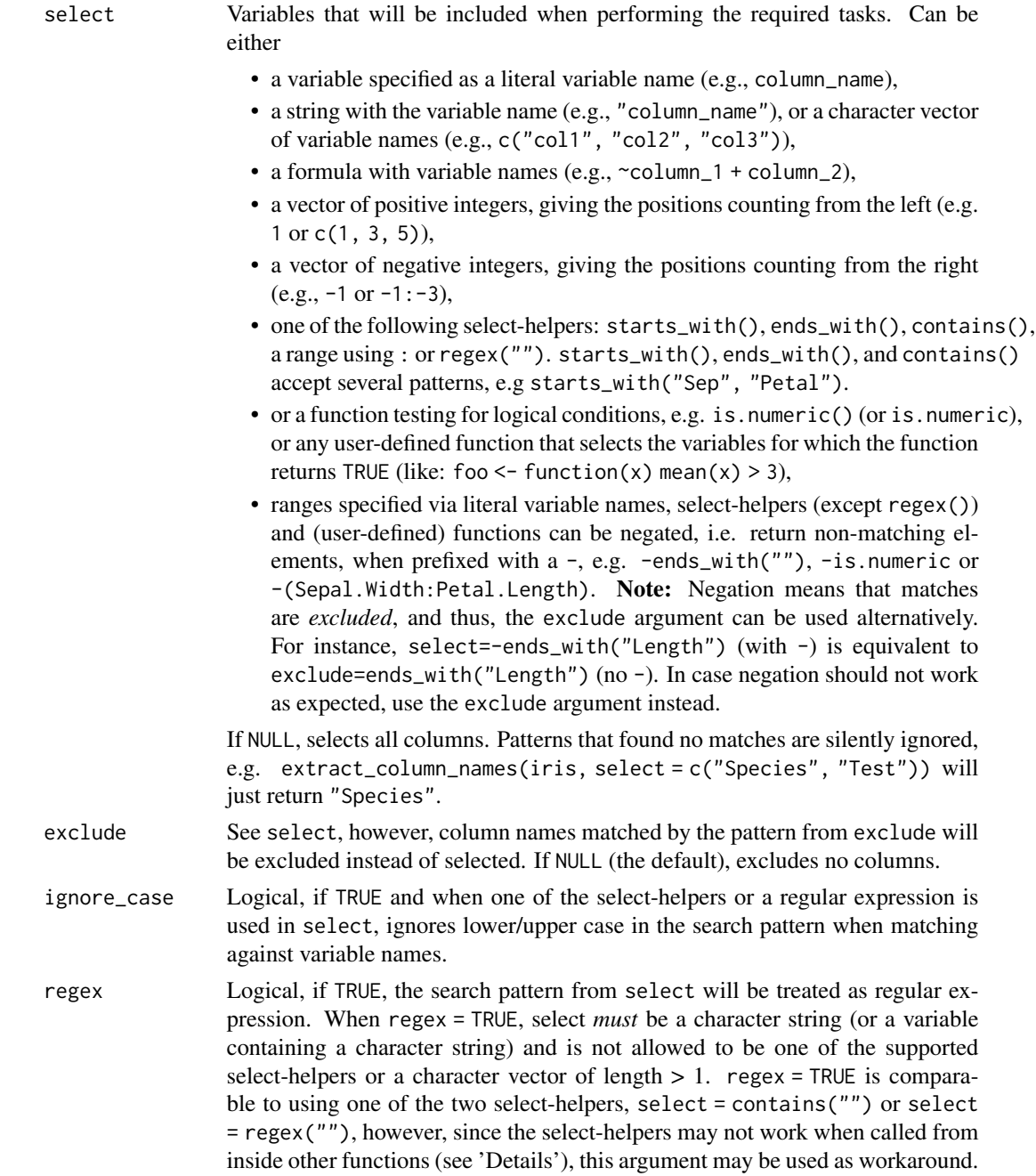

x, where all values in na are converted to NA.

# Examples

 $x \le -$  sample(1:6, size = 30, replace = TRUE)

<span id="page-26-0"></span>data\_addprefix 27

```
x
# values 4 and 5 to NA
convert_to_na(x, na = 4:5)# data frames
set.seed(123)
x <- data.frame(
  a = sample(1:6, size = 20, replace = TRUE),b = sample(leftters[1:6], size = 20, replace = TRUE),c = sample(c(30:33, 99), size = 20, replace = TRUE))
# for all numerics, convert 5 to NA. Character/factor will be ignored.
convert_to_na(x, na = 5)# for numerics, 5 to NA, for character/factor, "f" to NA
convert_to_na(x, na = list(6, "f")# select specific variables
convert_to_na(x, select = c("a", "b"), na = list(6, "f"))
```
<span id="page-26-2"></span>data\_addprefix *Rename columns and variable names*

# <span id="page-26-1"></span>Description

Safe and intuitive functions to rename variables or rows in data frames. data\_rename() will rename column names, i.e. it facilitates renaming variables data\_addprefix() or data\_addsuffix() add prefixes or suffixes to column names. data\_rename\_rows() is a convenient shortcut to add or rename row names of a data frame, but unlike row.names(), its input and output is a data frame, thus, integrating smoothly into a possible pipe-workflow.

# Usage

```
data_addprefix(
  data,
 pattern,
  select = NULL,
  exclude = NULL,ignore_case = FALSE,
  regex = FALSE,verbose = TRUE,
  ...
\lambdadata_addsuffix(
  data,
 pattern,
  select = NULL,
  exclude = NULL,
```

```
ignore_case = FALSE,
  regex = FALSE,
  verbose = TRUE,
  ...
\overline{)}data_rename(
  data,
  pattern = NULL,
  replacement = NULL,
  safe = TRUE,
  verbose = TRUE,
  ...
)
```
data\_rename\_rows(data, rows = NULL)

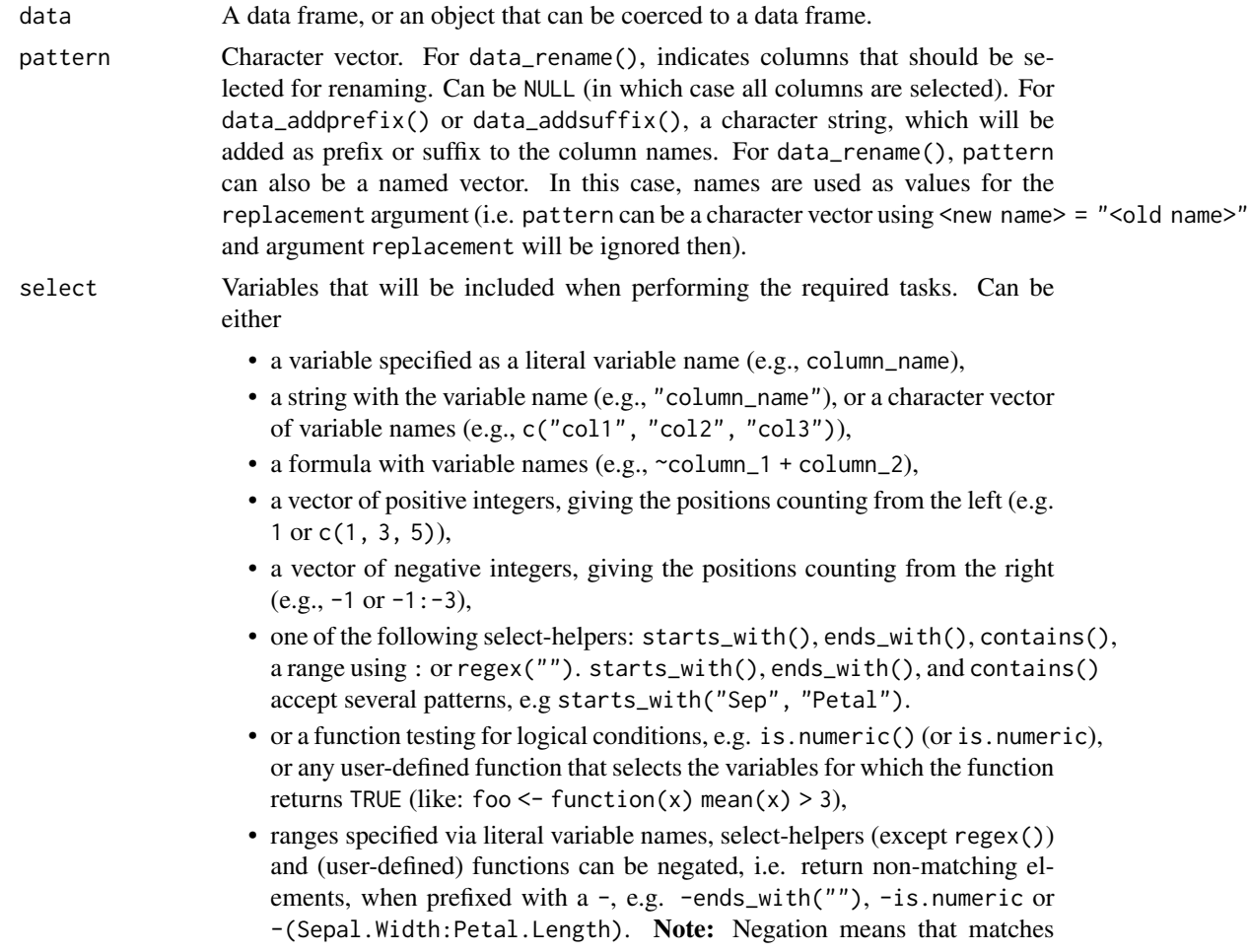

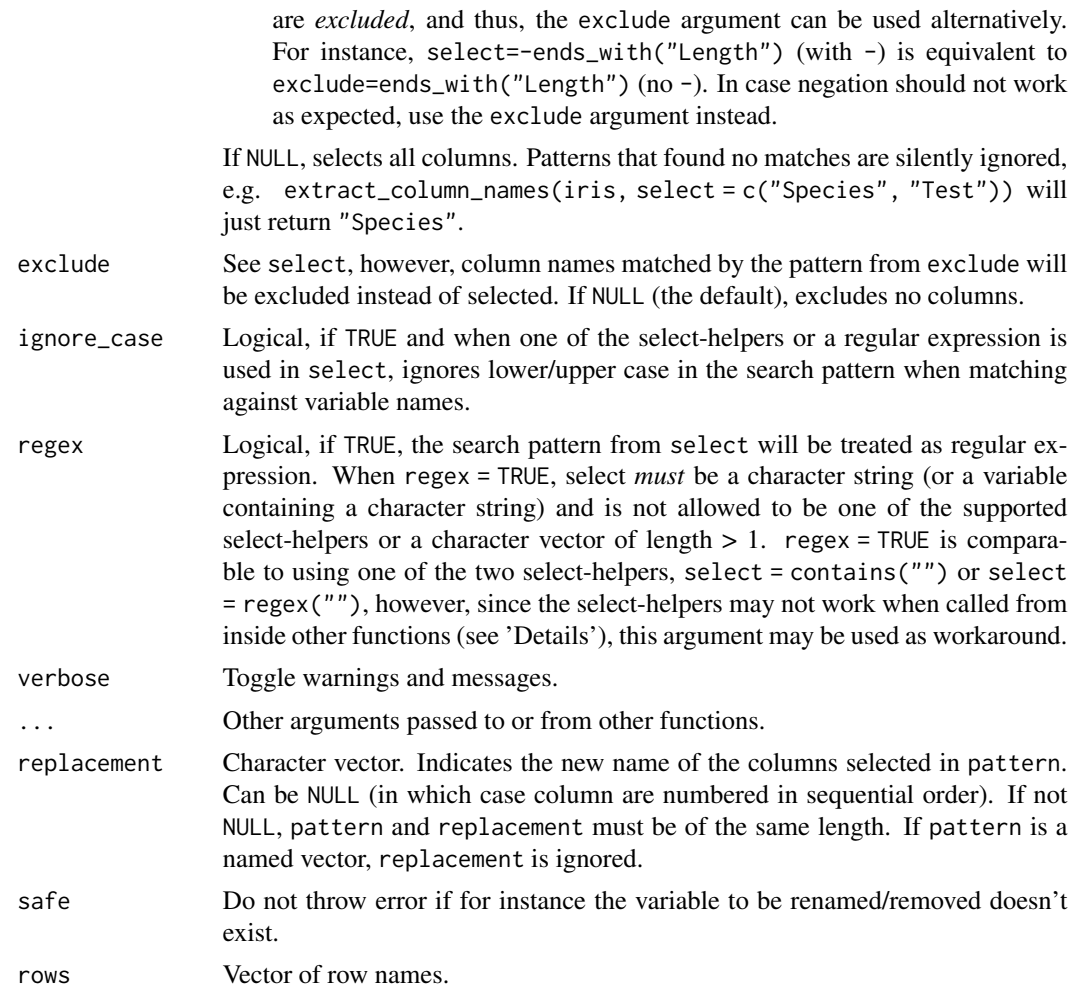

A modified data frame.

# See Also

- Functions to rename stuff: [data\\_rename\(\)](#page-26-1), [data\\_rename\\_rows\(\)](#page-26-1), [data\\_addprefix\(\)](#page-26-2), [data\\_addsuffix\(\)](#page-26-1)
- Functions to reorder or remove columns: [data\\_reorder\(\)](#page-54-1), [data\\_relocate\(\)](#page-54-2), [data\\_remove\(\)](#page-54-1)
- Functions to reshape, pivot or rotate data frames: [data\\_to\\_long\(\)](#page-75-1), [data\\_to\\_wide\(\)](#page-79-1), [data\\_rotate\(\)](#page-59-1)
- Functions to recode data: [rescale\(\)](#page-120-1), [reverse\(\)](#page-126-1), [categorize\(\)](#page-8-1), [recode\\_values\(\)](#page-112-1), [slide\(\)](#page-136-1)
- Functions to standardize, normalize, rank-transform: [center\(\)](#page-12-1), [standardize\(\)](#page-139-1), [normalize\(\)](#page-104-1), [ranktransform\(\)](#page-107-1), [winsorize\(\)](#page-154-1)
- Split and merge data frames: [data\\_partition\(\)](#page-48-1), [data\\_merge\(\)](#page-41-1)
- Functions to find or select columns: [data\\_select\(\)](#page-62-1), [extract\\_column\\_names\(\)](#page-62-2)
- Functions to filter rows: [data\\_match\(\)](#page-39-1), [data\\_filter\(\)](#page-39-2)

#### Examples

```
# Add prefix / suffix to all columns
head(data_addprefix(iris, "NEW_"))
head(data_addsuffix(iris, "_OLD"))
# Rename columns
head(data_rename(iris, "Sepal.Length", "length"))
# data_rename(iris, "FakeCol", "length", safe=FALSE) # This fails
head(data_rename(iris, "FakeCol", "length")) # This doesn't
head(data_rename(iris, c("Sepal.Length", "Sepal.Width"), c("length", "width")))
# use named vector to rename
head(data_rename(iris, c(length = "Sepal.Length", width = "Sepal.Width")))
# Reset names
head(data_rename(iris, NULL))
# Change all
head(data_rename(iris, replacement = paste0("Var", 1:5)))
```
data\_arrange *Arrange rows by column values*

#### Description

data\_arrange() orders the rows of a data frame by the values of selected columns.

#### Usage

data\_arrange(data, select = NULL, safe = TRUE)

#### Arguments

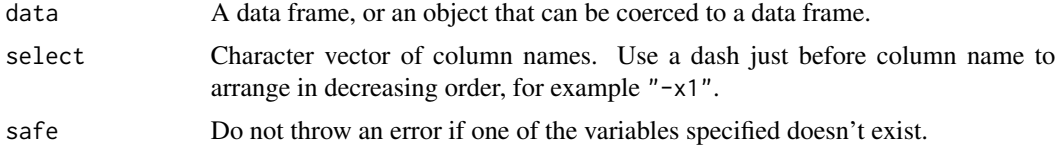

#### Value

A data frame.

# Examples

```
# Arrange using several variables
data_arrange(head(mtcars), c("gear", "carb"))
```
# Arrange in decreasing order

<span id="page-29-0"></span>

# <span id="page-30-0"></span>data\_codebook 31

```
data_arrange(head(mtcars), "-carb")
# Throw an error if one of the variables specified doesn't exist
try(data_arrange(head(mtcars), c("gear", "foo"), safe = FALSE))
```
data\_codebook *Generate a codebook of a data frame.*

### Description

data\_codebook() generates codebooks from data frames, i.e. overviews of all variables and some more information about each variable (like labels, values or value range, frequencies, amount of missing values).

#### Usage

```
data_codebook(
 data,
  select = NULL,
 exclude = NULL,
 variable_label_width = NULL,
  value_label_width = NULL,
 max_value s = 10,
  range_at = 6,
  ignore_case = FALSE,
  regex = FALSE,
  verbose = TRUE,
  ...
)
## S3 method for class 'data_codebook'
print_html(
 x,
  font_size = "100%",
 line_padding = 3,
  row_color = "#eeeeee",
  ...
\mathcal{L}
```
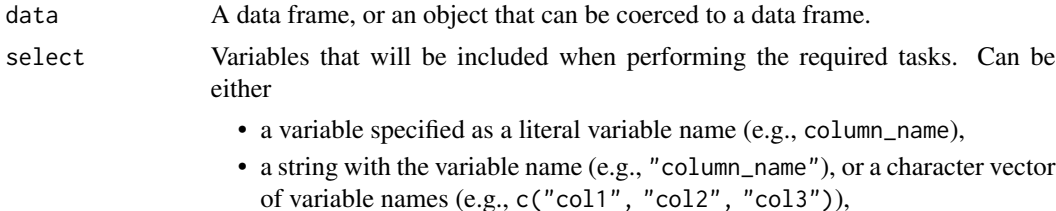

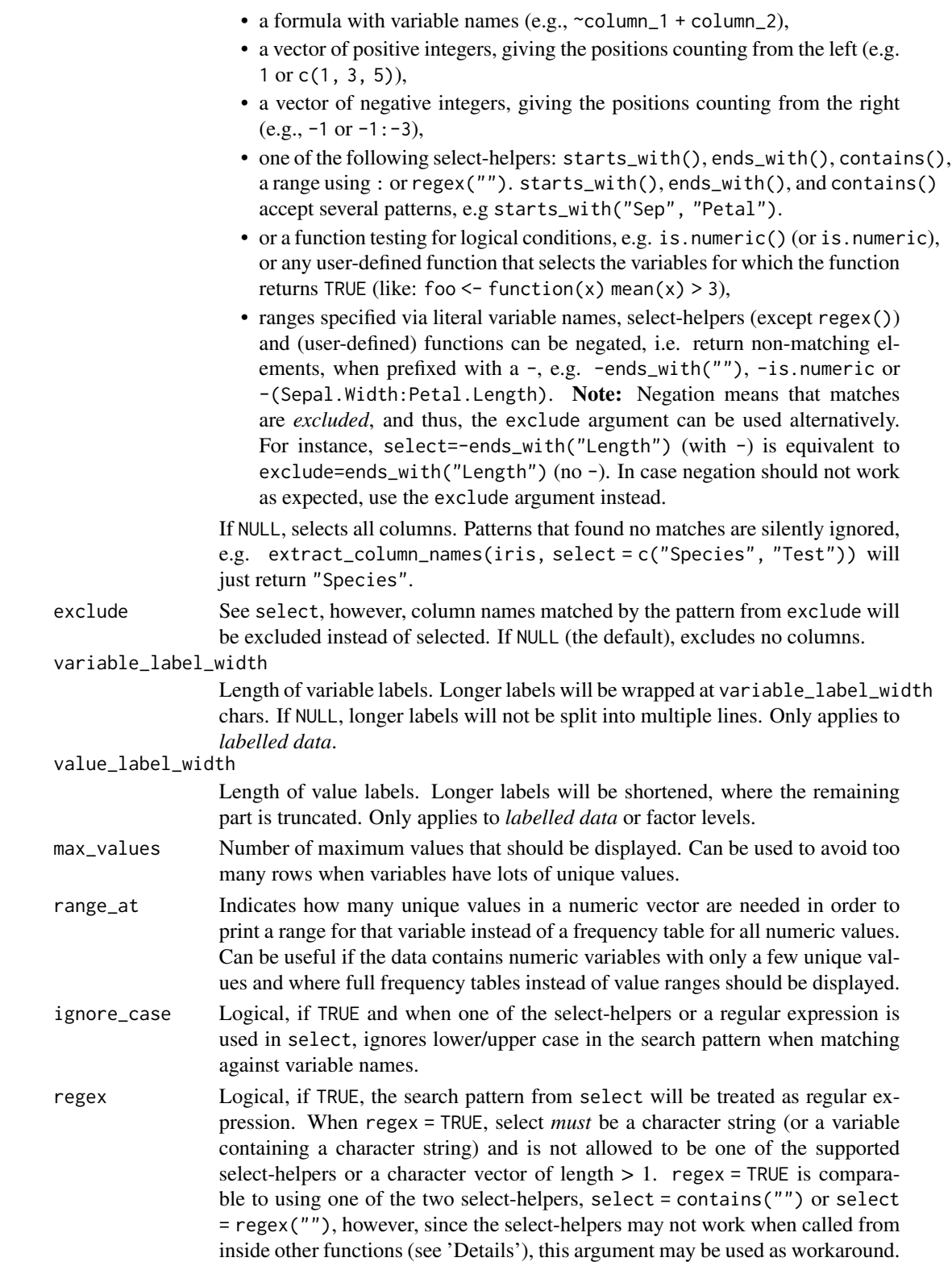

<span id="page-32-0"></span>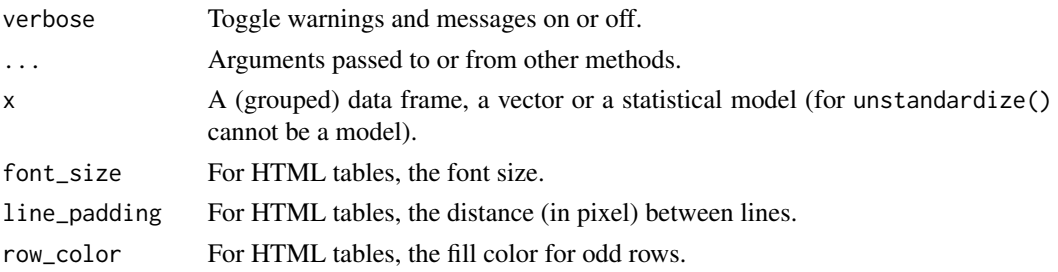

A formatted data frame, summarizing the content of the data frame. Returned columns include the column index of the variables in the original data frame (ID), column name, variable label (if data is labelled), type of variable, number of missing values, unique values (or value range), value labels (for labelled data), and a frequency table (N for each value). Most columns are formatted as character vectors.

# Note

There are methods to print() the data frame in a nicer output, as well methods for printing in markdown or HTML format (print\_md() and print\_html()).

#### Examples

```
data(iris)
data_codebook(iris, select = starts_with("Sepal"))
data(efc)
data_codebook(efc)
# shorten labels
data_codebook(efc, variable_label_width = 20, value_label_width = 15)
# automatic range for numerics at more than 5 unique values
data(mtcars)
data_codebook(mtcars, select = starts_with("c"))
# force all values to be displayed
data_codebook(mtcars, select = starts_with("c"), range_at = 100)
```
data\_duplicated *Extract all duplicates*

#### Description

Extract all duplicates, for visual inspection. Note that it also contains the first occurrence of future duplicates, unlike [duplicated\(\)](#page-0-0) or [dplyr::distinct\(\)](#page-0-0)). Also contains an additional column reporting the number of missing values for that row, to help in the decision-making when selecting which duplicates to keep.

# Usage

```
data_duplicated(
  data,
  select = NULL,
  exclude = NULL,
  ignore_case = FALSE,
  regex = FALSE,
  verbose = TRUE
\mathcal{L}
```
# Arguments

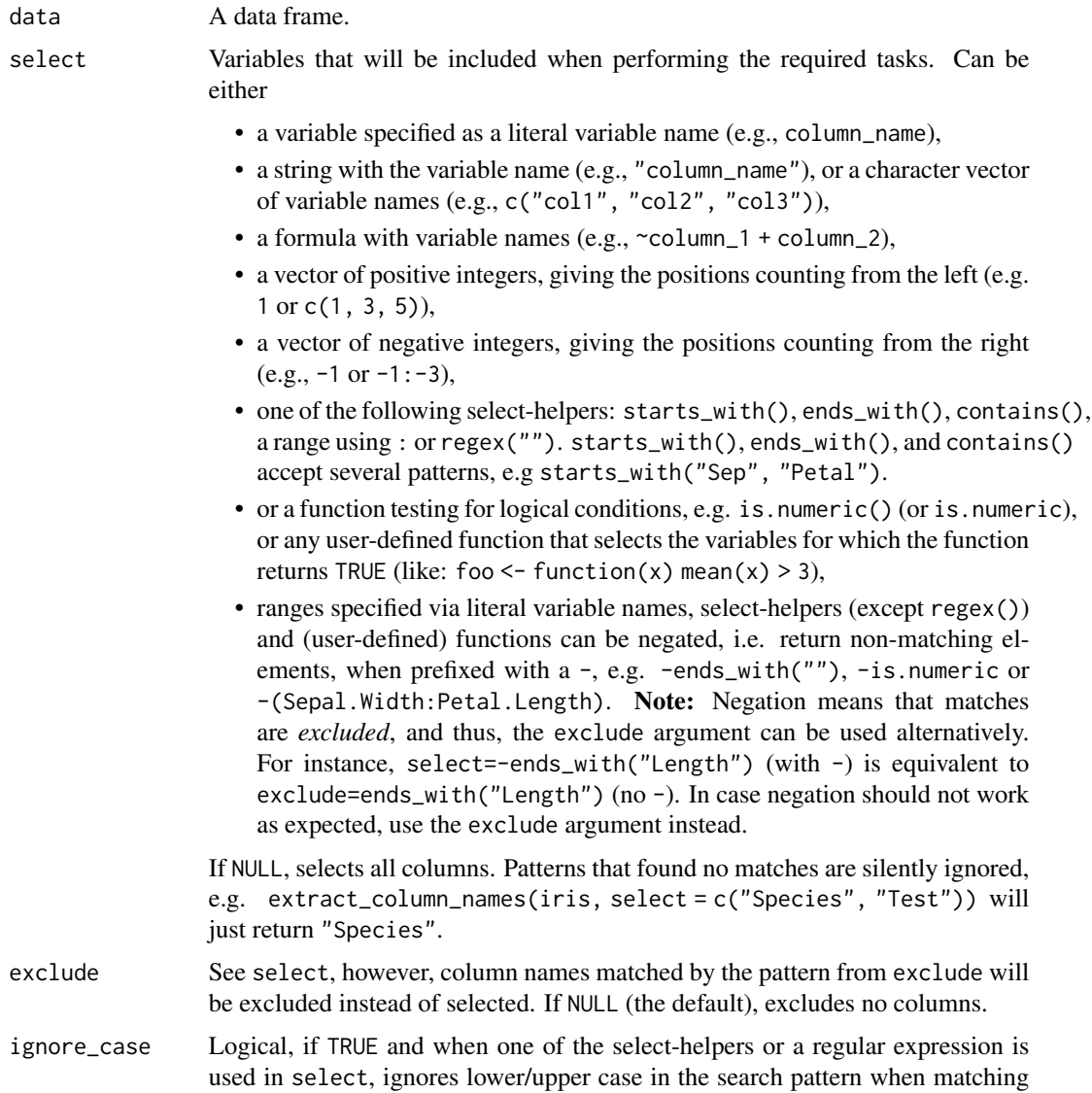

against variable names.

# <span id="page-34-0"></span>data\_extract 35

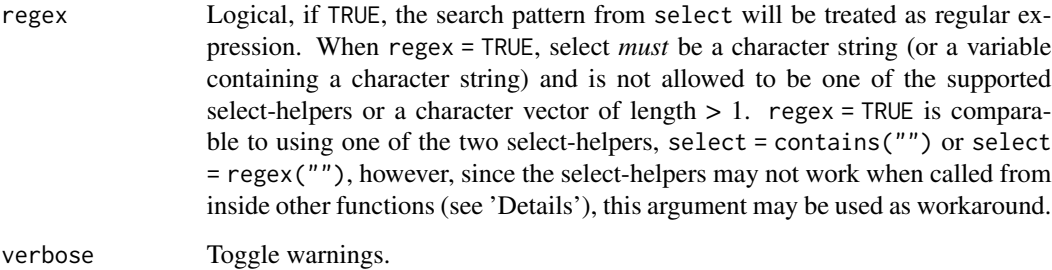

#### Value

A dataframe, containing all duplicates.

### See Also

[data\\_unique\(\)](#page-84-1)

# Examples

```
df1 <- data.frame(
  id = c(1, 2, 3, 1, 3),
  year = c(2022, 2022, 2022, 2022, 2000),
  item1 = c(NA, 1, 1, 2, 3),item2 = c(NA, 1, 1, 2, 3),item3 = c(NA, 1, 1, 2, 3))
data_duplicated(df1, select = "id")
data_duplicated(df1, select = c("id", "year"))
# Filter to exclude duplicates
df2 \leq df1[-c(1, 5), ]df2
```
data\_extract *Extract one or more columns or elements from an object*

# Description

data\_extract() (or its alias extract()) is similar to \$. It extracts either a single column or element from an object (e.g., a data frame, list), or multiple columns resp. elements.

# Usage

```
data_extract(data, select, ...)
## S3 method for class 'data.frame'
data_extract(
 data,
 select,
 name = NULL,extract = "all",as_data_frame = FALSE,
 ignore_case = FALSE,
 regex = FALSE,
 verbose = TRUE,
  ...
)
```
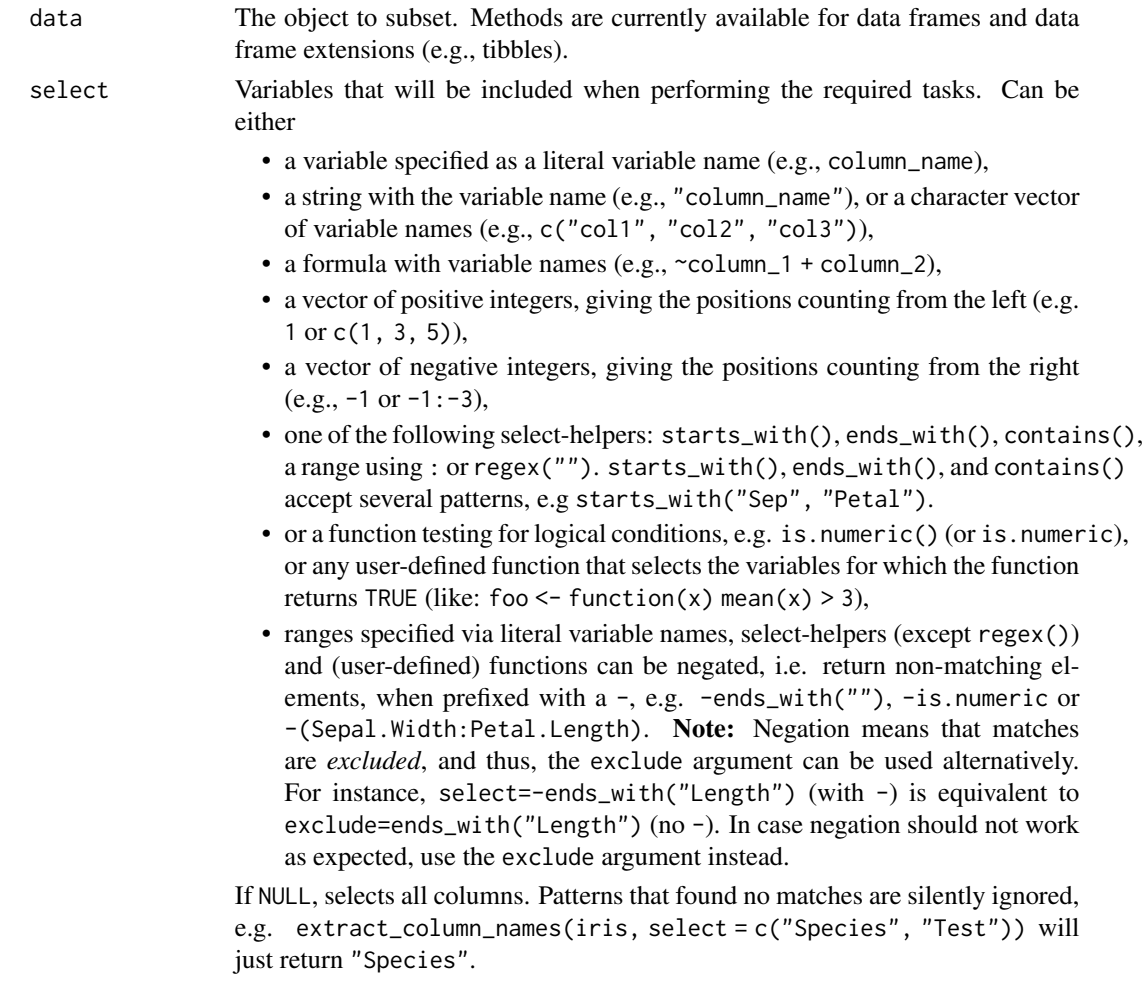
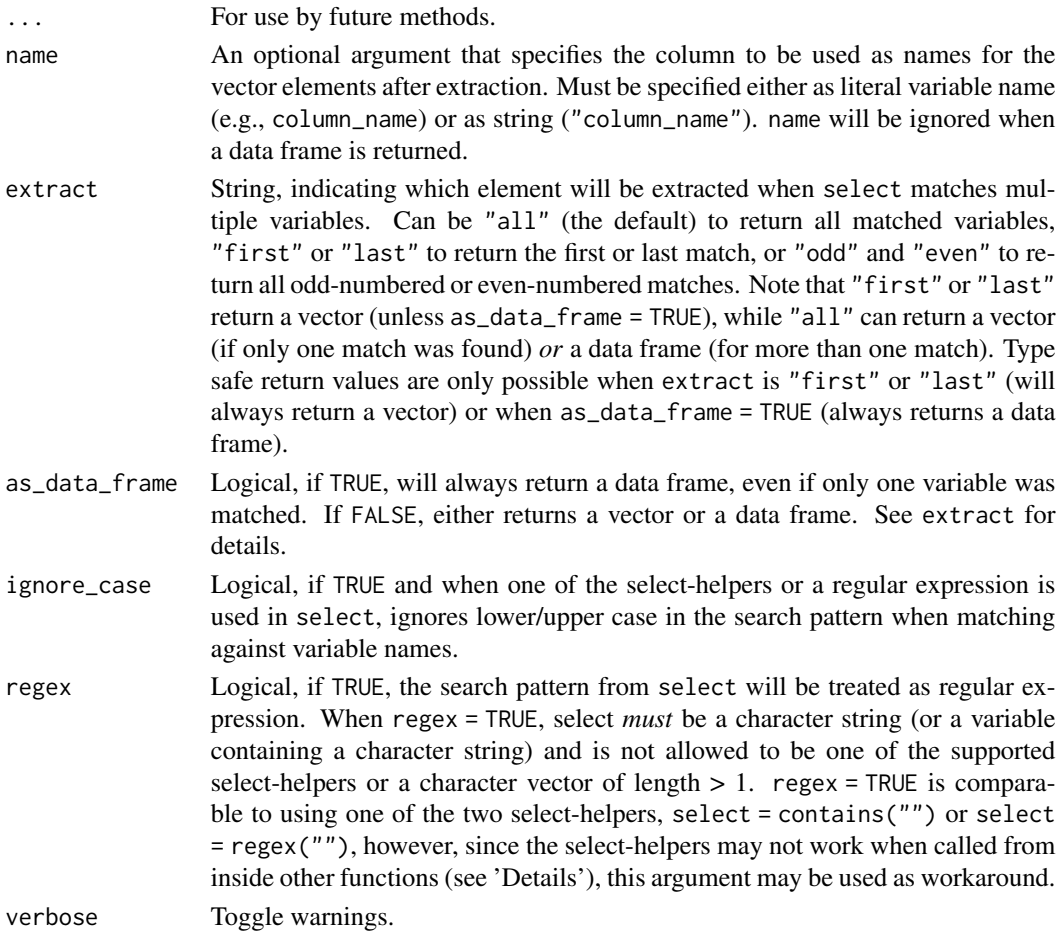

## Details

data\_extract() can be used to select multiple variables or pull a single variable from a data frame. Thus, the return value is by default not type safe - data\_extract() either returns a vector or a data frame.

Extracting single variables (vectors): When select is the name of a single column, or when select only matches one column, a vector is returned. A single variable is also returned when extract is either "first or "last". Setting as\_data\_frame to TRUE overrides this behaviour and *always* returns a data frame.

Extracting a data frame of variables: When select is a character vector containing more than one column name (or a numeric vector with more than one valid column indices), or when select uses one of the supported select-helpers that match multiple columns, a data frame is returned. Setting as\_data\_frame to TRUE *always* returns a data frame.

#### Value

A vector (or a data frame) containing the extracted element, or NULL if no matching variable was found.

## Examples

```
# single variable
data_extract(mtcars, cyl, name = gear)
data_extract(mtcars, "cyl", name = gear)
data_extract(mtcars, -1, name = gear)
data_extract(mtcars, cyl, name = 0)
data_extract(mtcars, cyl, name = "row.names")
# selecting multiple variables
head(data_extract(iris, starts_with("Sepal")))
head(data_extract(iris, ends_with("Width")))
head(data_extract(iris, 2:4))
# select first of multiple variables
data_extract(iris, starts_with("Sepal"), extract = "first")
# select first of multiple variables, return as data frame
head(data_extract(iris, starts_with("Sepal"), extract = "first", as_data_frame = TRUE))
```
## data\_group *Create a grouped data frame*

## Description

This function is comparable to  $d$ plyr:: $group_by()$ , but just following the **datawizard** function design. data\_ungroup() removes the grouping information from a grouped data frame.

#### Usage

```
data_group(
  data,
  select = NULL,
  exclude = NULL,
  ignore_case = FALSE,
  regex = FALSE,
  verbose = TRUE,
  ...
\mathcal{L}
```
data\_ungroup(data, verbose = TRUE, ...)

## Arguments

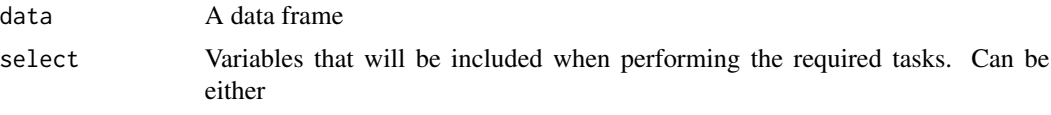

• a variable specified as a literal variable name (e.g., column\_name),

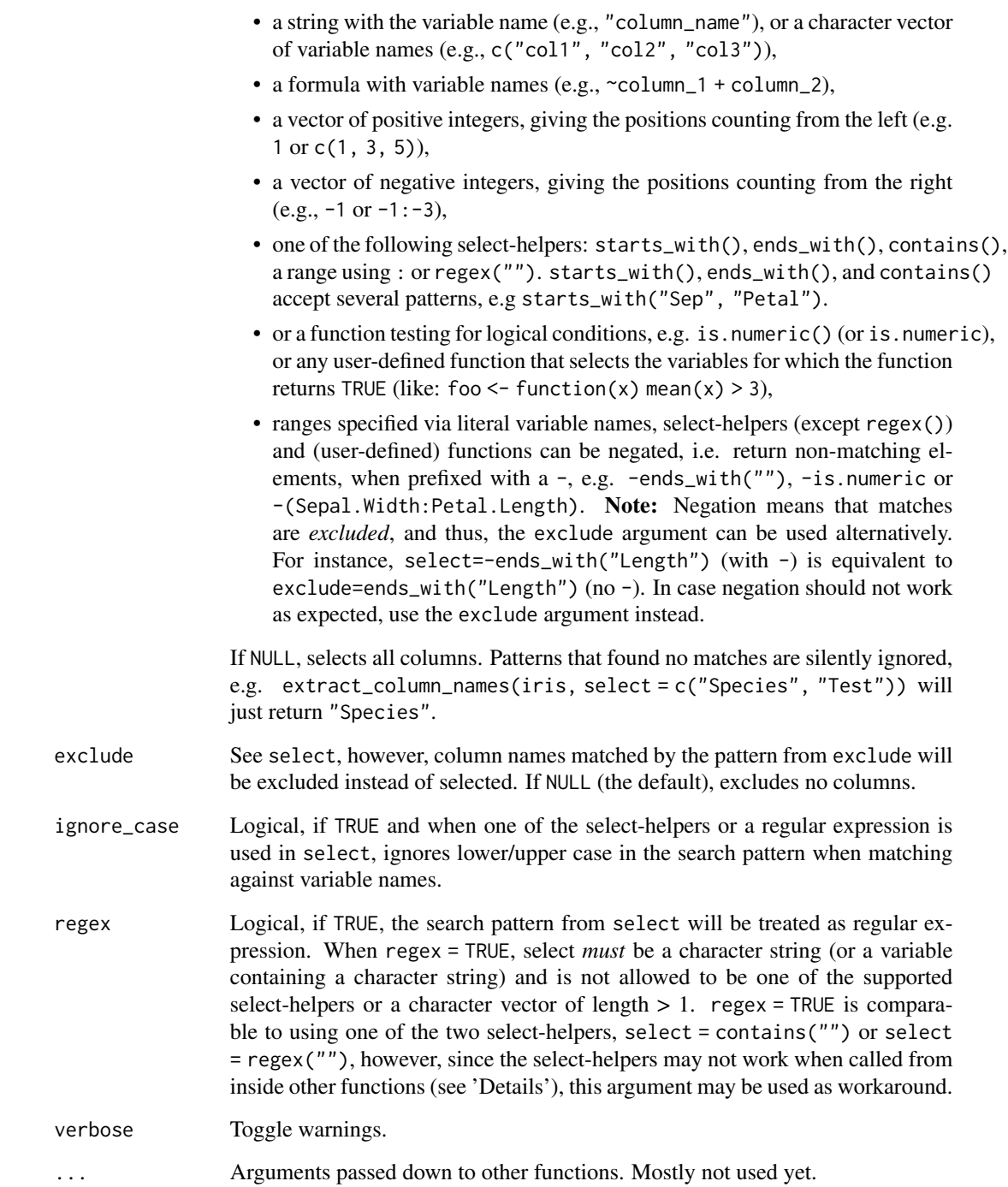

## Value

A grouped data frame, i.e. a data frame with additional information about the grouping structure saved as attributes.

## Examples

```
data(efc)
suppressPackageStartupMessages(library(poorman, quietly = TRUE))
# total mean
efc %>%
  summarize(mean_hours = mean(c12hour, na.rm = TRUE))
# mean by educational level
efc %>%
  data_group(c172code) %>%
  summarize(mean_hours = mean(c12hour, na.rm = TRUE))
```
<span id="page-39-0"></span>data\_match *Return filtered or sliced data frame, or row indices*

## <span id="page-39-1"></span>Description

Return a filtered (or sliced) data frame or row indices of a data frame that match a specific condition. data\_filter() works like data\_match(), but works with logical expressions or row indices of a data frame to specify matching conditions.

## Usage

```
data_matrix(x, to, match = "and", return_index = FALSE, drop_na = TRUE, ...)
```
data\_filter(x, ...)

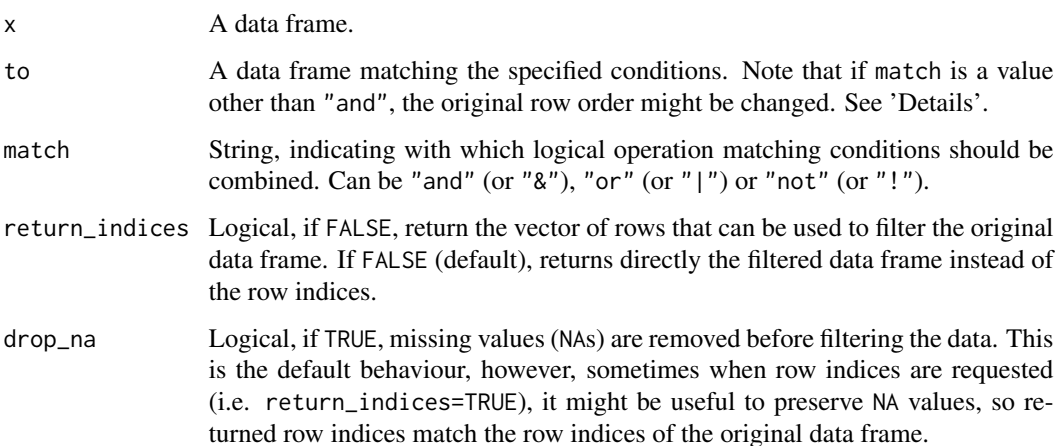

... A sequence of logical expressions indicating which rows to keep, or a numeric vector indicating the row indices of rows to keep. Can also be a string representation of a logical expression (e.g. " $x > 4$ "), a character vector (e.g. c("x  $> 4$ ", "y = 2")) or a variable that contains the string representation of a logical expression. These might be useful when used in packages to avoid defining undefined global variables.

#### Details

For data\_match(), if match is either "or" or "not", the original row order from x might be changed. If preserving row order is required, use data\_filter() instead.

```
# mimics subset() behaviour, preserving original row order
head(data_filter(mtcars[c("mpg", "vs", "am")], vs == 0 | am == 1))
#> mpg vs am
#> Mazda RX4 21.0 0 1
#> Mazda RX4 Wag 21.0 0 1
#> Datsun 710 22.8 1 1
#> Hornet Sportabout 18.7 0 0
#> Duster 360 14.3 0 0
#> Merc 450SE 16.4 0 0
# re-sorting rows
head(data_match(mtcars[c("mpg", "vs", "am")],
             data.frame(vs = 0, am = 1),
             match = "or")#> mpg vs am
#> Mazda RX4 21.0 0 1
#> Mazda RX4 Wag 21.0 0 1
#> Hornet Sportabout 18.7 0 0
#> Duster 360 14.3 0 0
#> Merc 450SE 16.4 0 0
#> Merc 450SL 17.3 0 0
```
While data\_match() works with data frames to match conditions against, data\_filter() is basically a wrapper around subset(subset =  $\langle$ filter>). However, unlike subset(), it preserves label attributes and is useful when working with labelled data.

#### Value

A filtered data frame, or the row indices that match the specified configuration.

## See Also

- Functions to rename stuff: [data\\_rename\(\)](#page-26-0), [data\\_rename\\_rows\(\)](#page-26-0), [data\\_addprefix\(\)](#page-26-1), [data\\_addsuffix\(\)](#page-26-0)
- Functions to reorder or remove columns: [data\\_reorder\(\)](#page-54-0), [data\\_relocate\(\)](#page-54-1), [data\\_remove\(\)](#page-54-0)
- Functions to reshape, pivot or rotate data frames: [data\\_to\\_long\(\)](#page-75-0), [data\\_to\\_wide\(\)](#page-79-0), [data\\_rotate\(\)](#page-59-0)
- Functions to recode data: [rescale\(\)](#page-120-0), [reverse\(\)](#page-126-0), [categorize\(\)](#page-8-0), [recode\\_values\(\)](#page-112-0), [slide\(\)](#page-136-0)
- Functions to standardize, normalize, rank-transform: [center\(\)](#page-12-0), [standardize\(\)](#page-139-0), [normalize\(\)](#page-104-0), [ranktransform\(\)](#page-107-0), [winsorize\(\)](#page-154-0)
- Split and merge data frames: [data\\_partition\(\)](#page-48-0), [data\\_merge\(\)](#page-41-0)
- Functions to find or select columns: [data\\_select\(\)](#page-62-0), [extract\\_column\\_names\(\)](#page-62-1)
- Functions to filter rows: [data\\_match\(\)](#page-39-0), [data\\_filter\(\)](#page-39-1)

#### Examples

```
data_match(mtcars, data.frame(vs = 0, am = 1))
data_match(mtcars, data.frame(vs = 0, am = c(0, 1)))
# observations where "vs" is NOT 0 AND "am" is NOT 1
data_match(mtcars, data.frame(vs = 0, am = 1), match = "not")
# equivalent to
data_filter(mtcars, vs := 0 & am != 1)
# observations where EITHER "vs" is 0 OR "am" is 1
data_match(mtcars, data.frame(vs = 0, am = 1), match = "or")
# equivalent to
data_filter(mtcars, vs == 0 | am == 1)
# slice data frame by row indices
data_filter(mtcars, 5:10)
# Define a custom function containing data_filter()
my_filter <- function(data, variable) {
  data_filter(data, variable)
}
my_filter(mtcars, "cyl == 6")
# Pass complete filter-condition as string.
my_filter <- function(data, condition) {
  data_filter(data, condition)
}
my_filter(mtcars, "am != 0")
# string can also be used directly as argument
data_filter(mtcars, "am != 0")
# or as variable
fl <- "am != 0"data_filter(mtcars, fl)
```
<span id="page-41-0"></span>data\_merge *Merge (join) two data frames, or a list of data frames*

#### **Description**

Merge (join) two data frames, or a list of data frames. However, unlike base R's merge(), data\_merge() offers a few more methods to join data frames, and it does not drop data frame nor column attributes.

## data\_merge 43

#### Usage

```
data_merge(x, ...)
data_join(x, ...)
## S3 method for class 'data.frame'
data_merge(x, y, join = "left", by = NULL, id = NULL, verbose = TRUE, ...)
## S3 method for class 'list'
data_merge(x, join = "left", by = NULL, id = NULL, verbose = TRUE, \ldots)
```
#### Arguments

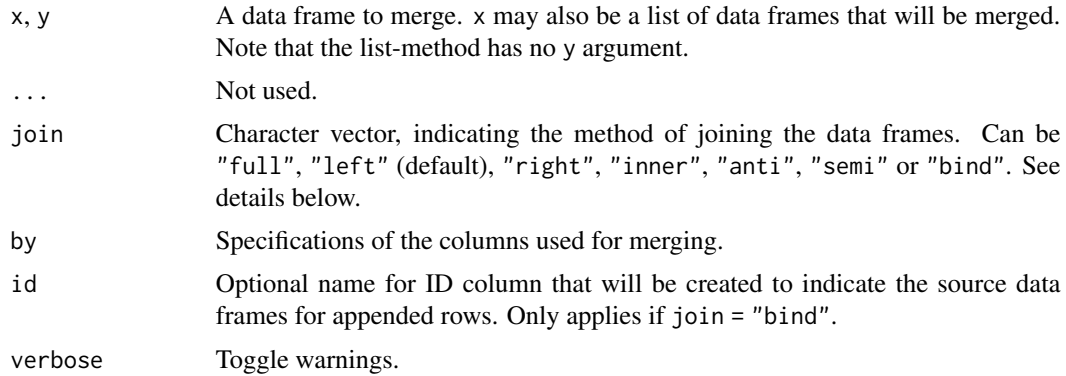

#### Value

A merged data frame.

### Merging data frames

Merging data frames is performed by adding rows (cases), columns (variables) or both from the source data frame  $(y)$  to the target data frame  $(x)$ . This usually requires one or more variables which are included in both data frames and that are used for merging, typically indicated with the by argument. When by contains a variable present in both data frames, cases are matched and filtered by identical values of by in x and y.

#### Left- and right-joins

Left- and right joins usually don't add new rows (cases), but only new columns (variables) for existing cases in x. For join = "left" or join = "right" to work, by *must* indicate one or more columns that are included in both data frames. For join = "left", if by is an identifier variable, which is included in both x and y, all variables from y are copied to x, but only those cases from y that have matching values in their identifier variable in x (i.e. all cases in x that are also found in y get the related values from the new columns in y). If there is no match between identifiers in  $x$ and y, the copied variable from y will get a NA value for this particular case. Other variables that occur both in x and y, but are not used as identifiers (with by), will be renamed to avoid multiple identical variable names. Cases in y where values from the identifier have no match in x's identifier

are removed. join = "right" works in a similar way as join = "left", just that only cases from x that have matching values in their identifier variable in y are chosen.

In base R, these are equivalent to merge(x, y, all.x = TRUE) and merge(x, y, all.y = TRUE).

### Full joins

Full joins copy all cases from y to x. For matching cases in both data frames, values for new variables are copied from y to x. For cases in y not present in x, these will be added as new rows to x. Thus, full joins not only add new columns (variables), but also might add new rows (cases).

In base R, this is equivalent to merge $(x, y, all = TRUE)$ .

#### Inner joins

Inner joins merge two data frames, however, only those rows (cases) are kept that are present in both data frames. Thus, inner joins usually add new columns (variables), but also remove rows (cases) that only occur in one data frame.

In base R, this is equivalent to merge $(x, y)$ .

#### Binds

join = "bind" row-binds the complete second data frame y to x. Unlike simple rbind(), which requires the same columns for both data frames, join = "bind" will bind shared columns from y to x, and add new columns from y to x.

#### See Also

- Functions to rename stuff: [data\\_rename\(\)](#page-26-0), [data\\_rename\\_rows\(\)](#page-26-0), [data\\_addprefix\(\)](#page-26-1), [data\\_addsuffix\(\)](#page-26-0)
- Functions to reorder or remove columns: [data\\_reorder\(\)](#page-54-0), [data\\_relocate\(\)](#page-54-1), [data\\_remove\(\)](#page-54-0)
- Functions to reshape, pivot or rotate data frames: [data\\_to\\_long\(\)](#page-75-0), [data\\_to\\_wide\(\)](#page-79-0), [data\\_rotate\(\)](#page-59-0)
- Functions to recode data: [rescale\(\)](#page-120-0), [reverse\(\)](#page-126-0), [categorize\(\)](#page-8-0), [recode\\_values\(\)](#page-112-0), [slide\(\)](#page-136-0)
- Functions to standardize, normalize, rank-transform: [center\(\)](#page-12-0), [standardize\(\)](#page-139-0), [normalize\(\)](#page-104-0), [ranktransform\(\)](#page-107-0), [winsorize\(\)](#page-154-0)
- Split and merge data frames: [data\\_partition\(\)](#page-48-0), [data\\_merge\(\)](#page-41-0)
- Functions to find or select columns: [data\\_select\(\)](#page-62-0), [extract\\_column\\_names\(\)](#page-62-1)
- Functions to filter rows: [data\\_match\(\)](#page-39-0), [data\\_filter\(\)](#page-39-1)

#### Examples

```
x \le - data.frame(a = 1:3, b = c("a", "b", "c"), c = 5:7, id = 1:3)
y \le - data.frame(c = 6:8, d = c("f", "g", "h"), e = 100:102, id = 2:4)
x
y
# "by" will default to all shared columns, i.e. "c" and "id". new columns
# "d" and "e" will be copied from "y" to "x", but there are only two cases
# in "x" that have the same values for "c" and "id" in "y". only those cases
```

```
# have values in the copied columns, the other case gets "NA".
data_merge(x, y, join = "left")
# we change the id-value here
x \le - data.frame(a = 1:3, b = c("a", "b", "c"), c = 5:7, id = 1:3)
y \le - data.frame(c = 6:8, d = c("f", "g", "h"), e = 100:102, id = 3:5)
x
y
# no cases in "y" have the same matching "c" and "id" as in "x", thus
# copied variables from "y" to "x" copy no values, all get NA.
data_merge(x, y, join = "left")
# one case in "y" has a match in "id" with "x", thus values for this
# case from the remaining variables in "y" are copied to "x", all other
# values (cases) in those remaining variables get NA
data_merge(x, y, join = "left", by = "id")
data(mtcars)
x <- mtcars[1:5, 1:3]
y <- mtcars[28:32, 4:6]
# add ID common column
x$id < -1:5y$id <- 3:7
# left-join, add new variables and copy values from y to x,
# where "id" values match
data_merge(x, y)
# right-join, add new variables and copy values from x to y,
# where "id" values match
data_merge(x, y, join = "right")
# full-join
data_merge(x, y, join = "full")data(mtcars)
x <- mtcars[1:5, 1:3]
y <- mtcars[28:32, c(1, 4:5)]
# add ID common column
x$id < -1:5y$id < -3:7# left-join, no matching rows (because columns "id" and "disp" are used)
# new variables get all NA values
data_merge(x, y)
# one common value in "mpg", so one row from y is copied to x
data_merge(x, y, by = "mpg")
```

```
# only keep rows with matching values in by-column
data_merge(x, y, join = "semi", by = "mpg")# only keep rows with non-matching values in by-column
data_merge(x, y, join = "anti", by = "mpg")
# merge list of data frames. can be of different rows
x <- mtcars[1:5, 1:3]
y <- mtcars[28:31, 3:5]
z <- mtcars[11:18, c(1, 3:4, 6:8)]
x$id < -1:5y$id < -4:7z$id <- 3:10
data_merge(list(x, y, z), join = "bind", by = "id", id = "source")
```
data\_modify *Create new variables in a data frame*

### Description

Create new variables or modify existing variables in a data frame. Unlike base::transform(), data\_modify() can be used on grouped data frames, and newly created variables can be directly used.

#### Usage

```
data_modify(data, ...)
## S3 method for class 'data.frame'
data_modify(data, ..., .if = NULL, .at = NULL, .modify = NULL)
```
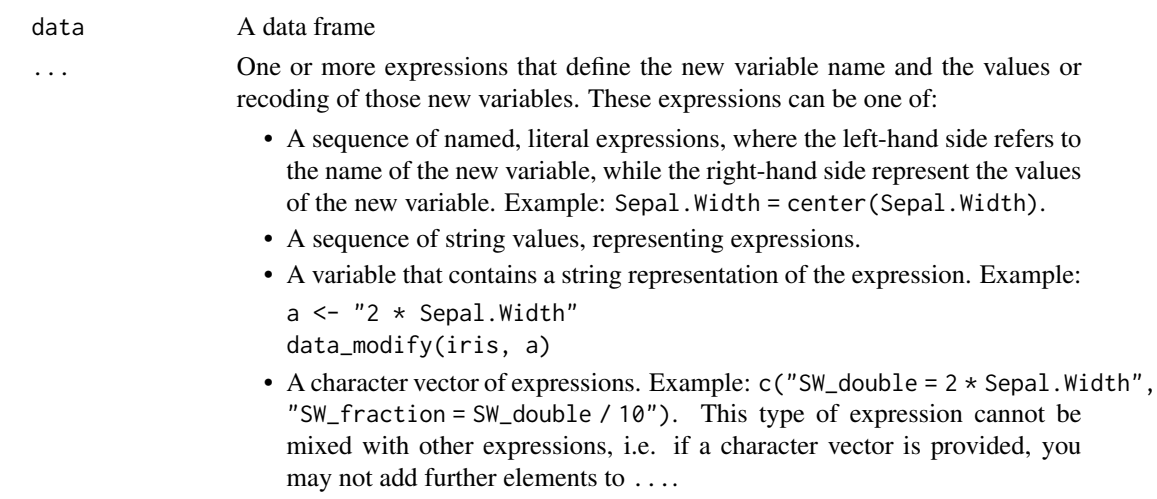

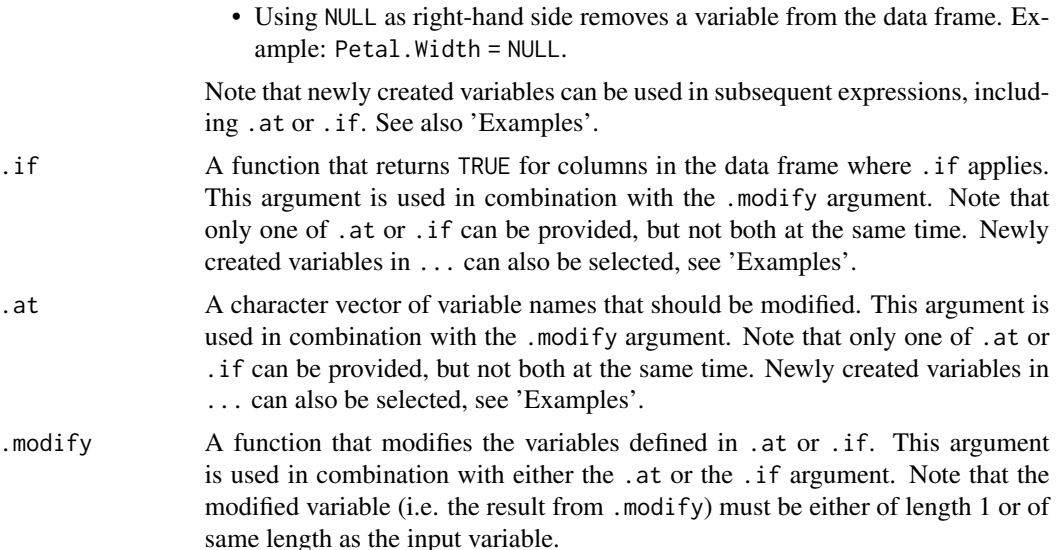

#### Note

data\_modify() can also be used inside functions. However, it is recommended to pass the recodeexpression as character vector or list of characters.

## Examples

```
data(efc)
new_efc <- data_modify(
 efc,
 cl2hour_c = center(cl2hour),cl2hour_z = cl2hour_c / sd(cl2hour, na.rm = TRUE),c12hour_z2 = standardize(c12hour)
\overline{)}head(new_efc)
# using strings instead of literal expressions
new_efc <- data_modify(
  efc,
  "c12hour_c = center(c12hour)","c12hour_z = c12hour_c / sd(c12hour, na.rm = TRUE)",
  "c12hour_z2 = standardize(c12hour)"
\mathcal{L}head(new_efc)
# using character strings, provided as variable
stand <- "c12hour_c / sd(c12hour, na.rm = TRUE)"
new_efc <- data_modify(
  efc,
  cl2hour_c = center(cl2hour),cl2hour_z = stand\lambdahead(new_efc)
```

```
# providing expressions as character vector
new_exp <- c(
  "c12hour_c = center(c12hour)",
  "c12hour_z = c12hour_c / sd(c12hour, na.rm = TRUE)"\lambdanew_efc <- data_modify(efc, new_exp)
head(new_efc)
# attributes - in this case, value and variable labels - are preserved
str(new_efc)
# overwrite existing variable, remove old variable
out <- data_modify(iris, Petal.Length = 1 / Sepal.Length, Sepal.Length = NULL)
head(out)
# works on grouped data
grouped_efc <- data_group(efc, "c172code")
new_efc <- data_modify(
  grouped_efc,
  cl2hour_c = center(cl2hour),c12hour_z = c12hour_c / sd(cl2hour, na.rm = TRUE),
  c12hour_z2 = standardize(c12hour)
\lambdahead(new_efc)
# works from inside functions
foo <- function(data, z) {
 head(data_modify(data, z))
}
foo(iris, "var_a = Sepal.Width / 10")
new_exp <- c("SW_double = 2 * Sepal.Width", "SW_fraction = SW_double / 10")
foo(iris, new_exp)
# modify at specific positions or if condition is met
d <- iris[1:5, ]
data_modify(d, .at = "Species", .modify = as.numeric)
data_modify(d, .if = is.factor, .modify = as.numeric)
# can be combined with dots
data_modify(d, new_length = Petal.Length * 2, .at = "Species", .modify = as.numeric)
# new variables used in `.at` or `.if`
data_modify(
 d,
 new_length = Petal.length * 2,.at = c("Petal.Length", "new_length"),
  .modify = round
\lambda# combine "extract_column_names()" and ".at" argument
out <- data_modify(
```

```
data_partition 49
```

```
d,
  .at = extract_column_names(d, select = starts_with("Sepal")),
  .modify = as.factor
\overline{\phantom{a}}# "Sepal.Length" and "Sepal.Width" are now factors
str(out)
```
<span id="page-48-0"></span>data\_partition *Partition data*

## Description

Creates data partitions (for instance, a training and a test set) based on a data frame that can also be stratified (i.e., evenly spread a given factor) using the by argument.

## Usage

```
data_partition(
  data,
  proportion = 0.7,
  by = NULL,seed = NULL,
  row_id = "row_id",verbose = TRUE,
  ...
\mathcal{L}
```
## Arguments

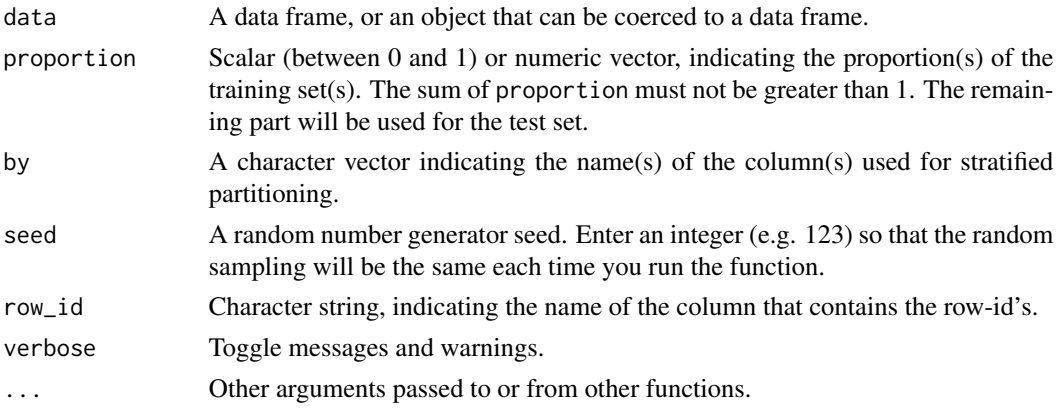

## Value

A list of data frames. The list includes one training set per given proportion and the remaining data as test set. List elements of training sets are named after the given proportions (e.g., \$p\_0.7), the test set is named \$test.

## See Also

- Functions to rename stuff: [data\\_rename\(\)](#page-26-0), [data\\_rename\\_rows\(\)](#page-26-0), [data\\_addprefix\(\)](#page-26-1), [data\\_addsuffix\(\)](#page-26-0)
- Functions to reorder or remove columns: [data\\_reorder\(\)](#page-54-0), [data\\_relocate\(\)](#page-54-1), [data\\_remove\(\)](#page-54-0)
- Functions to reshape, pivot or rotate data frames: [data\\_to\\_long\(\)](#page-75-0), [data\\_to\\_wide\(\)](#page-79-0), [data\\_rotate\(\)](#page-59-0)
- Functions to recode data: [rescale\(\)](#page-120-0), [reverse\(\)](#page-126-0), [categorize\(\)](#page-8-0), [recode\\_values\(\)](#page-112-0), [slide\(\)](#page-136-0)
- Functions to standardize, normalize, rank-transform: [center\(\)](#page-12-0), [standardize\(\)](#page-139-0), [normalize\(\)](#page-104-0), [ranktransform\(\)](#page-107-0), [winsorize\(\)](#page-154-0)
- Split and merge data frames: [data\\_partition\(\)](#page-48-0), [data\\_merge\(\)](#page-41-0)
- Functions to find or select columns: [data\\_select\(\)](#page-62-0), [extract\\_column\\_names\(\)](#page-62-1)
- Functions to filter rows: [data\\_match\(\)](#page-39-0), [data\\_filter\(\)](#page-39-1)

#### Examples

```
data(iris)
out <- data_partition(iris, proportion = 0.9)
out$test
nrow(out$p_0.9)
# Stratify by group (equal proportions of each species)
out \leq data_partition(iris, proportion = 0.9, by = "Species")
out$test
# Create multiple partitions
out \leq data_partition(iris, proportion = c(0.3, 0.3))
lapply(out, head)
# Create multiple partitions, stratified by group - 30% equally sampled
# from species in first training set, 50% in second training set and
# remaining 20% equally sampled from each species in test set.
out \le data_partition(iris, proportion = c(0.3, 0.5), by = "Species")
lapply(out, function(i) table(i$Species))
```
data\_peek *Peek at values and type of variables in a data frame*

#### Description

This function creates a table a data frame, showing all column names, variable types and the first values (as many as fit into the screen).

## data\_peek 51

## Usage

```
data_peek(x, ...)
## S3 method for class 'data.frame'
data_peek(
 x,
 select = NULL,
 exclude = NULL,
 ignore_case = FALSE,
 regex = FALSE,
 width = NULL,verbose = TRUE,
  ...
)
```
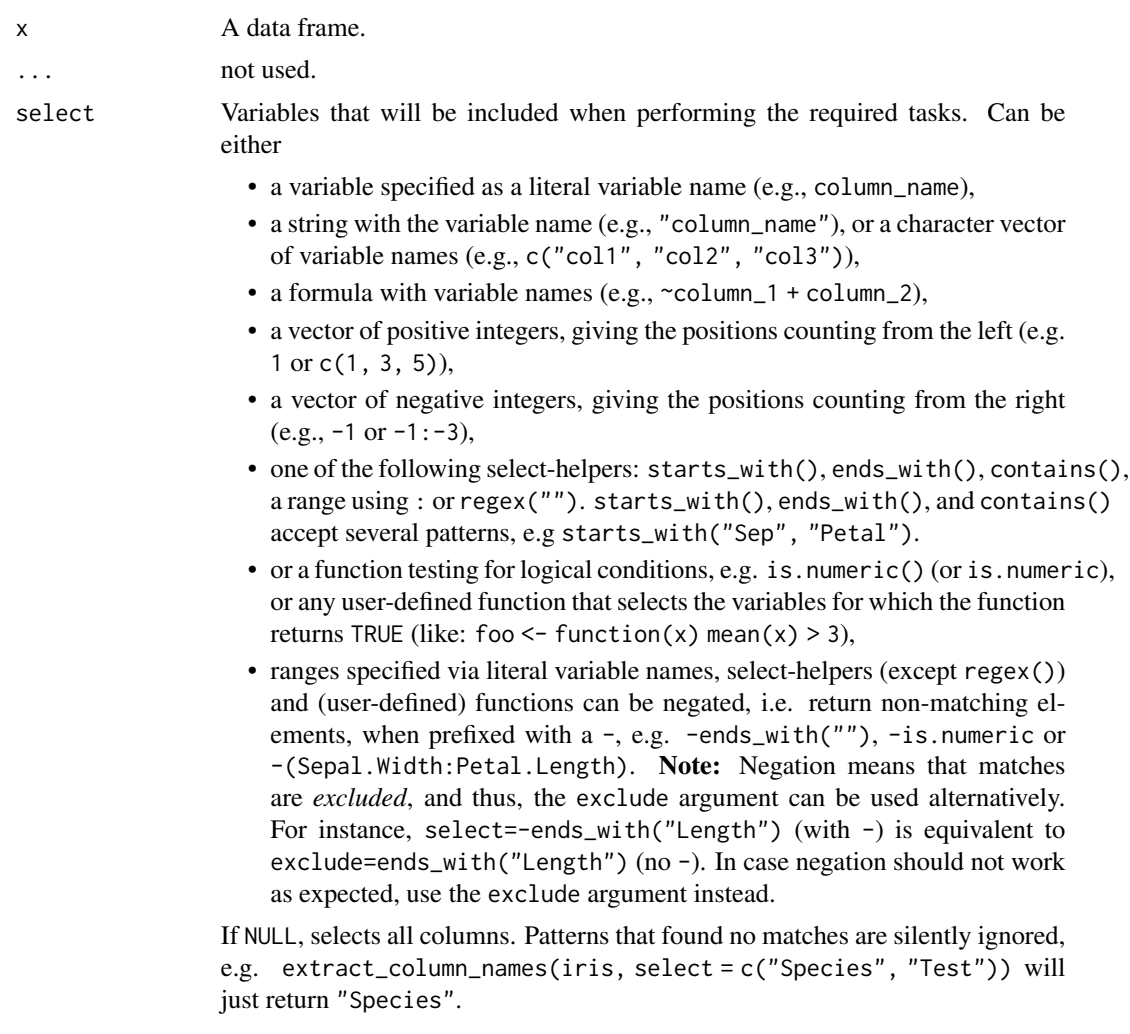

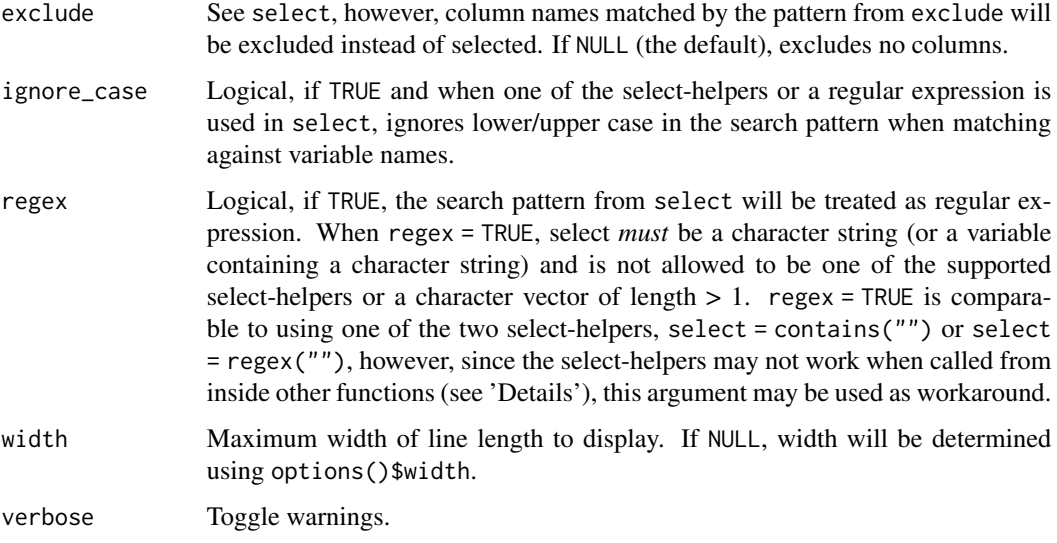

## Value

A data frame with three columns, containing information about the name, type and first values of the input data frame.

## Note

To show only specific or a limited number of variables, use the select argument, e.g. select = 1:5 to show only the first five variables.

## Examples

```
data(efc)
data_peek(efc)
# show variables two to four
data\_peek(efc, select = 2:4)
```
data\_read *Read (import) data files from various sources*

## Description

This functions imports data from various file types. It is a small wrapper around haven::read\_spss(), haven::read\_stata(), haven::read\_sas(), readxl::read\_excel() and data.table::fread() resp. readr::read\_delim() (the latter if package data.table is not installed). Thus, supported file types for importing data are data files from SPSS, SAS or Stata, Excel files or text files (like '.csv' files). All other file types are passed to rio::import(). data\_write() works in a similar way.

#### data\_read 53

## Usage

```
data_read(
 path,
 path_catalog = NULL,
 encoding = NULL,
 convert_factors = TRUE,
 verbose = TRUE,
  ...
\mathcal{L}data_write(
 data,
 path,
 delimiter = ",",
 convert_factors = FALSE,
  save_labels = FALSE,
 verbose = TRUE,
  ...
\mathcal{L}
```
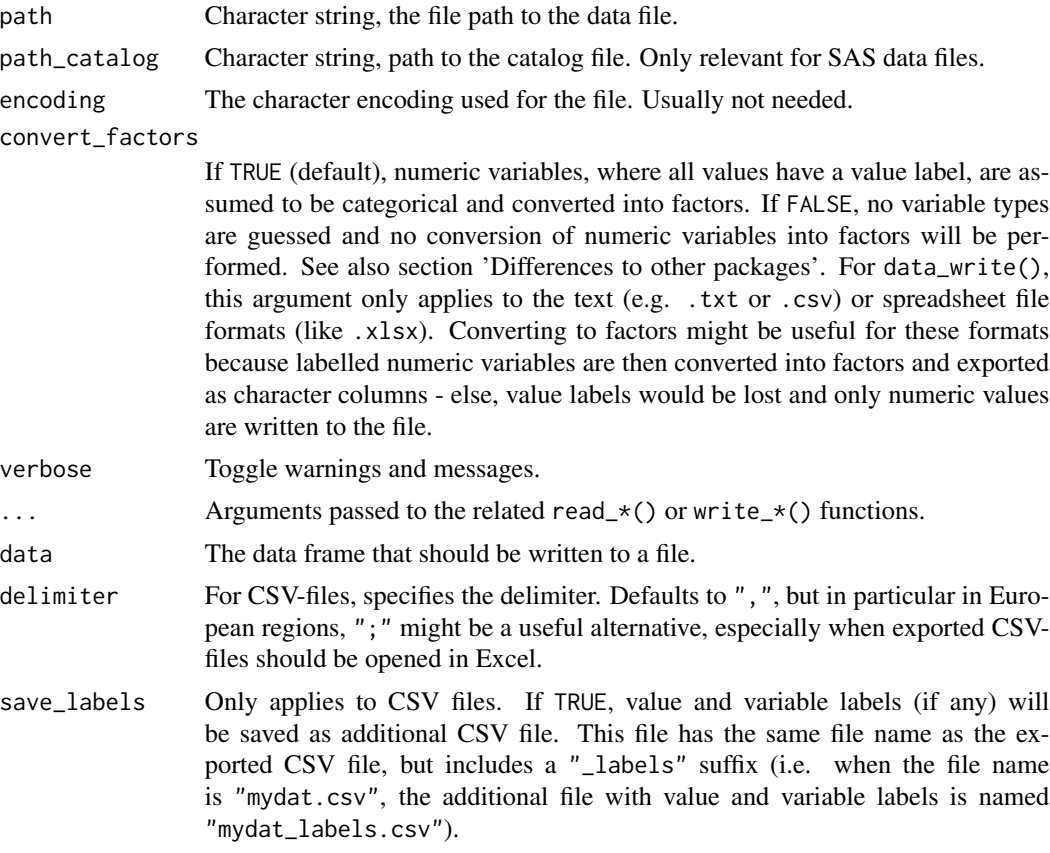

#### Value

A data frame.

#### Supported file types

- data\_read() is a wrapper around the **haven, data.table, readr readxl** and **rio** packages. Currently supported file types are .txt, .csv, .xls, .xlsx, .sav, .por, .dta and .sas (and related files). All other file types are passed to rio::import().
- data\_write() is a wrapper around **haven, readr** and **rio** packages, and supports writing files into all formats supported by these packages.

#### Compressed files (zip) and URLs

data\_read() can also read the above mentioned files from URLs or from inside zip-compressed files. Thus, path can also be a URL to a file like "http://www.url.com/file.csv". When path points to a zip-compressed file, and there are multiple files inside the zip-archive, then the first supported file is extracted and loaded.

#### General behaviour

data\_read() detects the appropriate read\_ $*($ ) function based on the file-extension of the data file. Thus, in most cases it should be enough to only specify the path argument. However, if more control is needed, all arguments in  $\dots$  are passed down to the related read\_ $*($ ) function. The same applies to data\_write(), i.e. based on the file extension provided in path, the appropriate write\_\*() function is used automatically.

#### SPSS specific behaviour

data\_read() does *not* import user-defined ("tagged") NA values from SPSS, i.e. argument user\_na is always set to FALSE when importing SPSS data with the **haven** package. Use convert\_to\_na() to define missing values in the imported data, if necessary. Furthermore, data\_write() compresses SPSS files by default. If this causes problems with (older) SPSS versions, use compress = "none", for example data\_write(data, "myfile.sav", compress = "none").

#### Differences to other packages that read foreign data formats

data\_read() is most comparable to rio::import(). For data files from SPSS, SAS or Stata, which support labelled data, variables are converted into their most appropriate type. The major difference to rio::import() is that data\_read() automatically converts fully labelled numeric variables into factors, where imported value labels will be set as factor levels. If a numeric variable has *no* value labels or less value labels than values, it is not converted to factor. In this case, value labels are preserved as "labels" attribute. Character vectors are preserved. Use convert\_factors = FALSE to remove the automatic conversion of numeric variables to factors.

## <span id="page-54-1"></span><span id="page-54-0"></span>Description

data\_relocate() will reorder columns to specific positions, indicated by before or after. data\_reorder() will instead move selected columns to the beginning of a data frame. Finally, data\_remove() removes columns from a data frame. All functions support select-helpers that allow flexible specification of a search pattern to find matching columns, which should be reordered or removed.

## Usage

```
data_relocate(
  data,
  select,
 before = NULL,
  after = NULL,
  ignore_case = FALSE,
  regex = FALSE,
  verbose = TRUE,
  ...
)
data_reorder(
 data,
  select,
  exclude = NULL,
  ignore_case = FALSE,
  regex = FALSE,
  verbose = TRUE,
  ...
)
data_remove(
  data,
  select = NULL,
 exclude = NULL,
  ignore_case = FALSE,
  regex = FALSE,
  verbose = FALSE,
  ...
\mathcal{L}
```
#### Arguments

data A data frame.

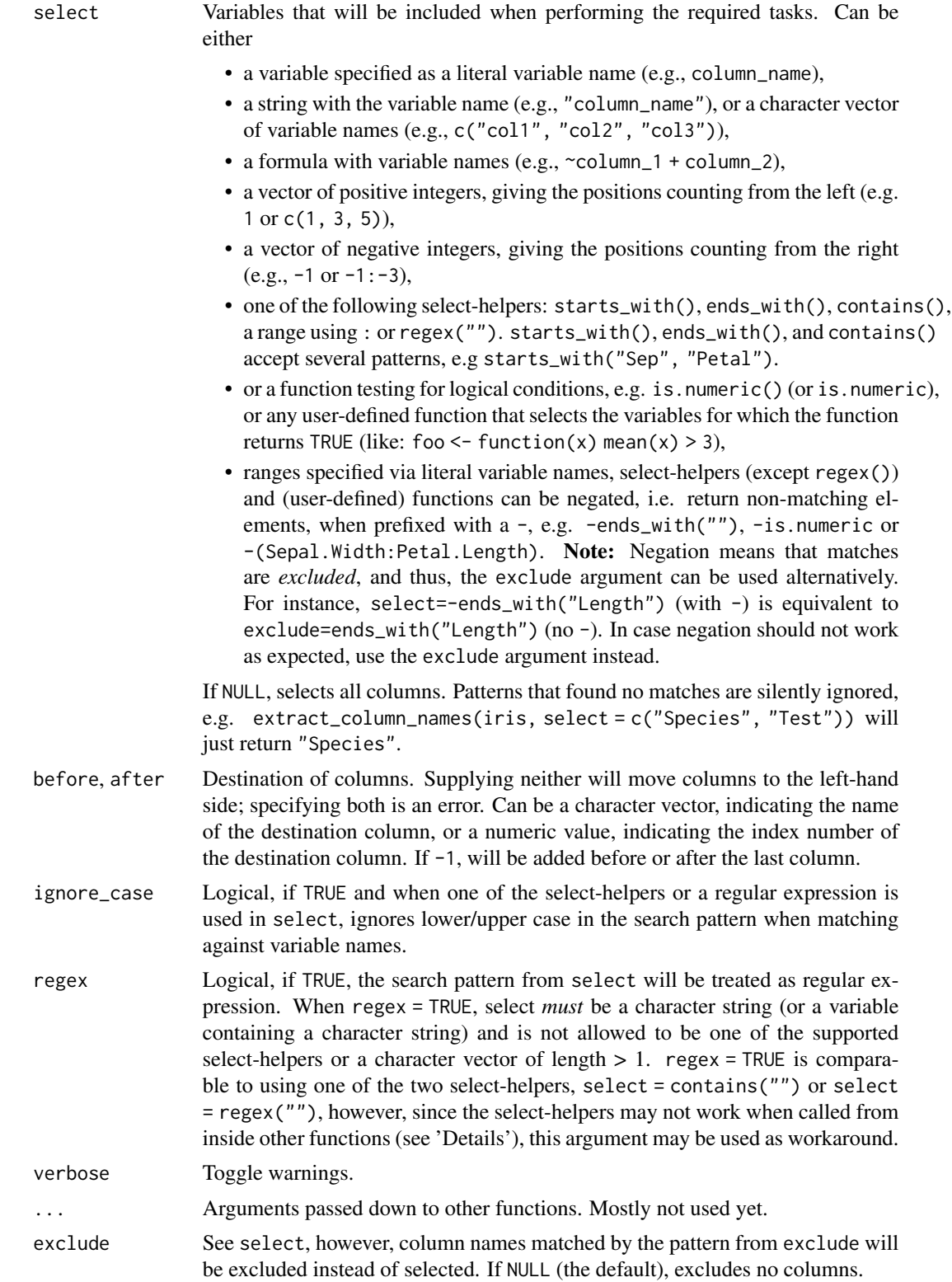

## data\_replicate 57

### Value

A data frame with reordered columns.

## See Also

- Functions to rename stuff: [data\\_rename\(\)](#page-26-0), [data\\_rename\\_rows\(\)](#page-26-0), [data\\_addprefix\(\)](#page-26-1), [data\\_addsuffix\(\)](#page-26-0)
- Functions to reorder or remove columns: [data\\_reorder\(\)](#page-54-0), [data\\_relocate\(\)](#page-54-1), [data\\_remove\(\)](#page-54-0)
- Functions to reshape, pivot or rotate data frames: [data\\_to\\_long\(\)](#page-75-0), [data\\_to\\_wide\(\)](#page-79-0), [data\\_rotate\(\)](#page-59-0)
- Functions to recode data: [rescale\(\)](#page-120-0), [reverse\(\)](#page-126-0), [categorize\(\)](#page-8-0), [recode\\_values\(\)](#page-112-0), [slide\(\)](#page-136-0)
- Functions to standardize, normalize, rank-transform: [center\(\)](#page-12-0), [standardize\(\)](#page-139-0), [normalize\(\)](#page-104-0), [ranktransform\(\)](#page-107-0), [winsorize\(\)](#page-154-0)
- Split and merge data frames: [data\\_partition\(\)](#page-48-0), [data\\_merge\(\)](#page-41-0)
- Functions to find or select columns: [data\\_select\(\)](#page-62-0), [extract\\_column\\_names\(\)](#page-62-1)
- Functions to filter rows: [data\\_match\(\)](#page-39-0), [data\\_filter\(\)](#page-39-1)

#### Examples

```
# Reorder columns
head(data_relocate(iris, select = "Species", before = "Sepal.Length"))
head(data_relocate(iris, select = "Species", before = "Sepal.Width"))
head(data_relocate(iris, select = "Sepal.Width", after = "Species"))
# which is same as
head(data_relocate(iris, select = "Sepal.Width", after = -1))
# Reorder multiple columns
head(data_relocate(iris, select = c("Species", "Petal.Length"), after = "Sepal.Width"))
# which is same as
head(data_relocate(iris, select = c("Species", "Petal.Length"), after = 2))
# Reorder columns
head(data_reorder(iris, c("Species", "Sepal.Length")))
# Remove columns
head(data_remove(iris, "Sepal.Length"))
head(data_remove(iris, starts_with("Sepal")))
```
data\_replicate *Expand (i.e. replicate rows) a data frame*

#### Description

Expand a data frame by replicating rows based on another variable that contains the counts of replications per row.

## Usage

```
data_replicate(
  data,
  expand = NULL,
  select = NULL,
  exclude = NULL,
  remove_na = FALSE,
  ignore_case = FALSE,
  verbose = TRUE,
  regex = FALSE,
  ...
\mathcal{L}
```
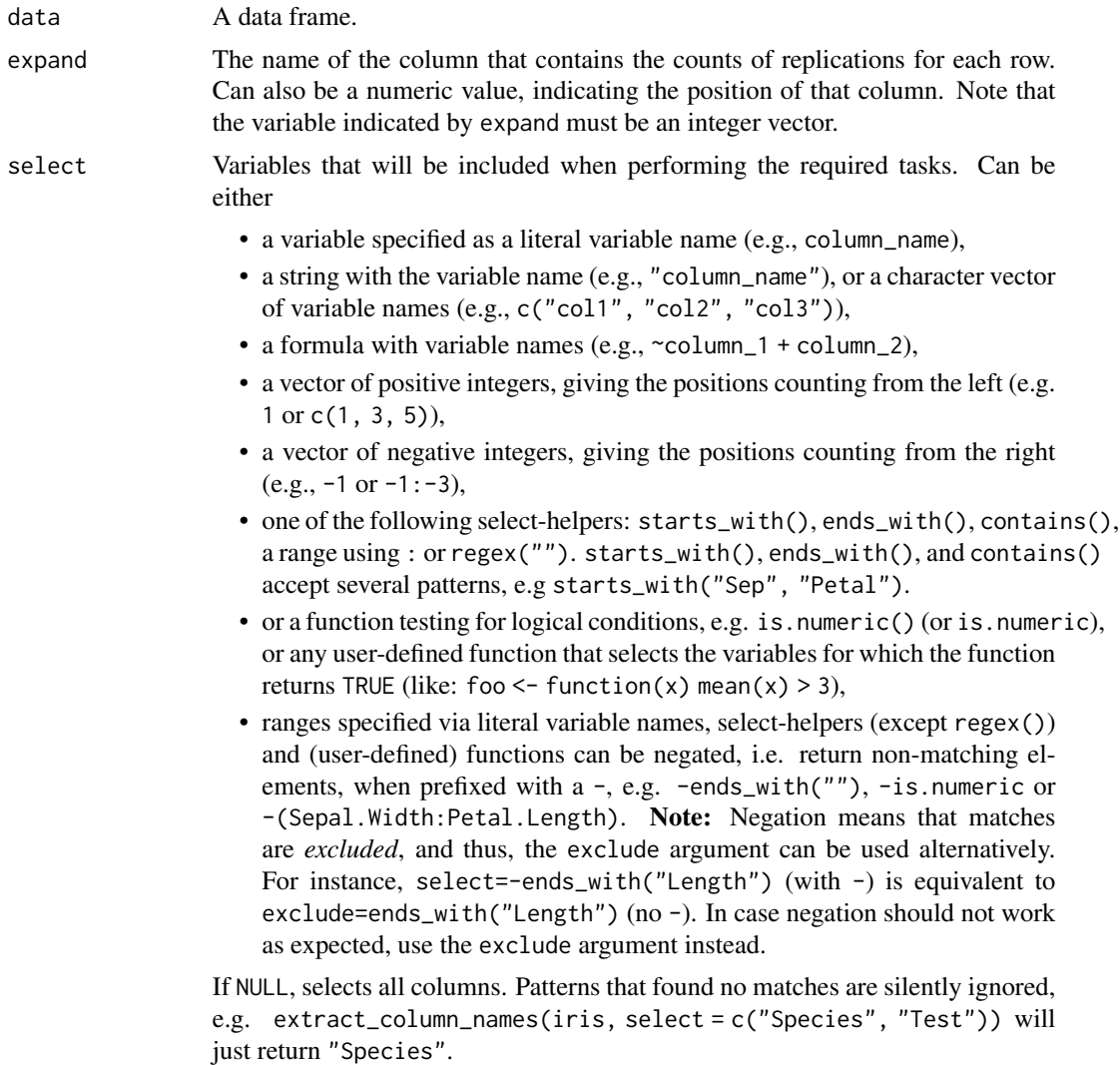

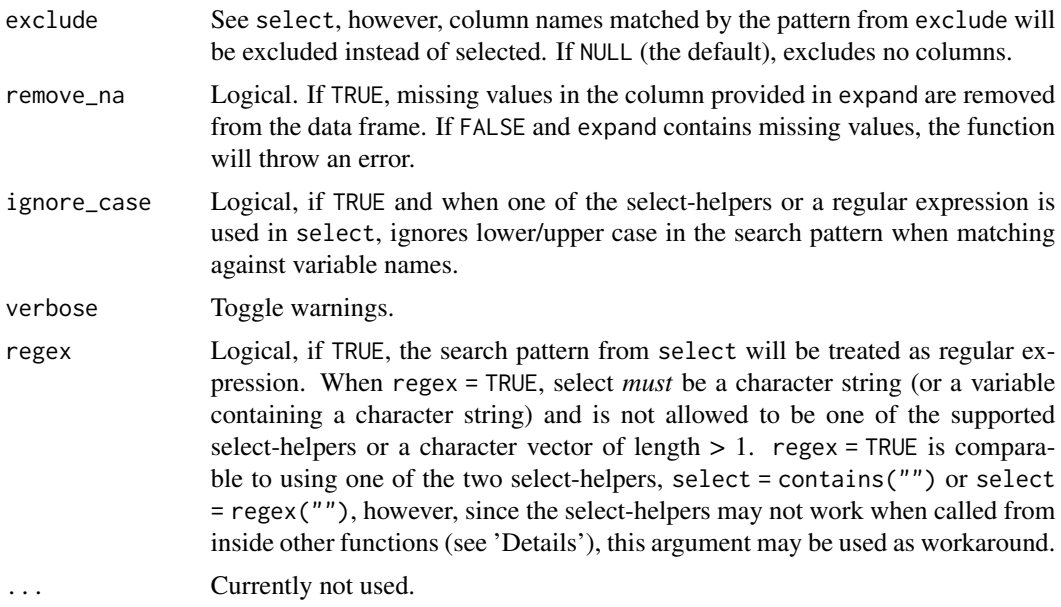

## Value

A dataframe with each row replicated as many times as defined in expand.

## Examples

```
data(mtcars)
data_replicate(head(mtcars), "carb")
```
data\_restoretype *Restore the type of columns according to a reference data frame*

## Description

Restore the type of columns according to a reference data frame

## Usage

```
data_restoretype(data, reference = NULL, ...)
```
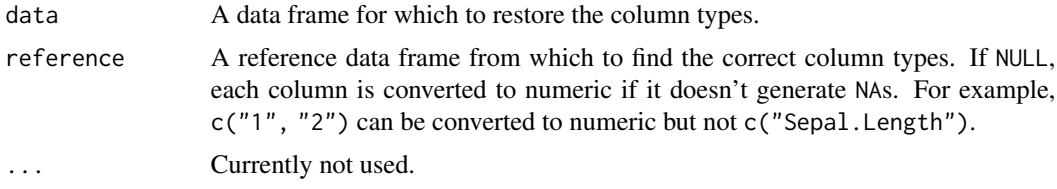

### Value

A data frame with columns whose types have been restored based on the reference data frame.

#### Examples

```
data <- data.frame(
  Sepal.Length = c("1", "3", "2"),
  Species = c("setosa", "versicolor", "setosa"),
  New = c("1", "3", "4"))
fixed <- data_restoretype(data, reference = iris)
summary(fixed)
```
<span id="page-59-0"></span>data\_rotate *Rotate a data frame*

## Description

This function rotates a data frame, i.e. columns become rows and vice versa. It's the equivalent of using t() but restores the data.frame class, preserves attributes and prints a warning if the data type is modified (see example).

#### Usage

```
data_rotate(data, rownames = NULL, colnames = FALSE, verbose = TRUE)
data_transpose(data, rownames = NULL, colnames = FALSE, verbose = TRUE)
```
## Arguments

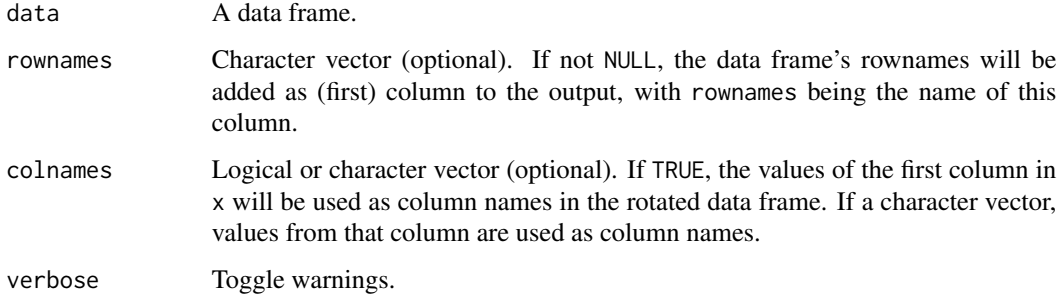

#### Value

A (rotated) data frame.

#### data\_seek 61

#### See Also

- Functions to rename stuff: [data\\_rename\(\)](#page-26-0), [data\\_rename\\_rows\(\)](#page-26-0), [data\\_addprefix\(\)](#page-26-1), [data\\_addsuffix\(\)](#page-26-0)
- Functions to reorder or remove columns: [data\\_reorder\(\)](#page-54-0), [data\\_relocate\(\)](#page-54-1), [data\\_remove\(\)](#page-54-0)
- Functions to reshape, pivot or rotate data frames: [data\\_to\\_long\(\)](#page-75-0), [data\\_to\\_wide\(\)](#page-79-0), [data\\_rotate\(\)](#page-59-0)
- Functions to recode data: [rescale\(\)](#page-120-0), [reverse\(\)](#page-126-0), [categorize\(\)](#page-8-0), [recode\\_values\(\)](#page-112-0), [slide\(\)](#page-136-0)
- Functions to standardize, normalize, rank-transform: [center\(\)](#page-12-0), [standardize\(\)](#page-139-0), [normalize\(\)](#page-104-0), [ranktransform\(\)](#page-107-0), [winsorize\(\)](#page-154-0)
- Split and merge data frames: [data\\_partition\(\)](#page-48-0), [data\\_merge\(\)](#page-41-0)
- Functions to find or select columns: [data\\_select\(\)](#page-62-0), [extract\\_column\\_names\(\)](#page-62-1)
- Functions to filter rows: [data\\_match\(\)](#page-39-0), [data\\_filter\(\)](#page-39-1)

### Examples

```
x \le - mtcars[1:3, 1:4]
x
data_rotate(x)
data\_rotate(x, rownames = "property")# use values in 1. column as column name
data_rotate(x, colnames = TRUE)
data\_rotate(x, rownames = "property", columns = TRUE)# use either first column or specific column for column names
x \le - data.frame(a = 1:5, b = 11:15, c = 21:25)
data_rotate(x, colnames = TRUE)
data\_rotate(x, colnames = "c")
```
data\_seek *Find variables by their names, variable or value labels*

#### Description

This functions seeks variables in a data frame, based on patterns that either match the variable name (column name), variable labels, value labels or factor levels. Matching variable and value labels only works for "labelled" data, i.e. when the variables either have a label attribute or labels attribute.

data\_seek() is particular useful for larger data frames with labelled data - finding the correct variable name can be a challenge. This function helps to find the required variables, when only certain patterns of variable names or labels are known.

#### Usage

```
data_seek(data, pattern, seek = c("names", "labels"), fuzzy = FALSE)
```
## Arguments

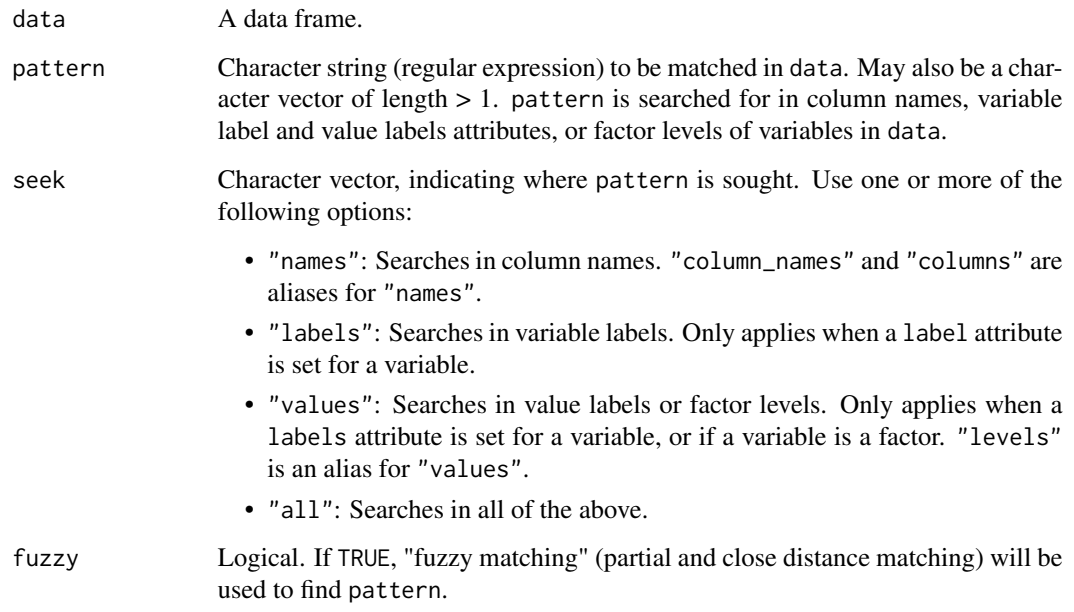

## Value

A data frame with three columns: the column index, the column name and - if available - the variable label of all matched variables in data.

## Examples

```
# seek variables with "Length" in variable name or labels
data_seek(iris, "Length")
# seek variables with "dependency" in names or labels
# column "e42dep" has a label-attribute "elder's dependency"
data(efc)
data_seek(efc, "dependency")
# "female" only appears as value label attribute - default search is in
# variable names and labels only, so no match
data_seek(efc, "female")
# when we seek in all sources, we find the variable "e16sex"
data_seek(efc, "female", seek = "all")
# typo, no match
data_seek(iris, "Lenght")
# typo, fuzzy match
data_seek(iris, "Lenght", fuzzy = TRUE)
```
<span id="page-62-0"></span>

#### <span id="page-62-1"></span>Description

extract\_column\_names() returns column names from a data set that match a certain search pattern, while data\_select() returns the found data.

## Usage

```
data_select(
  data,
  select = NULL,
  exclude = NULL,
  ignore_case = FALSE,
  regex = FALSE,verbose = TRUE,
  ...
\mathcal{L}extract_column_names(
  data,
  select = NULL,
  exclude = NULL,
  ignore_case = FALSE,
  regex = FALSE,
  verbose = TRUE,
  ...
)
find_columns(
  data,
  select = NULL,exclude = NULL,
  ignore_case = FALSE,
  regex = FALSE,
  verbose = TRUE,
  ...
\mathcal{L}
```
## Arguments

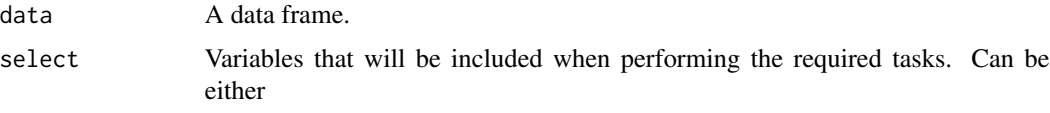

• a variable specified as a literal variable name (e.g., column\_name),

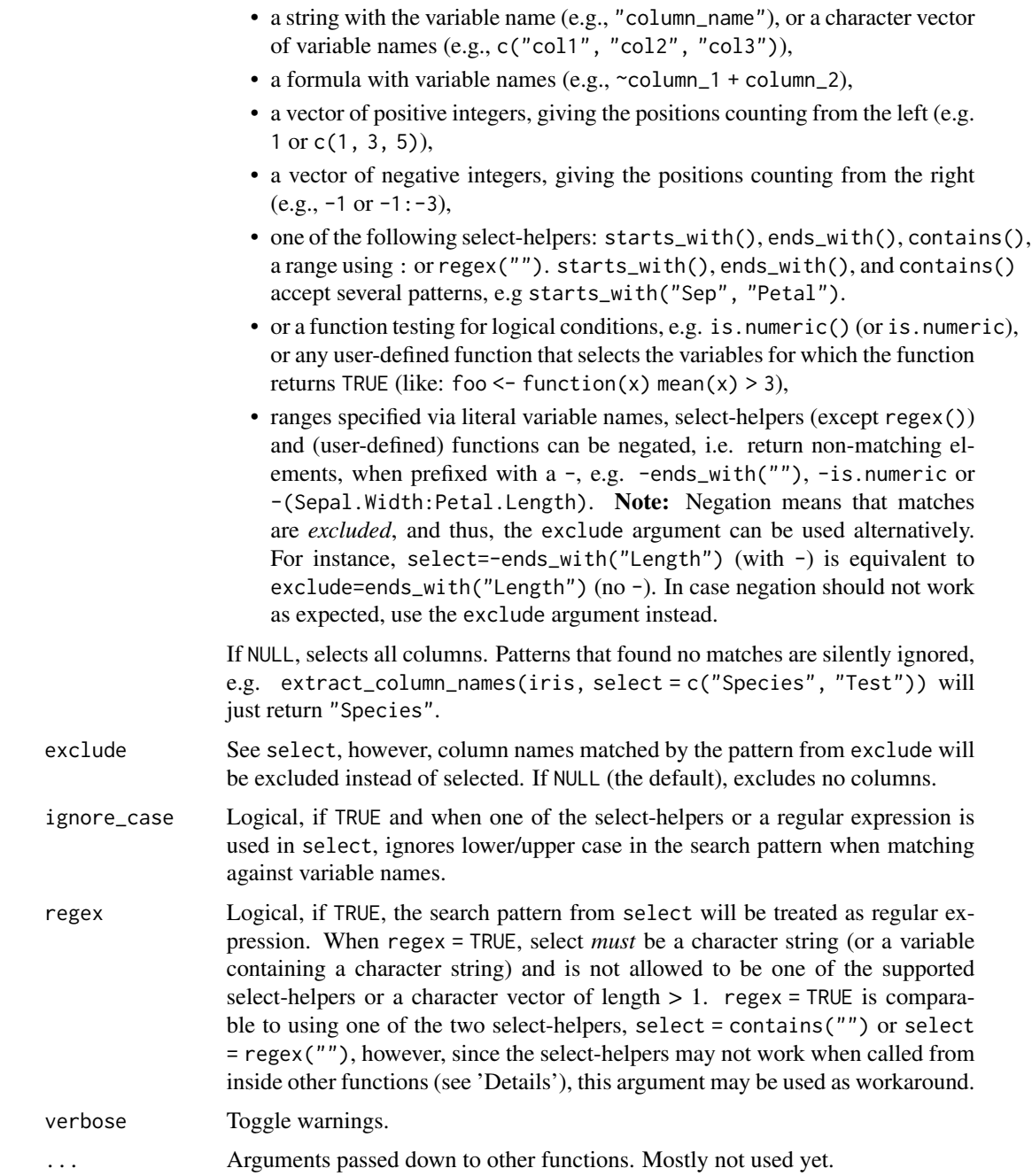

## Details

Specifically for data\_select(), select can also be a named character vector. In this case, the names are used to rename the columns in the output data frame. See 'Examples'.

Note that it is possible to either pass an entire select helper or only the pattern inside a select helper as a function argument:

data\_select 65

```
foo <- function(data, pattern) {
 extract_column_names(data, select = starts_with(pattern))
}
foo(iris, pattern = "Sep")
foo2 <- function(data, pattern) {
 extract_column_names(data, select = pattern)
}
foo2(iris, pattern = starts_with("Sep"))
```
This means that it is also possible to use loop values as arguments or patterns:

```
for (i in c("Sepal", "Sp")) {
 head(iris) |>
    extract_column_names(select = starts_with(i)) |>
    print()
}
```
However, this behavior is limited to a "single-level function". It will not work in nested functions, like below:

```
inner <- function(data, arg) {
  extract_column_names(data, select = arg)
}
outer <- function(data, arg) {
  inner(data, starts_with(arg))
}
outer(iris, "Sep")
```
In this case, it is better to pass the whole select helper as the argument of outer():

```
outer <- function(data, arg) {
  inner(data, arg)
}
outer(iris, starts_with("Sep"))
```
### Value

extract\_column\_names() returns a character vector with column names that matched the pattern in select and exclude, or NULL if no matching column name was found. data\_select() returns a data frame with matching columns.

#### See Also

- Functions to rename stuff: [data\\_rename\(\)](#page-26-0), [data\\_rename\\_rows\(\)](#page-26-0), [data\\_addprefix\(\)](#page-26-1), [data\\_addsuffix\(\)](#page-26-0)
- Functions to reorder or remove columns: [data\\_reorder\(\)](#page-54-0), [data\\_relocate\(\)](#page-54-1), [data\\_remove\(\)](#page-54-0)
- Functions to reshape, pivot or rotate data frames: [data\\_to\\_long\(\)](#page-75-0), [data\\_to\\_wide\(\)](#page-79-0), [data\\_rotate\(\)](#page-59-0)
- Functions to recode data: [rescale\(\)](#page-120-0), [reverse\(\)](#page-126-0), [categorize\(\)](#page-8-0), [recode\\_values\(\)](#page-112-0), [slide\(\)](#page-136-0)
- Functions to standardize, normalize, rank-transform: [center\(\)](#page-12-0), [standardize\(\)](#page-139-0), [normalize\(\)](#page-104-0), [ranktransform\(\)](#page-107-0), [winsorize\(\)](#page-154-0)
- Split and merge data frames: [data\\_partition\(\)](#page-48-0), [data\\_merge\(\)](#page-41-0)
- Functions to find or select columns: [data\\_select\(\)](#page-62-0), [extract\\_column\\_names\(\)](#page-62-1)
- Functions to filter rows: [data\\_match\(\)](#page-39-0), [data\\_filter\(\)](#page-39-1)

#### Examples

```
# Find columns names by pattern
extract_column_names(iris, starts_with("Sepal"))
extract_column_names(iris, ends_with("Width"))
extract_column_names(iris, regex("\\."))
extract_column_names(iris, c("Petal.Width", "Sepal.Length"))
# starts with "Sepal", but not allowed to end with "width"
extract_column_names(iris, starts_with("Sepal"), exclude = contains("Width"))
# find numeric with mean > 3.5
numeric_mean_35 <- function(x) is.numeric(x) && mean(x, na.rm = TRUE) > 3.5
extract_column_names(iris, numeric_mean_35)
# rename returned columns for "data_select()"
head(data_select(mtcars, c(`Miles per Gallon` = "mpg", Cylinders = "cyl")))
```
data\_separate *Separate single variable into multiple variables*

#### **Description**

Separates a single variable into multiple new variables.

### Usage

```
data_separate(
  data,
  select = NULL,
  new_columns = NULL,
  separation = "['[:alnum:]]+",guess_columns = NULL,
 merge_multiple = FALSE,
 merge_separator = "",
  fill = "right",ext{ra} = "drop\_right".convert_na = TRUE,
  exclude = NULL,
  append = FALSE,
```

```
ignore_case = FALSE,
 verbose = TRUE,
 regex = FALSE,...
)
```
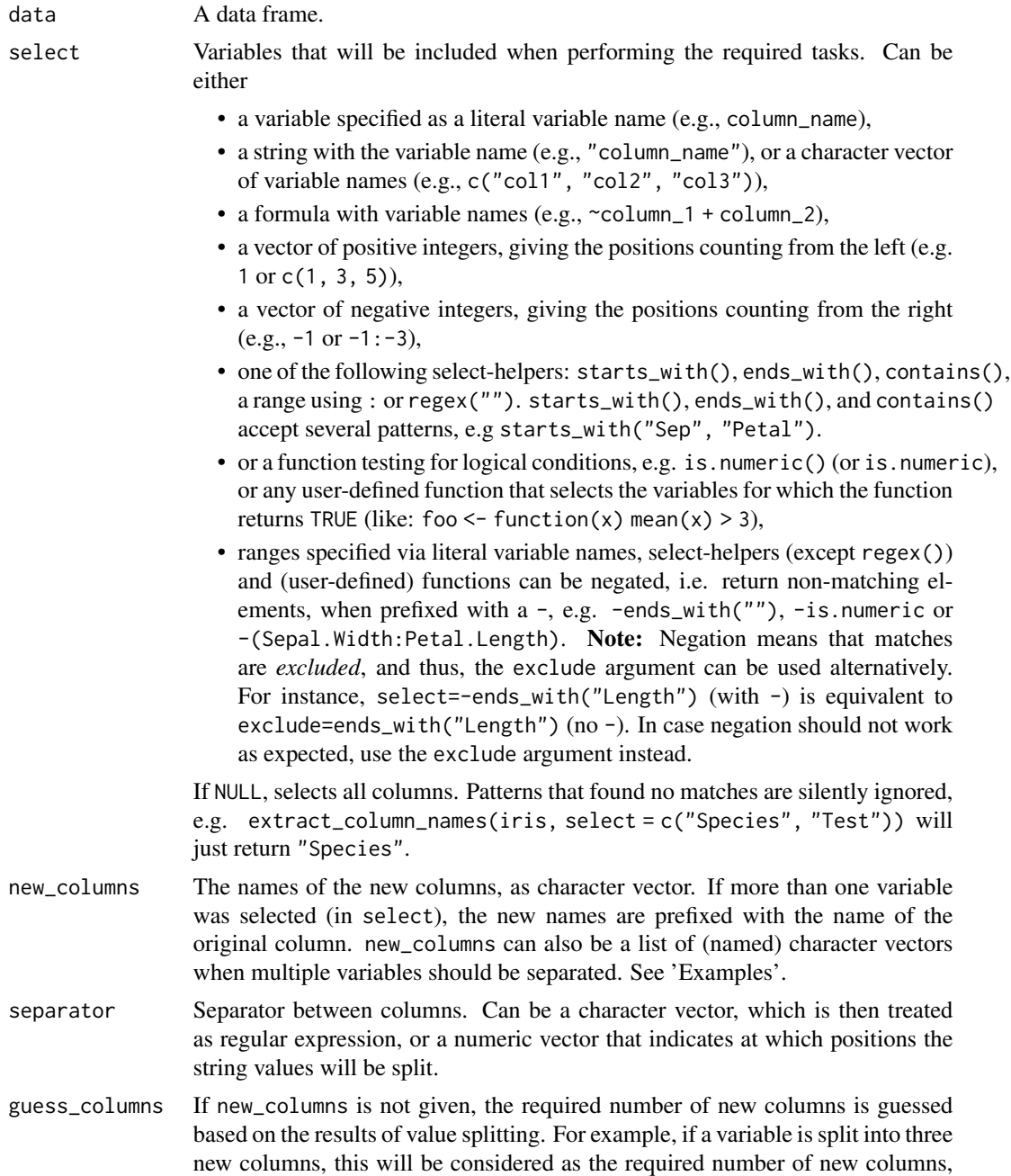

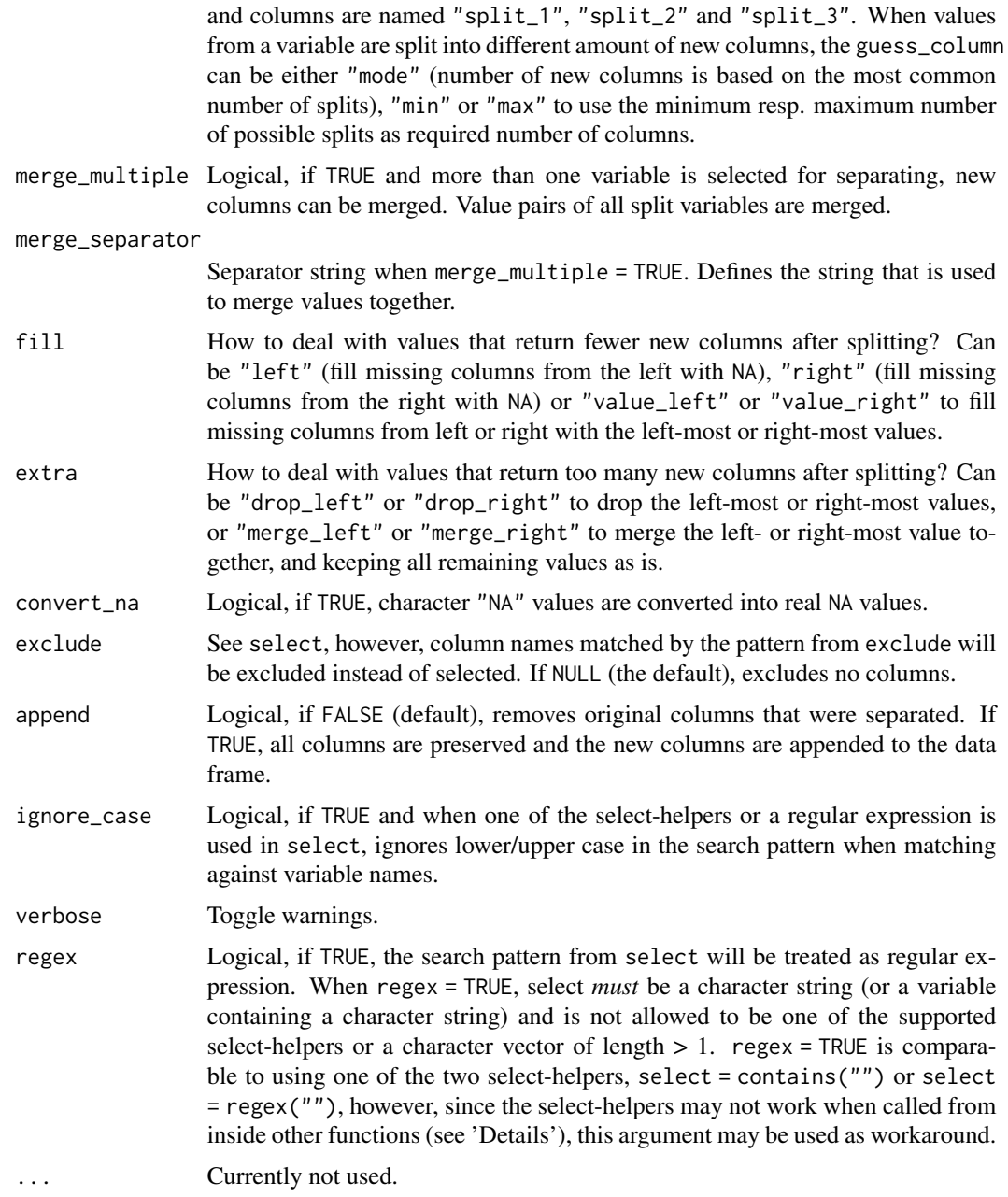

## Value

A data frame with the newly created variable(s), or - when append = TRUE - data including new variables.

## See Also

[data\\_unite\(\)](#page-86-0)

## data\_separate 69

#### Examples

```
# simple case
d <- data.frame(
  x = c("1.a.6", "2.b.7", "3.c.8"),stringsAsFactors = FALSE
)
d
data_separate(d, new_columns = c("a", "b", "c"))# guess number of columns
d <- data.frame(
  x = c("1.a.6", NA, "2.b.6.7", "3.c", "x.y.z"),stringsAsFactors = FALSE
)
d
data_separate(d, guess_columns = "mode")
data_separate(d, guess_columns = "max")
# drop left-most column
data_separate(d, guess_columns = "mode", extra = "drop_left")
# merge right-most column
data_separate(d, guess_columns = "mode", extra = "merge_right")
# fill columns with fewer values with left-most values
data_separate(d, guess_columns = "mode", fill = "value_left")
# fill and merge
data_separate(
  d,
  guess_columns = "mode",
 fill = "value_left",
 extra = "merge_right"
)
# multiple columns to split
d <- data.frame(
x = c("1.a.6", "2.b.7", "3.c.8"),y = c("x.y.z", "10.11.12", "m.n.o"),
 stringsAsFactors = FALSE
\lambdad
# split two columns, default column names
data_separate(d, guess_columns = "mode")
# split into new named columns, repeating column names
data_separate(d, new_columns = c("a", "b", "c"))# split selected variable new columns
data_separate(d, select = "y", new_columns = c("a", "b", "c"))
```

```
# merge multiple split columns
data_separate(
  d,
 new\_columns = c("a", "b", "c"),merge_multiple = TRUE
)
# merge multiple split columns
data_separate(
  d,
  new\_columns = c("a", "b", "c"),merge_multiple = TRUE,
  merge_separator = "-"
\mathcal{L}# separate multiple columns, give proper column names
d_sep <- data.frame(
  x = c("1.a.6", "2.b.7.d", "3.c.8", "5.j"),y = c("m.n.99.22", "77.f.g.34", "44.9", NA),
  stringsAsFactors = FALSE
)
data_separate(
  d_sep,
  select = c("x", "y"),new_columns = list(
   x = c("A", "B", "C"), # separate "x" into three columnsy = c("EE", "FF", "GG", "HH") # separate "y" into four columns),
  verbose = FALSE
)
```
data\_summary *Summarize data*

## Description

This function can be used to compute summary statistics for a data frame or a matrix.

## Usage

```
data_summary(x, ...)
## S3 method for class 'data.frame'
data\_summary(x, ..., by = NULL, remove_na = FALSE)
```
#### Arguments

x A (grouped) data frame.

## data\_summary 71

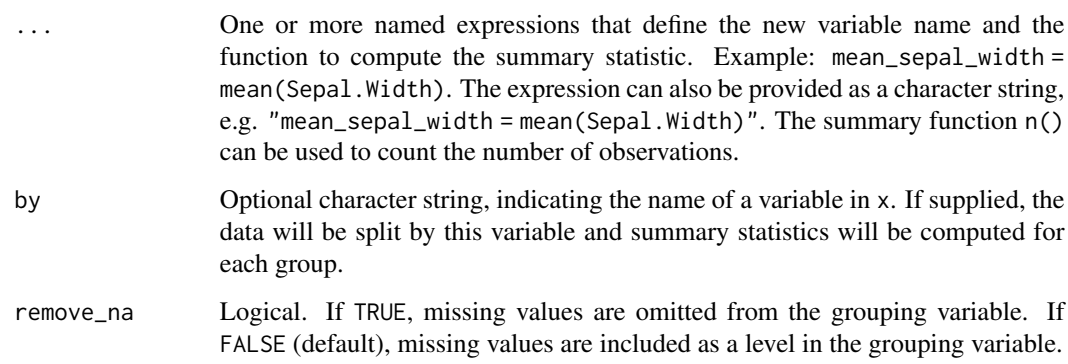

## Value

A data frame with the requested summary statistics.

## Examples

```
data(iris)
data_summary(iris, MW = mean(Sepal.Width), SD = sd(Sepal.Width))
data_summary(
 iris,
 MW = mean(Sepal.Width),
 SD = sd(Sepal.Width),
 by = "Species"
\mathcal{L}# same as
d <- data_group(iris, "Species")
data_summary(d, MW = mean(Sepal.Width), SD = sd(Sepal.Width))
# multiple groups
data(mtcars)
data_summary(mtcars, MW = mean(mpg), SD = sd(mpg), by = c("am", "gear"))
# expressions can also be supplied as character strings
data_summary(mtcars, "MW = mean(mpg)", "SD = sd(mpg)", by = c("am", "gear"))
# count observations within groups
data_summary(mtcars, observations = n(), by = c("am", "gear"))# first and last observations of "mpg" within groups
data_summary(
 mtcars,
 first = mpg[1],last = mp[length(mpg)],by = c("am", "gear")\lambda
```
#### Description

This function creates frequency or crosstables of variables, including the number of levels/values as well as the distribution of raw, valid and cumulative percentages. For crosstables, row, column and cell percentages can be calculated.

#### Usage

```
data_tabulate(x, ...)
## Default S3 method:
data_tabulate(
 x,
 by = NULL,
 drop_levels = FALSE,
 weights = NULL,remove_na = FALSE,
 proportions = NULL,
 name = NULL,verbose = TRUE,
  ...
\lambda## S3 method for class 'data.frame'
data_tabulate(
 x,
  select = NULL,
  exclude = NULL,
  ignore_case = FALSE,
  regex = FALSE,
  by = NULL,
  drop_levels = FALSE,
 weights = NULL,remove_na = FALSE,
  proportions = NULL,
  collapse = FALSE,
  verbose = TRUE,
  ...
\mathcal{L}## S3 method for class 'datawizard_tables'
as.data.frame(
  x,
  row.names = NULL,
```
```
optional = FALSE,
 ...,
 stringsAsFactors = FALSE,
 add_total = FALSE
)
```
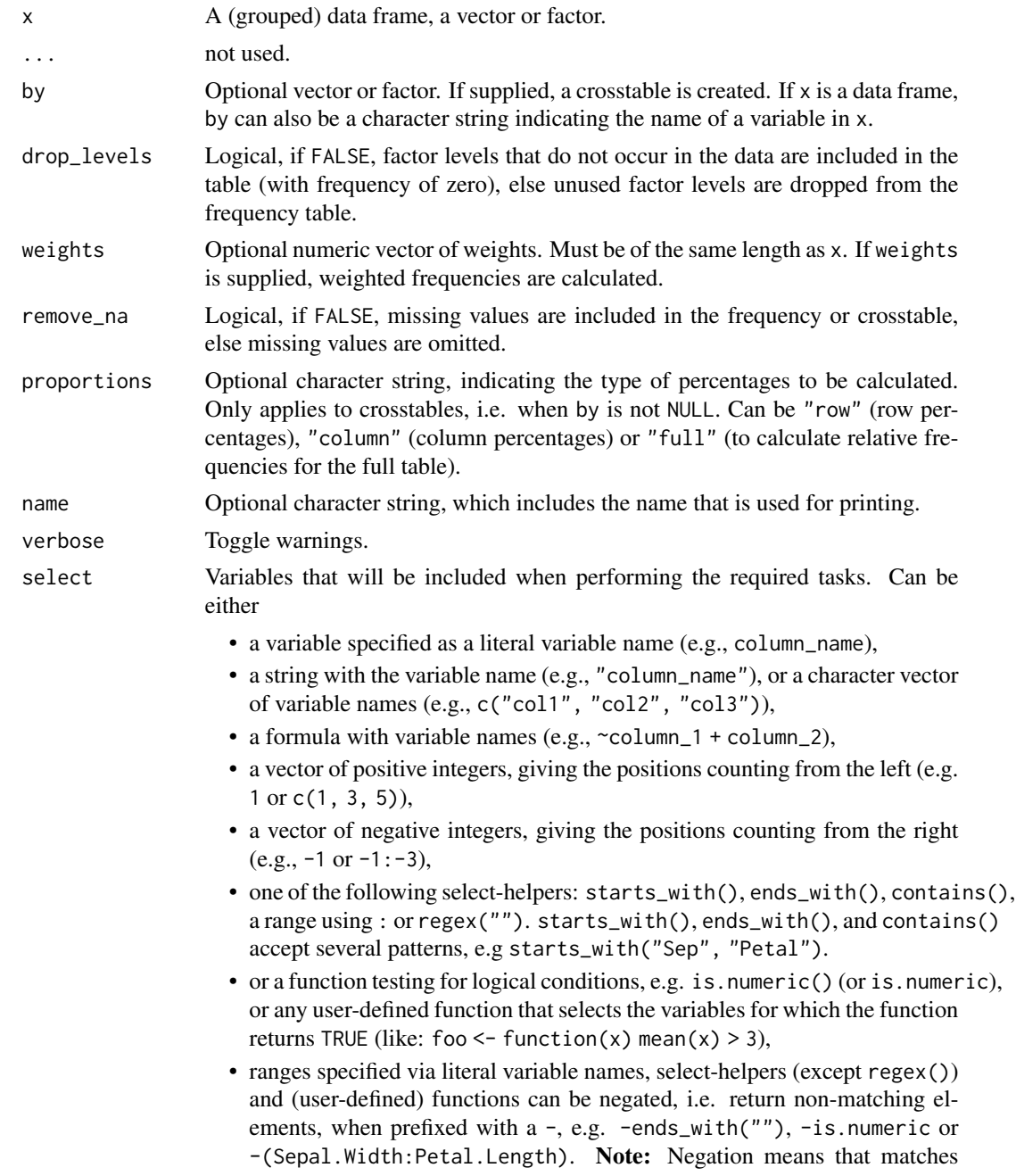

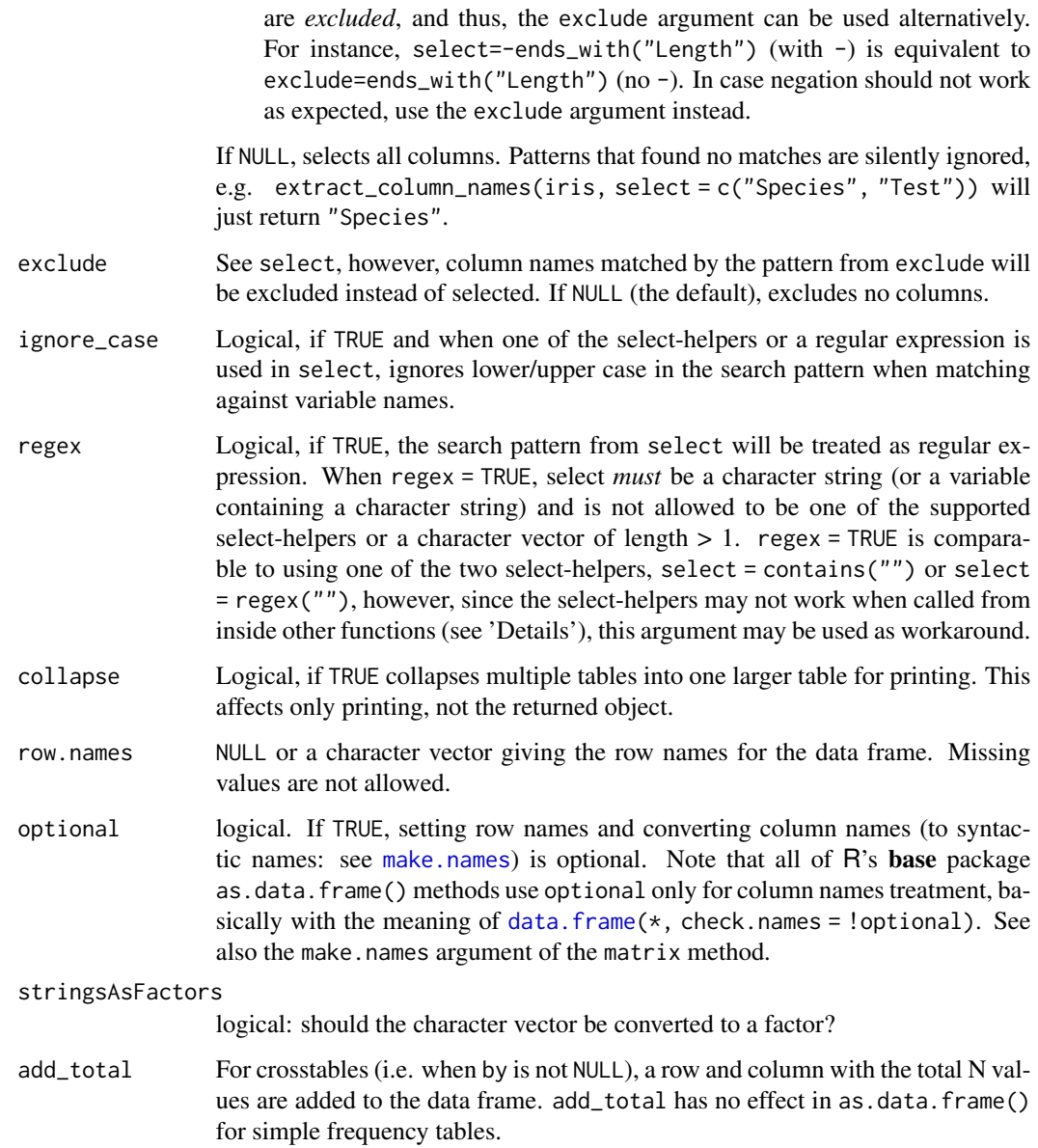

# Details

There is an as.data.frame() method, to return the frequency tables as a data frame. The structure of the returned object is a nested data frame, where the first column contains name of the variable for which frequencies were calculated, and the second column is a list column that contains the frequency tables as data frame. See 'Examples'.

# Value

A data frame, or a list of data frames, with one frequency table as data frame per variable.

#### data\_tabulate 75

#### **Crosstables**

If by is supplied, a crosstable is created. The crosstable includes <NA> (missing) values by default. The first column indicates values of x, the first row indicates values of by (including missing values). The last row and column contain the total frequencies for each row and column, respectively. Setting remove\_na = FALSE will omit missing values from the crosstable. Setting proportions to "row" or "column" will add row or column percentages. Setting proportions to "full" will add relative frequencies for the full table.

#### **Note**

There are print\_html() and print\_md() methods available for printing frequency or crosstables in HTML and markdown format, e.g. print\_html(data\_tabulate(x)).

#### Examples

```
# frequency tables -------
# ------------------------
data(efc)
# vector/factor
data_tabulate(efc$c172code)
# drop missing values
data_tabulate(efc$c172code, remove_na = TRUE)
# data frame
data_tabulate(efc, c("e42dep", "c172code"))
# grouped data frame
suppressPackageStartupMessages(library(poorman, quietly = TRUE))
efc %>%
 group_by(c172code) %>%
 data_tabulate("e16sex")
# collapse tables
efc %>%
 group_by(c172code) %>%
 data_tabulate("e16sex", collapse = TRUE)
# for larger N's (> 100000), a big mark is automatically added
set.seed(123)
x \leftarrow sample(1:3, 1e6, TRUE)
data_tabulate(x, name = "Large Number")
# to remove the big mark, use "print(..., \text{ big\_mark} = "")"
print(data_table(x), big_max = "")# weighted frequencies
set.seed(123)
efc$weights <- abs(rnorm(n = nrow(efc), mean = 1, sd = 0.5))
data_tabulate(efc$e42dep, weights = efc$weights)
```

```
# crosstables ------
# ------------------
# add some missing values
set.seed(123)
efc$e16sex[sample.int(nrow(efc), 5)] <- NA
data_tabulate(efc, "c172code", by = "e16sex")
# add row and column percentages
data_tabulate(efc, "c172code", by = "e16sex", proportions = "row")
data_tabulate(efc, "c172code", by = "e16sex", proportions = "column")
# omit missing values
data_tabulate(
  efc$c172code,
  by = efc$e16sex,
  proportions = "column",
  remove_na = TRUE
)
# round percentages
out <- data_tabulate(efc, "c172code", by = "e16sex", proportions = "column")
print(out, digits = 0)# coerce to data frames
result <- data_tabulate(efc, "c172code", by = "e16sex")
as.data.frame(result)
as.data.frame(result)$table
as.data.frame(result, add_total = TRUE)$table
```
<span id="page-75-0"></span>data\_to\_long *Reshape (pivot) data from wide to long*

#### Description

This function "lengthens" data, increasing the number of rows and decreasing the number of columns. This is a dependency-free base-R equivalent of tidyr::pivot\_longer().

# Usage

```
data_to_long(
  data,
  select = "all",names_to = "name",names_prefix = NULL,
  names_sep = NULL,
 names_pattern = NULL,
```

```
values_to = "value",
 values_drop_na = FALSE,
 rows_to = NULL,
  ignore_case = FALSE,
  regex = FALSE,
  ...,
 cols
\mathcal{L}reshape_longer(
  data,
 select = "all",names_to = "name",
 names_prefix = NULL,
 names_sep = NULL,
 names_pattern = NULL,
 values_to = "value",
 values_drop_na = FALSE,
 rows_to = NULL,
  ignore_case = FALSE,
  regex = FALSE,
  ...,
 cols
\mathcal{L}
```
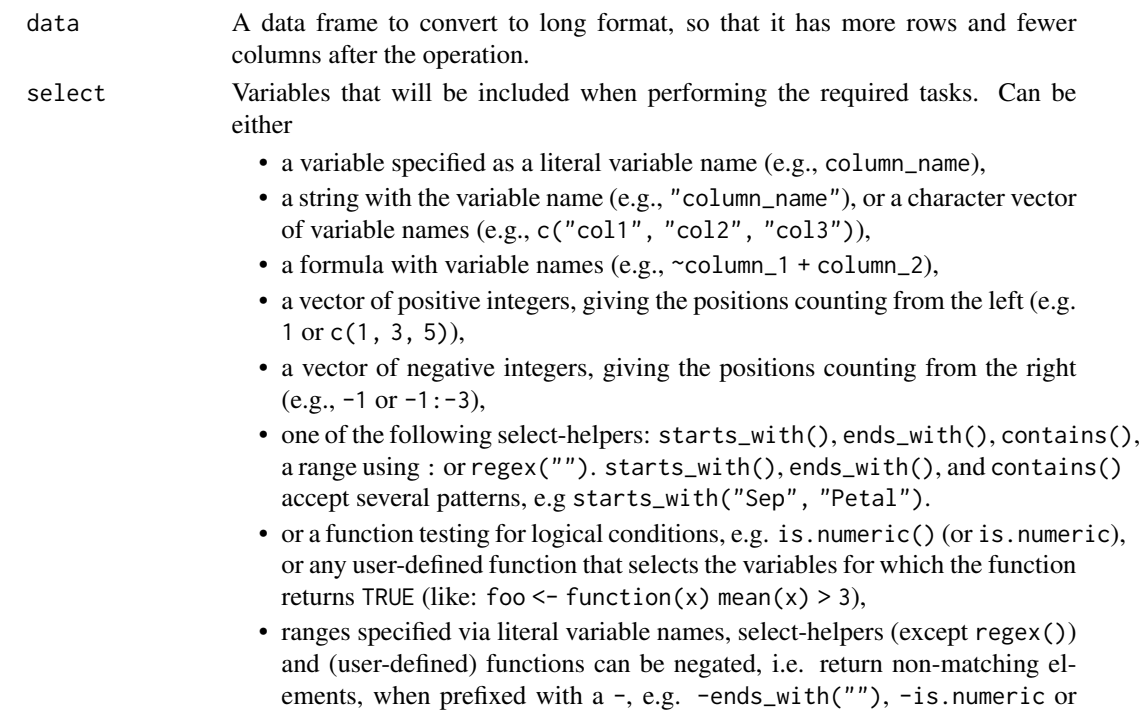

-(Sepal.Width:Petal.Length). Note: Negation means that matches are *excluded*, and thus, the exclude argument can be used alternatively. For instance, select=-ends\_with("Length") (with -) is equivalent to exclude=ends\_with("Length") (no -). In case negation should not work as expected, use the exclude argument instead.

If NULL, selects all columns. Patterns that found no matches are silently ignored, e.g. extract\_column\_names(iris, select = c("Species", "Test")) will just return "Species".

- names\_to The name of the new column (variable) that will contain the *names*from columns in select as values, to identify the source of the values. names\_to can be a character vector with more than one column name, in which case names\_sep or names\_pattern must be provided in order to identify which parts of the column names go into newly created columns. See also 'Examples'.
- names\_prefix A regular expression used to remove matching text from the start of each variable name.

names\_sep, names\_pattern

If names\_to contains multiple values, this argument controls how the column name is broken up. names\_pattern takes a regular expression containing matching groups, i.e. "()".

- values\_to The name of the new column that will contain the *values* of the columns in select.
- values\_drop\_na If TRUE, will drop rows that contain only NA in the values\_to column. This effectively converts explicit missing values to implicit missing values, and should generally be used only when missing values in data were created by its structure.
- rows\_to The name of the column that will contain the row names or row numbers from the original data. If NULL, will be removed.
- ignore\_case Logical, if TRUE and when one of the select-helpers or a regular expression is used in select, ignores lower/upper case in the search pattern when matching against variable names.
- regex Logical, if TRUE, the search pattern from select will be treated as regular expression. When regex = TRUE, select *must* be a character string (or a variable containing a character string) and is not allowed to be one of the supported select-helpers or a character vector of length  $> 1$ . regex = TRUE is comparable to using one of the two select-helpers, select = contains("") or select = regex(""), however, since the select-helpers may not work when called from inside other functions (see 'Details'), this argument may be used as workaround. ... Currently not used.
- cols Identical to select. This argument is here to ensure compatibility with tidyr::pivot\_longer(). If both select and cols are provided, cols is used.

# Details

Reshaping data into long format usually means that the input data frame is in *wide* format, where multiple measurements taken on the same subject are stored in multiple columns (variables). The long format stores the same information in a single column, with each measurement per subject stored in a separate row. The values of all variables that are not in select will be repeated.

The necessary information for data\_to\_long() is:

- The columns that contain the repeated measurements (select).
- The name of the newly created column that will contain the names of the columns in select (names\_to), to identify the source of the values. names\_to can also be a character vector with more than one column name, in which case names\_sep or names\_pattern must be provided to specify which parts of the column names go into the newly created columns.
- The name of the newly created column that contains the values of the columns in select (values\_to).

In other words: repeated measurements that are spread across several columns will be gathered into a single column (values\_to), with the original column names, that identify the source of the gathered values, stored in one or more new columns (names\_to).

#### Value

If a tibble was provided as input, reshape\_longer() also returns a tibble. Otherwise, it returns a data frame.

# See Also

- Functions to rename stuff: [data\\_rename\(\)](#page-26-0), [data\\_rename\\_rows\(\)](#page-26-0), [data\\_addprefix\(\)](#page-26-1), [data\\_addsuffix\(\)](#page-26-0)
- Functions to reorder or remove columns: [data\\_reorder\(\)](#page-54-0), [data\\_relocate\(\)](#page-54-1), [data\\_remove\(\)](#page-54-0)
- Functions to reshape, pivot or rotate data frames: [data\\_to\\_long\(\)](#page-75-0), [data\\_to\\_wide\(\)](#page-79-0), [data\\_rotate\(\)](#page-59-0)
- Functions to recode data: [rescale\(\)](#page-120-0), [reverse\(\)](#page-126-0), [categorize\(\)](#page-8-0), [recode\\_values\(\)](#page-112-0), [slide\(\)](#page-136-0)
- Functions to standardize, normalize, rank-transform: [center\(\)](#page-12-0), [standardize\(\)](#page-139-0), [normalize\(\)](#page-104-0), [ranktransform\(\)](#page-107-0), [winsorize\(\)](#page-154-0)
- Split and merge data frames: [data\\_partition\(\)](#page-48-0), [data\\_merge\(\)](#page-41-0)
- Functions to find or select columns: [data\\_select\(\)](#page-62-0), [extract\\_column\\_names\(\)](#page-62-1)
- Functions to filter rows: [data\\_match\(\)](#page-39-0), [data\\_filter\(\)](#page-39-1)

# Examples

```
wide_data <- setNames(
 data.frame(replicate(2, rnorm(8))),
 c("Time1", "Time2")
)
wide_data$ID <- 1:8
wide_data
# Default behaviour (equivalent to tidyr::pivot_longer(wide_data, cols = 1:3))
# probably doesn't make much sense to mix "time" and "id"
data_to_long(wide_data)
# Customizing the names
data_to_long(
 wide_data,
 select = c("Time1", "Time2"),
```

```
names_to = "Timepoint",
  values_to = "Score"
)
# Reshape multiple columns into long format.
mydat <- data.frame(
  age = c(20, 30, 40),
  sex = c("Female", "Male", "Male"),
  score_t1 = c(30, 35, 32),
  score_t2 = c(33, 34, 37),
  score_t3 = c(36, 35, 38),
  speed_t1 = c(2, 3, 1),speed_t2 = c(3, 4, 5),speed_t3 = c(1, 8, 6))
# The column names are split into two columns: "type" and "time". The
# pattern for splitting column names is provided in `names_pattern`. Values
# of all "score_*" and "speed_*" columns are gathered into a single column
# named "count".
data_to_long(
 mydat,
  select = 3:8.
 names_to = c("type", "time"),
  names_pattern = "(score|speed)_t(\\d+)",
  values_to = "count"
)
# Full example
# ------------------
data <- psych::bfi # Wide format with one row per participant's personality test
# Pivot long format
very_long_data <- data_to_long(data,
  select = regex("\\d"), # Select all columns that contain a digit
  names_to = "Item",
  values_to = "Score"
  rows_to = "Participant"
\lambdahead(very_long_data)
even_longer_data <- data_to_long(
  tidyr::who,
  select = new_sp_m014:newrel_f65,
  names_to = c("diagnosis", "gender", "age"),
  names_pattern = "new_?(.\star)_(.\cdot)',
  values_to = "count"
)
head(even_longer_data)
```
<span id="page-79-0"></span>data\_to\_wide *Reshape (pivot) data from long to wide*

# data\_to\_wide 81

# Description

This function "widens" data, increasing the number of columns and decreasing the number of rows. This is a dependency-free base-R equivalent of tidyr::pivot\_wider().

# Usage

```
data_to_wide(
  data,
  id_cols = NULL,
  values_from = "Value",
  names_from = "Name",
  names\_sep = "''',names\_prefix = "names_glue = NULL,
  values_fill = NULL,
  verbose = TRUE,
  ...
)
reshape_wider(
  data,
  id_cols = NULL,
  values_from = "Value",
  names_from = "Name",
  names\_sep = "''',names_prefix = ",
  names_glue = NULL,
  values_fill = NULL,
  verbose = TRUE,
  ...
)
```
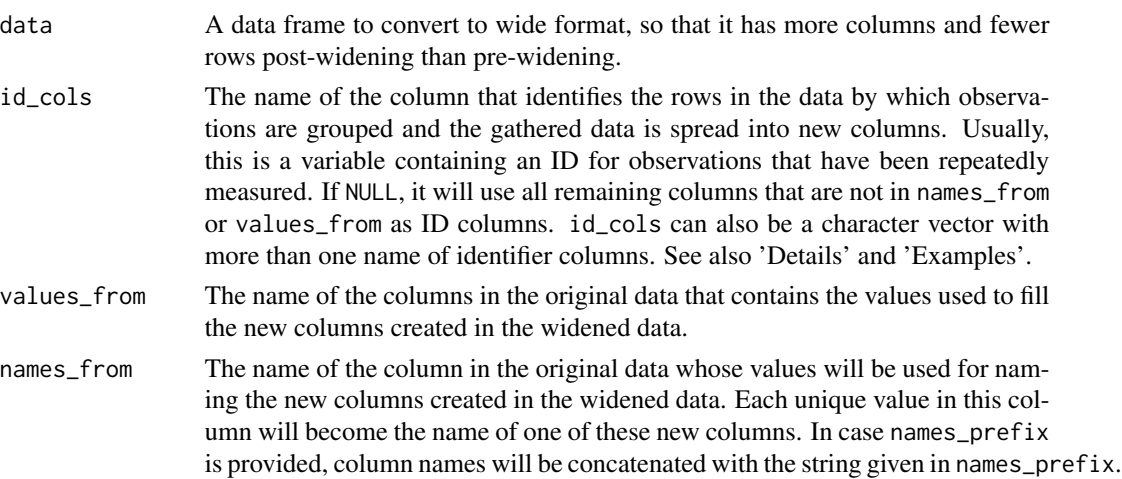

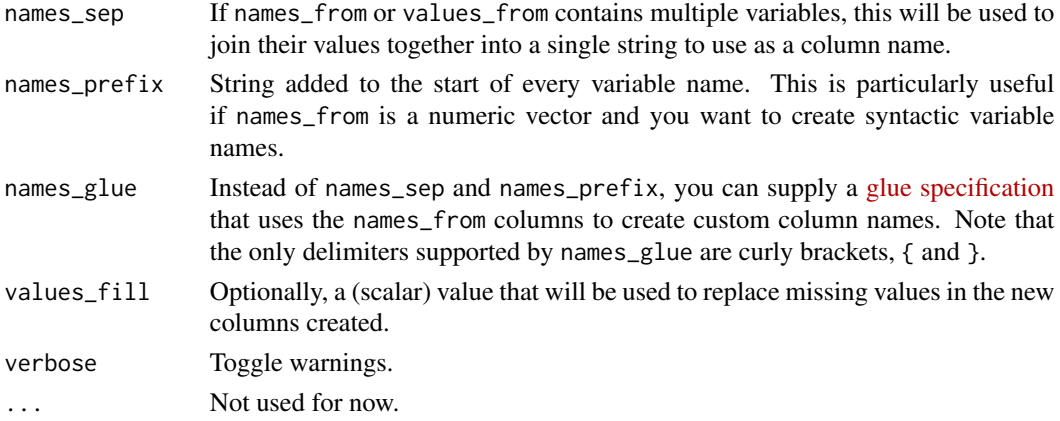

#### Details

Reshaping data into wide format usually means that the input data frame is in *long* format, where multiple measurements taken on the same subject are stored in multiple rows. The wide format stores the same information in a single row, with each measurement stored in a separate column. Thus, the necessary information for data\_to\_wide() is:

- The name of the column(s) that identify the groups or repeated measurements (id\_cols).
- The name of the column whose *values* will become the new column names (names\_from). Since these values may not necessarily reflect appropriate column names, you can use names\_prefix to add a prefix to each newly created column name.
- The name of the column that contains the values (values\_from) for the new columns that are created by names\_from.

In other words: repeated measurements, as indicated by id\_cols, that are saved into the column values\_from will be spread into new columns, which will be named after the values in names\_from. See also 'Examples'.

#### Value

If a tibble was provided as input, data\_to\_wide() also returns a tibble. Otherwise, it returns a data frame.

# See Also

- Functions to rename stuff: [data\\_rename\(\)](#page-26-0), [data\\_rename\\_rows\(\)](#page-26-0), [data\\_addprefix\(\)](#page-26-1), [data\\_addsuffix\(\)](#page-26-0)
- Functions to reorder or remove columns: [data\\_reorder\(\)](#page-54-0), [data\\_relocate\(\)](#page-54-1), [data\\_remove\(\)](#page-54-0)
- Functions to reshape, pivot or rotate data frames: [data\\_to\\_long\(\)](#page-75-0), [data\\_to\\_wide\(\)](#page-79-0), [data\\_rotate\(\)](#page-59-0)
- Functions to recode data: [rescale\(\)](#page-120-0), [reverse\(\)](#page-126-0), [categorize\(\)](#page-8-0), [recode\\_values\(\)](#page-112-0), [slide\(\)](#page-136-0)
- Functions to standardize, normalize, rank-transform: [center\(\)](#page-12-0), [standardize\(\)](#page-139-0), [normalize\(\)](#page-104-0), [ranktransform\(\)](#page-107-0), [winsorize\(\)](#page-154-0)
- Split and merge data frames: [data\\_partition\(\)](#page-48-0), [data\\_merge\(\)](#page-41-0)
- Functions to find or select columns: [data\\_select\(\)](#page-62-0), [extract\\_column\\_names\(\)](#page-62-1)
- Functions to filter rows: [data\\_match\(\)](#page-39-0), [data\\_filter\(\)](#page-39-1)

# data\_to\_wide 83

#### Examples

```
data_long \le- read.table(header = TRUE, text = "
subject sex condition measurement
      1 M control 7.9<br>1 M cond1 12.3
      1 M cond1
      1 M cond2 10.7
      2 F control 6.3<br>2 F cond1 10.6
      2 F cond1
      2 F cond2 11.1
      3 F control 9.5
      3 F cond1 13.1
      3 F cond2 13.8
      4 M control 11.5
      4 M cond1 13.4
      4 M cond2 12.9")
# converting long data into wide format
data_to_wide(
 data_long,
 id_cols = "subject",
 names_from = "condition",
 values_from = "measurement"
)
# converting long data into wide format with custom column names
data_to_wide(
 data_long,
 id_cols = "subject",
 names_from = "condition",
 values_from = "measurement",
 names_prefix = "Var.",
 names\_sep = ".")
# converting long data into wide format, combining multiple columns
production <- expand.grid(
 product = c("A", "B"),
 country = c("AI", "EI"),year = 2000:2014
)
production \leq data_filter(production, (product == "A" & country == "AI") | product == "B")
production$production <- rnorm(nrow(production))
data_to_wide(
 production,
 names_from = c("product", "country"),
 values_from = "production",
 names_glue = "prod_{product}_{country}"
)
# using the "sleepstudy" dataset
data(sleepstudy, package = "lme4")
```

```
# the sleepstudy data contains repeated measurements of average reaction
# times for each subjects over multiple days, in a sleep deprivation study.
# It is in long-format, i.e. each row corresponds to a single measurement.
# The variable "Days" contains the timepoint of the measurement, and
# "Reaction" contains the measurement itself. Converting this data to wide
# format will create a new column for each day, with the reaction time as the
# value.
head(sleepstudy)
data_to_wide(
  sleepstudy,
  id_cols = "Subject",
  names_from = "Days",
  values_from = "Reaction"
)
# clearer column names
data_to_wide(
  sleepstudy,
  id_cols = "Subject",
 names_from = "Days",
  values_from = "Reaction",
  names_prefix = "Reaction_Day_"
\mathcal{L}# For unequal group sizes, missing information is filled with NA
d <- subset(sleepstudy, Days %in% c(0, 1, 2, 3, 4))[c(1:9, 11:13, 16:17, 21), ]
# long format, different number of "Subjects"
d
data_to_wide(
  d,
  id_cols = "Subject",
  names_from = "Days",
  values_from = "Reaction",
  names_prefix = "Reaction_Day_"
)
# filling missing values with 0
data_to_wide(
  d,
  id_cols = "Subject",
  names_from = "Days",
  values_from = "Reaction",
  names_prefix = "Reaction_Day_",
  values_fill = 0
\mathcal{L}
```
# Description

From all rows with at least one duplicated ID, keep only one. Methods for selecting the duplicated row are either the first duplicate, the last duplicate, or the "best" duplicate (default), based on the duplicate with the smallest number of NA. In case of ties, it picks the first duplicate, as it is the one most likely to be valid and authentic, given practice effects.

Contrarily to dplyr::distinct(), data\_unique() keeps all columns.

# Usage

```
data_unique(
  data,
  select = NULL,
  keep = "best",
  exclude = NULL,
  ignore_case = FALSE,
  regex = FALSE,
  verbose = TRUE
)
```
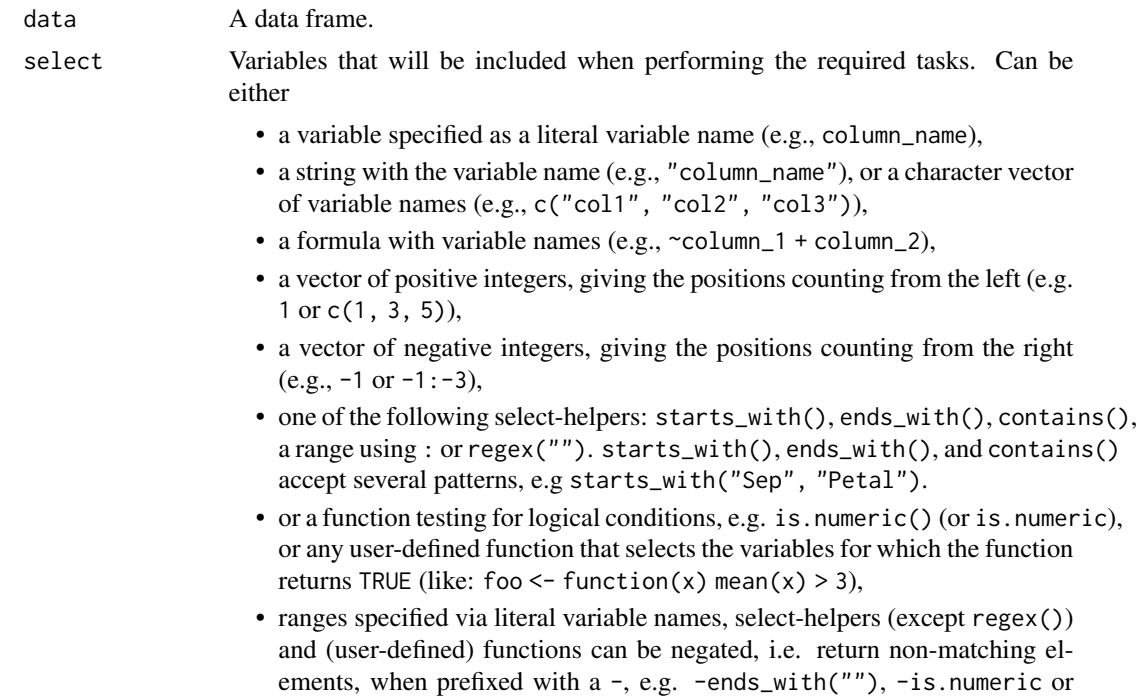

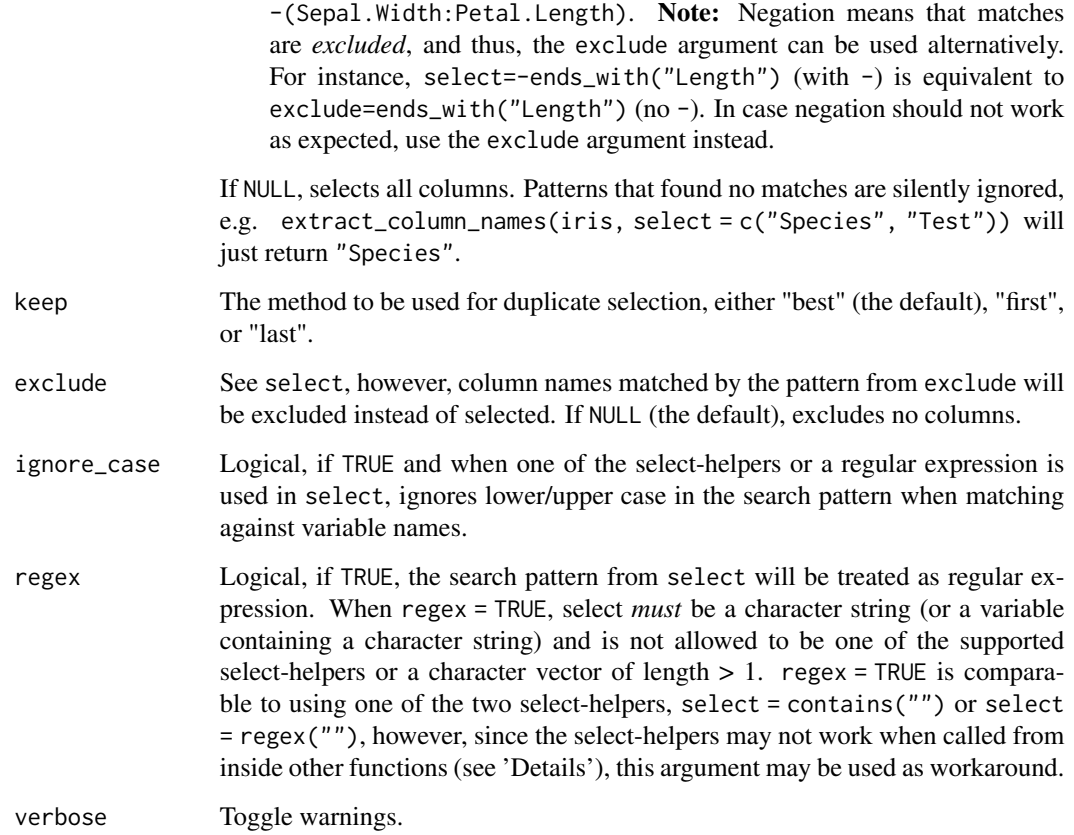

# Value

A data frame, containing only the chosen duplicates.

# See Also

[data\\_duplicated\(\)](#page-32-0)

# Examples

```
df1 <- data.frame(
  id = c(1, 2, 3, 1, 3),item1 = c(NA, 1, 1, 2, 3),item2 = c(NA, 1, 1, 2, 3),item3 = c(NA, 1, 1, 2, 3)\mathcal{L}
```
data\_unique(df1, select = "id")

# Description

Merge values of multiple variables per observation into one new variable.

# Usage

```
data_unite(
 data,
 new_column = NULL,
  select = NULL,
 exclude = NULL,
 separator = "<sub>-</sub>",
  append = FALSE,
  remove_na = FALSE,
  ignore_case = FALSE,
  verbose = TRUE,
  regex = FALSE,
  ...
)
```
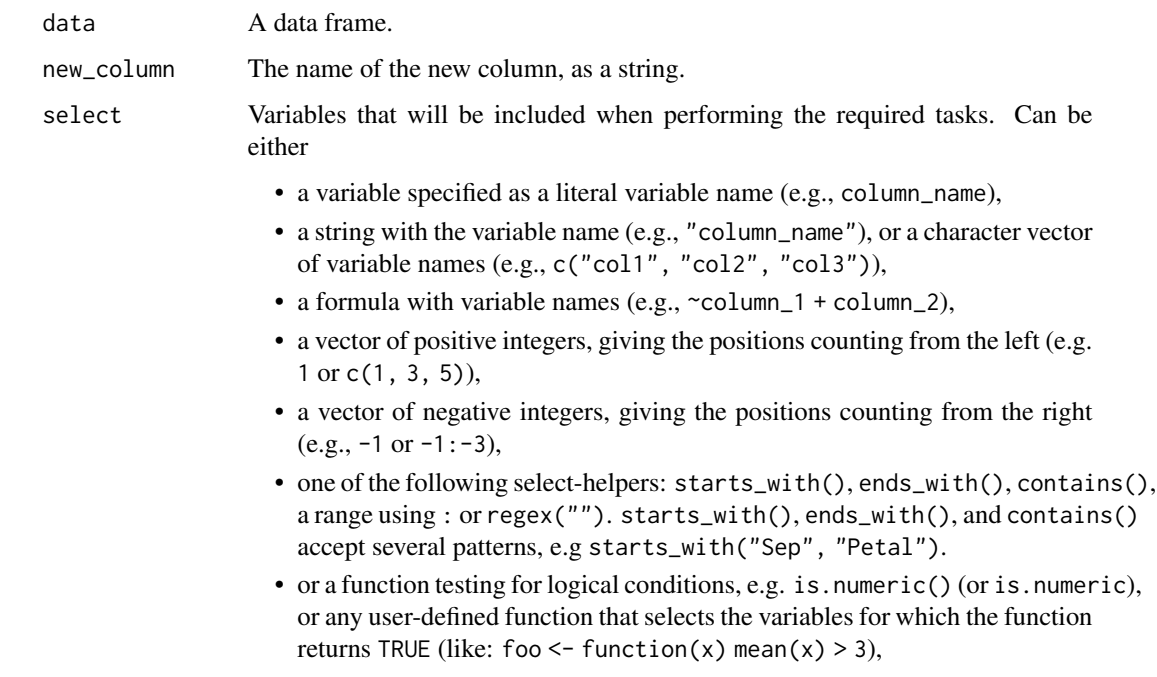

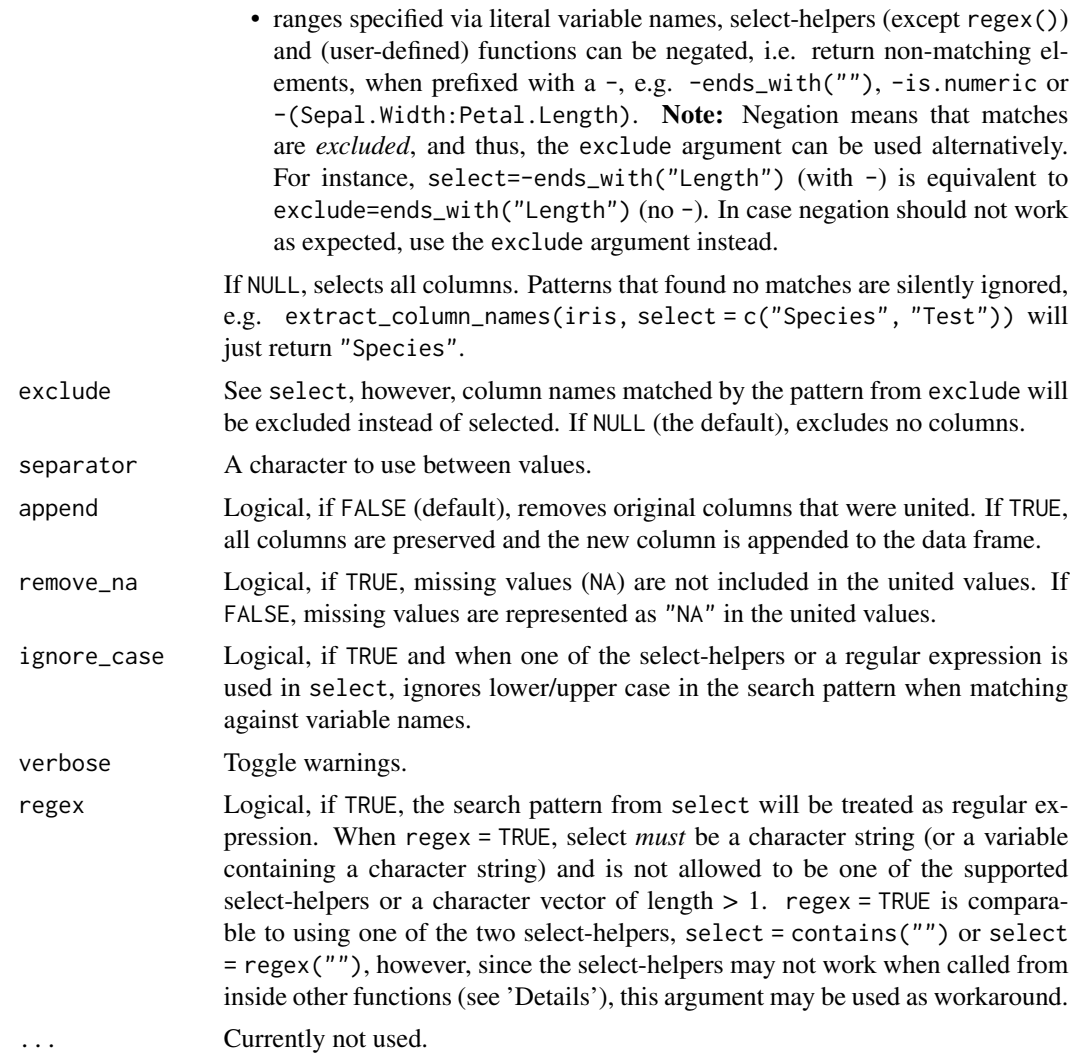

# Value

data, with a newly created variable.

# See Also

[data\\_separate\(\)](#page-65-0)

# Examples

```
d <- data.frame(
 x = 1:3,
 y = letters[1:3],z = 6:8\lambdad
```
#### demean and the set of the set of the set of the set of the set of the set of the set of the set of the set of the set of the set of the set of the set of the set of the set of the set of the set of the set of the set of th

```
data_unite(d, new_column = "xyz")
data_unite(d, new_column = "xyz", remove = FALSE)
data_unite(d, new_column = "xyz", select = c("x", "z"))
data_unite(d, new_column = "xyz", select = c("x", "z"), append = TRUE)
```
demean *Compute group-meaned and de-meaned variables*

# Description

demean() computes group- and de-meaned versions of a variable that can be used in regression analysis to model the between- and within-subject effect. degroup() is more generic in terms of the centering-operation. While demean() always uses mean-centering, degroup() can also use the mode or median for centering.

#### Usage

```
demean(
  x,
  select,
 by,
 nested = FALSE,suffix_demean = "_within",
  suffix_groupmean = "_between",
  add_attributes = TRUE,
  verbose = TRUE
\lambdadegroup(
  x,
  select,
 by,
  nested = FALSE,
  center = "mean",
  suffix_demean = "_within",
  suffix_groupmean = "_between",
  add_attributes = TRUE,
  verbose = TRUE
)
detrend(
  x,
  select,
 by,
  nested = FALSE,
  center = "mean",
  suffix_demean = "_within",
```
90 demean and the second service of the service of the service of the service of the service of the service of the service of the service of the service of the service of the service of the service of the service of the se

```
suffix_groupmean = "_between",
  add_attributes = TRUE,
  verbose = TRUE
\mathcal{L}
```
# Arguments

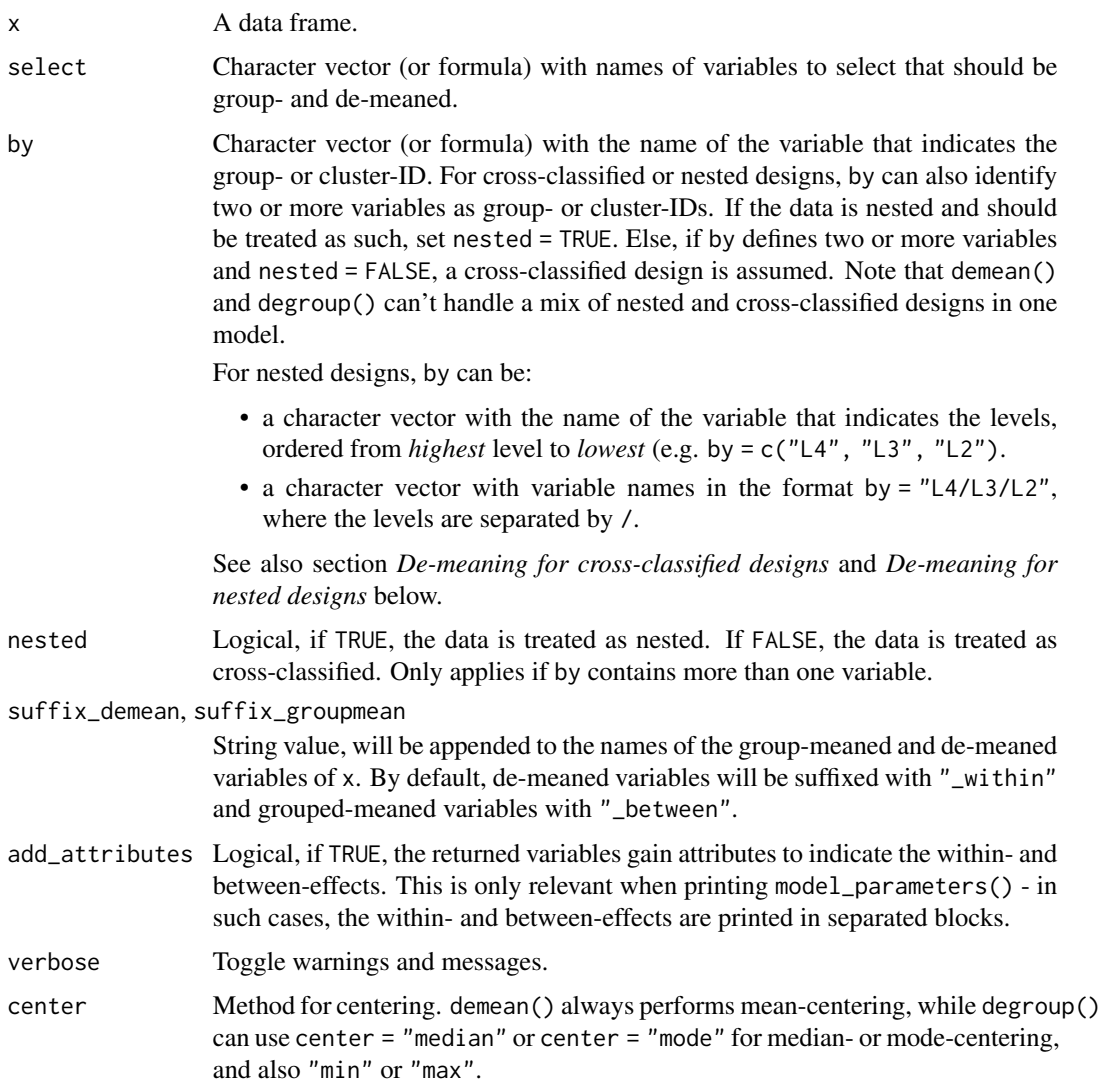

# Value

A data frame with the group-/de-meaned variables, which get the suffix "\_between" (for the groupmeaned variable) and "\_within" (for the de-meaned variable) by default. For cross-classified or nested designs, the name pattern of the group-meaned variables is the name of the centered variable followed by the name of the variable that indicates the related grouping level, e.g. predictor\_L3\_between and predictor\_L2\_between.

#### demean 91 and 2012 and 2012 and 2012 and 2012 and 2012 and 2012 and 2012 and 2012 and 2012 and 2012 and 2012 and 2012 and 2012 and 2012 and 2012 and 2012 and 2012 and 2012 and 2012 and 2012 and 2012 and 2012 and 2012 and 2

# Heterogeneity Bias

Mixed models include different levels of sources of variability, i.e. error terms at each level. When macro-indicators (or level-2 predictors, or higher-level units, or more general: *group-level predictors that* vary *within and across groups*) are included as fixed effects (i.e. treated as covariate at level-1), the variance that is left unaccounted for this covariate will be absorbed into the error terms of level-1 and level-2 (*Bafumi and Gelman 2006; Gelman and Hill 2007, Chapter 12.6.*): "Such covariates contain two parts: one that is specific to the higher-level entity that does not vary between occasions, and one that represents the difference between occasions, within higher-level entities" (*Bell et al. 2015*). Hence, the error terms will be correlated with the covariate, which violates one of the assumptions of mixed models (iid, independent and identically distributed error terms). This bias is also called the *heterogeneity bias* (*Bell et al. 2015*). To resolve this problem, level-2 predictors used as (level-1) covariates should be separated into their "within" and "between" effects by "de-meaning" and "group-meaning": After demeaning time-varying predictors, "at the higher level, the mean term is no longer constrained by Level 1 effects, so it is free to account for all the higher-level variance associated with that variable" (*Bell et al. 2015*).

#### Panel data and correlating fixed and group effects

demean() is intended to create group- and de-meaned variables for panel regression models (fixed effects models), or for complex random-effect-within-between models (see *Bell et al. 2015, 2018*), where group-effects (random effects) and fixed effects correlate (see *Bafumi and Gelman 2006*). This can happen, for instance, when analyzing panel data, which can lead to *Heterogeneity Bias*. To control for correlating predictors and group effects, it is recommended to include the groupmeaned and de-meaned version of *time-varying covariates* (and group-meaned version of *timeinvariant covariates* that are on a higher level, e.g. level-2 predictors) in the model. By this, one can fit complex multilevel models for panel data, including time-varying predictors, time-invariant predictors and random effects.

#### Why mixed models are preferred over fixed effects models

A mixed models approach can model the causes of endogeneity explicitly by including the (separated) within- and between-effects of time-varying fixed effects and including time-constant fixed effects. Furthermore, mixed models also include random effects, thus a mixed models approach is superior to classic fixed-effects models, which lack information of variation in the group-effects or between-subject effects. Furthermore, fixed effects regression cannot include random slopes, which means that fixed effects regressions are neglecting "cross-cluster differences in the effects of lowerlevel controls (which) reduces the precision of estimated context effects, resulting in unnecessarily wide confidence intervals and low statistical power" (*Heisig et al. 2017*).

#### Terminology

The group-meaned variable is simply the mean of an independent variable within each group (or idlevel or cluster) represented by by. It represents the cluster-mean of an independent variable. The regression coefficient of a group-meaned variable is the *between-subject-effect*. The de-meaned variable is then the centered version of the group-meaned variable. De-meaning is sometimes also called person-mean centering or centering within clusters. The regression coefficient of a de-meaned variable represents the *within-subject-effect*.

#### De-meaning with continuous predictors

For continuous time-varying predictors, the recommendation is to include both their de-meaned and group-meaned versions as fixed effects, but not the raw (untransformed) time-varying predictors themselves. The de-meaned predictor should also be included as random effect (random slope). In regression models, the coefficient of the de-meaned predictors indicates the within-subject effect, while the coefficient of the group-meaned predictor indicates the between-subject effect.

# De-meaning with binary predictors

For binary time-varying predictors, there are two recommendations. First is to include the raw (untransformed) binary predictor as fixed effect only and the *de-meaned* variable as random effect (random slope). The alternative would be to add the de-meaned version(s) of binary time-varying covariates as additional fixed effect as well (instead of adding it as random slope). Centering timevarying binary variables to obtain within-effects (level 1) isn't necessary. They have a sensible interpretation when left in the typical 0/1 format (*Hoffmann 2015, chapter 8-2.I*). demean() will thus coerce categorical time-varying predictors to numeric to compute the de- and group-meaned versions for these variables, where the raw (untransformed) binary predictor and the de-meaned version should be added to the model.

#### De-meaning of factors with more than 2 levels

Factors with more than two levels are demeaned in two ways: first, these are also converted to numeric and de-meaned; second, dummy variables are created (binary, with 0/1 coding for each level) and these binary dummy-variables are de-meaned in the same way (as described above). Packages like **panelr** internally convert factors to dummies before demeaning, so this behaviour can be mimicked here.

### De-meaning interaction terms

There are multiple ways to deal with interaction terms of within- and between-effects.

- A classical approach is to simply use the product term of the de-meaned variables (i.e. introducing the de-meaned variables as interaction term in the model formula, e.g.  $y \sim x$  within \* time\_within). This approach, however, might be subject to bias (see *Giesselmann & Schmidt-Catran 2020*).
- Another option is to first calculate the product term and then apply the de-meaning to it. This approach produces an estimator "that reflects unit-level differences of interacted variables whose moderators vary within units", which is desirable if *no* within interaction of two timedependent variables is required. This is what demean() does internally when select contains interaction terms.
- A third option, when the interaction should result in a genuine within estimator, is to "double de-mean" the interaction terms (*Giesselmann & Schmidt-Catran 2018*), however, this is currently not supported by demean(). If this is required, the  $wmb()$  function from the **panelr** package should be used.

To de-mean interaction terms for within-between models, simply specify the term as interaction for the select-argument, e.g. select = "a\*b" (see 'Examples').

#### demean 93

#### De-meaning for cross-classified designs

demean() can handle cross-classified designs, where the data has two or more groups at the higher (i.e. second) level. In such cases, the by-argument can identify two or more variables that represent the cross-classified group- or cluster-IDs. The de-meaned variables for cross-classified designs are simply subtracting all group means from each individual value, i.e. *fully cluster-meancentering* (see *Guo et al. 2024* for details). Note that de-meaning for cross-classified designs is *not* equivalent to de-meaning of nested data structures from models with three or more levels. Set nested = TRUE to explicitly assume a nested design. For cross-classified designs, de-meaning is supposed to work for models like  $y \sim x + (1|\text{level2}) + (1|\text{level2})$ , but *not* for models like  $y \sim$  $x + (1|level3/level2)$ . Note that demean() and degroup() can't handle a mix of nested and cross-classified designs in one model.

#### De-meaning for nested designs

*Brincks et al. (2017)* have suggested an algorithm to center variables for nested designs, which is implemented in demean(). For nested designs, set nested = TRUE *and* specify the variables that indicate the different levels in descending order in the by argument. E.g., by =  $c("level4", "level3", "level2")$ assumes a model like  $y \sim x + (1|level4/level3/level2)$ . An alternative notation for the byargument would be by = "level4/level3/level2", similar to the formula notation.

## Analysing panel data with mixed models using lme4

A description of how to translate the formulas described in *Bell et al. 2018* into R using lmer() from lme4 can be found in [this vignette.](https://easystats.github.io/parameters/articles/demean.html)

# References

- Bafumi J, Gelman A. 2006. Fitting Multilevel Models When Predictors and Group Effects Correlate. In. Philadelphia, PA: Annual meeting of the American Political Science Association.
- Bell A, Fairbrother M, Jones K. 2019. Fixed and Random Effects Models: Making an Informed Choice. Quality & Quantity (53); 1051-1074
- Bell A, Jones K. 2015. Explaining Fixed Effects: Random Effects Modeling of Time-Series Cross-Sectional and Panel Data. Political Science Research and Methods, 3(1), 133–153.
- Brincks, A. M., Enders, C. K., Llabre, M. M., Bulotsky-Shearer, R. J., Prado, G., and Feaster, D. J. (2017). Centering Predictor Variables in Three-Level Contextual Models. Multivariate Behavioral Research, 52(2), 149–163. https://doi.org/10.1080/00273171.2016.1256753
- Gelman A, Hill J. 2007. Data Analysis Using Regression and Multilevel/Hierarchical Models. Analytical Methods for Social Research. Cambridge, New York: Cambridge University Press
- Giesselmann M, Schmidt-Catran, AW. 2020. Interactions in fixed effects regression models. Sociological Methods & Research, 1–28. https://doi.org/10.1177/0049124120914934
- Guo Y, Dhaliwal J, Rights JD. 2024. Disaggregating level-specific effects in cross-classified multilevel models. Behavior Research Methods, 56(4), 3023–3057.
- Heisig JP, Schaeffer M, Giesecke J. 2017. The Costs of Simplicity: Why Multilevel Models May Benefit from Accounting for Cross-Cluster Differences in the Effects of Controls. American Sociological Review 82 (4): 796–827.

• Hoffman L. 2015. Longitudinal analysis: modeling within-person fluctuation and change. New York: Routledge

#### See Also

If grand-mean centering (instead of centering within-clusters) is required, see [center\(\)](#page-12-0). See [performance::check\\_heterogeneity\\_bias\(\)](#page-0-0) to check for heterogeneity bias.

# Examples

```
data(iris)
iris$ID <- sample(1:4, nrow(iris), replace = TRUE) # fake-ID
iris$binary <- as.factor(rbinom(150, 1, .35)) # binary variable
x <- demean(iris, select = c("Sepal.Length", "Petal.Length"), by = "ID")
head(x)
x <- demean(iris, select = c("Sepal.Length", "binary", "Species"), by = "ID")
head(x)
# demean interaction term x*y
dat <- data.frame(
  a = c(1, 2, 3, 4, 1, 2, 3, 4),x = c(4, 3, 3, 4, 1, 2, 1, 2),
  y = c(1, 2, 1, 2, 4, 3, 2, 1),
  ID = c(1, 2, 3, 1, 2, 3, 1, 2)
\lambdademean(dat, select = c("a", "x*y"), by = "ID")
# or in formula-notation
demean(dat, select = \sim a + x \star y, by = \simID)
```
describe\_distribution *Describe a distribution*

#### Description

This function describes a distribution by a set of indices (e.g., measures of centrality, dispersion, range, skewness, kurtosis).

#### Usage

```
describe_distribution(x, ...)
## S3 method for class 'numeric'
describe_distribution(
 x,
```

```
centrality = "mean",
  dispersion = TRUE,
  igr = TRUE,
  range = TRUE,
  quartiles = FALSE,
  ci = NULL,iterations = 100,
  threshold = 0.1,
 verbose = TRUE,
  ...
\mathcal{L}## S3 method for class 'factor'
describe_distribution(x, dispersion = TRUE, range = TRUE, verbose = TRUE, ...)
## S3 method for class 'data.frame'
describe_distribution(
  x,
  select = NULL,
  exclude = NULL,
  centrality = "mean",
  dispersion = TRUE,
  iqr = TRUE,range = TRUE,
  quartiles = FALSE,
  include_factors = FALSE,
  ci = NULL,iterations = 100,
  threshold = 0.1,
  ignore_case = FALSE,
  regex = FALSE,verbose = TRUE,
  ...
\mathcal{L}
```
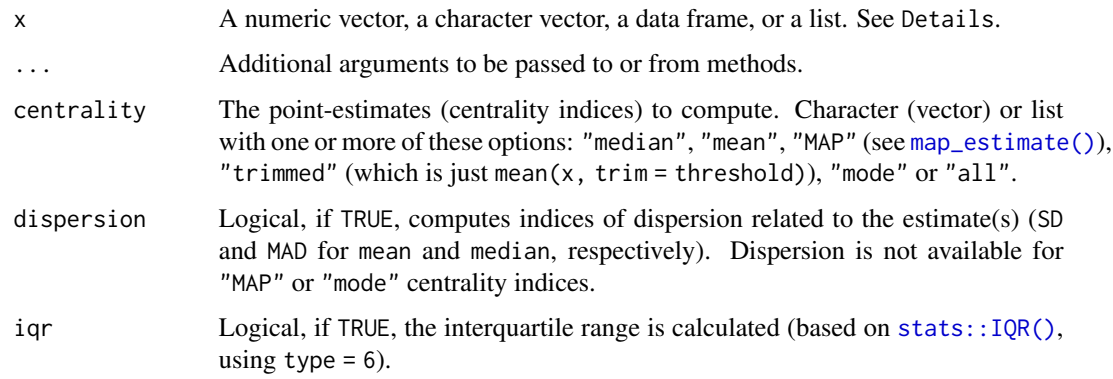

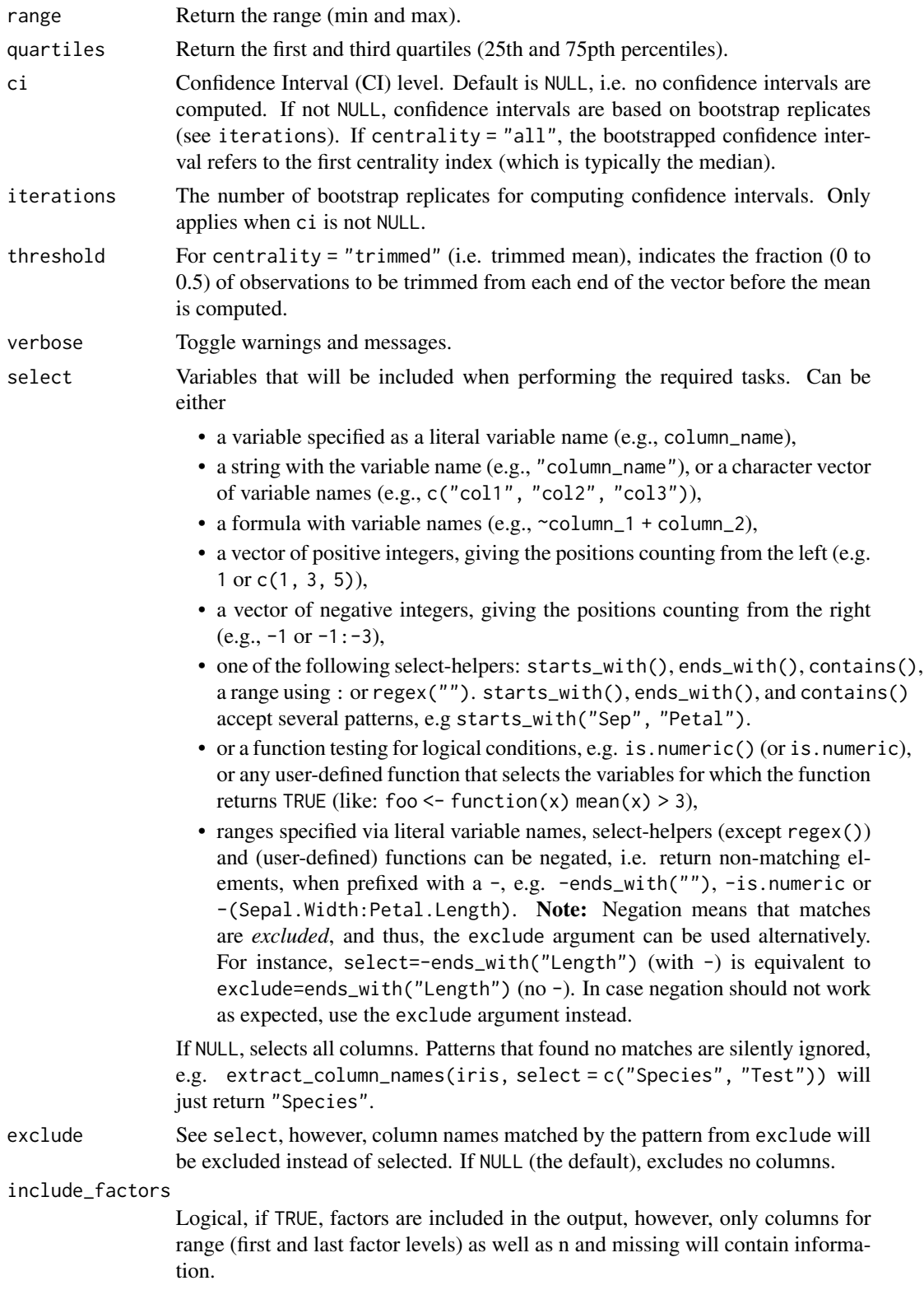

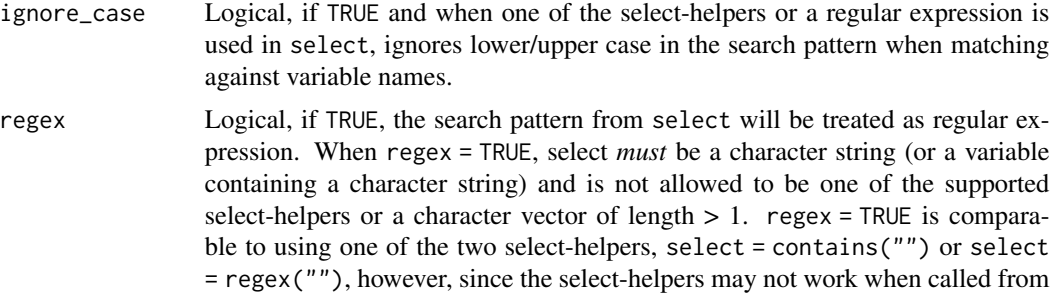

## Details

If  $x$  is a data frame, only numeric variables are kept and will be displayed in the summary.

If  $x$  is a list, the behavior is different whether  $x$  is a stored list. If  $x$  is stored (for example, describe\_distribution(mylist) where mylist was created before), artificial variable names are used in the summary (Var\_1, Var\_2, etc.). If x is an unstored list (for example, describe\_distribution(list(mtcars\$mpg)) then "mtcars\$mpg" is used as variable name.

inside other functions (see 'Details'), this argument may be used as workaround.

# Value

A data frame with columns that describe the properties of the variables.

#### Note

There is also a  $plot()$ [-method](https://easystats.github.io/see/articles/parameters.html) implemented in the see[-package.](https://easystats.github.io/see/)

#### Examples

describe\_distribution(rnorm(100))

```
data(iris)
describe_distribution(iris)
describe_distribution(iris, include_factors = TRUE, quartiles = TRUE)
describe_distribution(list(mtcars$mpg, mtcars$cyl))
```
distribution\_mode *Compute mode for a statistical distribution*

# Description

Compute mode for a statistical distribution

# Usage

distribution\_mode(x)

#### Arguments

x An atomic vector, a list, or a data frame.

# Value

The value that appears most frequently in the provided data. The returned data structure will be the same as the entered one.

# See Also

For continuous variables, the Highest Maximum a Posteriori probability estimate (MAP) may be a more useful way to estimate the most commonly-observed value than the mode. See [bayestestR::map\\_estimate\(\)](#page-0-0).

# Examples

```
distribution_mode(c(1, 2, 3, 3, 4, 5))
distribution_mode(c(1.5, 2.3, 3.7, 3.7, 4.0, 5))
```
efc *Sample dataset from the EFC Survey*

# Description

Selected variables from the EUROFAMCARE survey. Useful when testing on "real-life" data sets, including random missing values. This data set also has value and variable label attributes.

labels\_to\_levels *Convert value labels into factor levels*

# Description

Convert value labels into factor levels

#### Usage

```
labels_to_levels(x, ...)
## S3 method for class 'factor'
labels_to\_levels(x, verbose = TRUE, ...)## S3 method for class 'data.frame'
labels_to_levels(
  x,
  select = NULL,
 exclude = NULL,
```
# labels\_to\_levels 99

```
ignore_case = FALSE,
 append = FALSE,regex = FALSE,verbose = TRUE,
  ...
\mathcal{L}
```
# Arguments

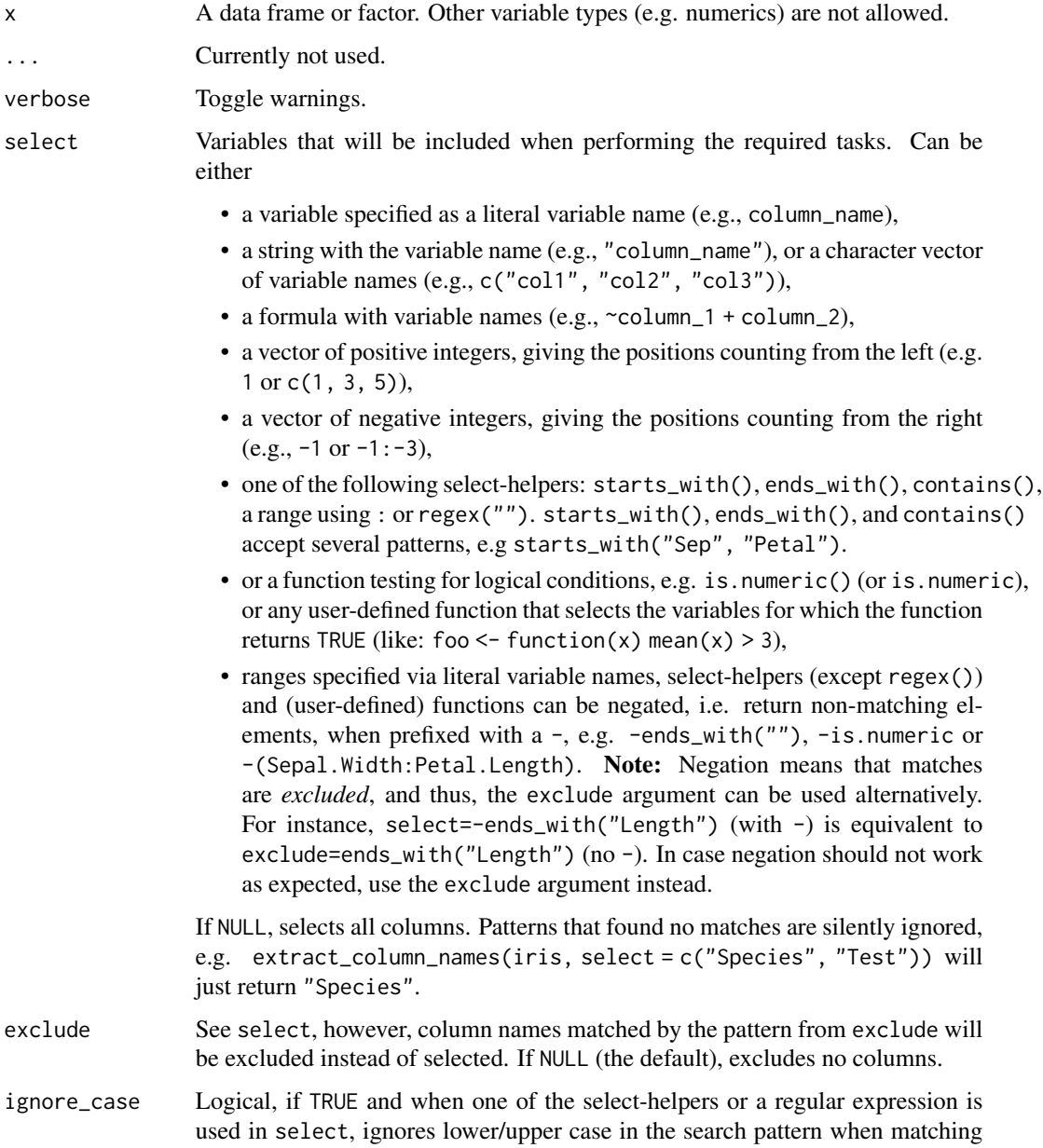

against variable names.

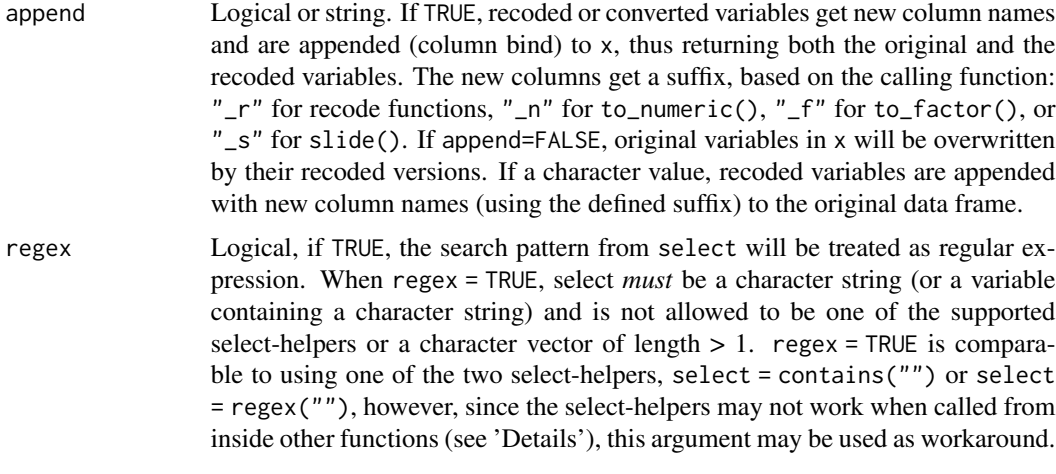

# Details

labels\_to\_levels() allows to use value labels of factors as their levels.

# Value

x, where for all factors former levels are replaced by their value labels.

# Examples

```
data(efc)
# create factor
x <- as.factor(efc$c172code)
# add value labels - these are not factor levels yet
x \le - assign_labels(x, values = c(`1` = "low", `2` = "mid", `3` = "high"))
levels(x)
data_tabulate(x)
x <- labels_to_levels(x)
levels(x)
data_tabulate(x)
```
<span id="page-99-0"></span>makepredictcall.dw\_transformer

*Utility Function for Safe Prediction with* datawizard *transformers*

# Description

This function allows for the use of (some of) datawizard's transformers inside a model formula. See examples below.

Currently, [center\(\)](#page-12-0), [standardize\(\)](#page-139-0), [normalize\(\)](#page-104-0), & [rescale\(\)](#page-120-0) are supported.

# means\_by\_group 101

# Usage

```
## S3 method for class 'dw_transformer'
makepredictcall(var, call)
```
#### Arguments

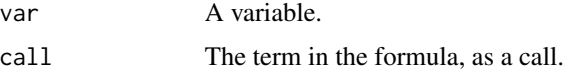

# Value

A replacement for call for the predvars attribute of the terms.

### See Also

[stats::makepredictcall\(\)](#page-0-0)

# Examples

```
data("mtcars")
train <- mtcars[1:30, ]
test <- mtcars[31:32, ]
m1 <- lm(mpg ~ center(hp), data = train)
predict(m1, newdata = test) # Data is "centered" before the prediction is made,
# according to the center of the old data
m2 <- lm(mpg ~ standardize(hp), data = train)
m3 <- lm(mpg \sim scale(hp), data = train) # same as above
predict(m2, newdata = test) # Data is "standardized" before the prediction is made.
predict(m3, newdata = test) # Data is "standardized" before the prediction is made.
m4 <- lm(mpg ~ normalize(hp), data = mtcars)
m5 < - \ln(mpg \sim rescale(hp, to = c(-3, 3)), data = mtcars)(newdata <- data.frame(hp = c(range(mtcars$hp), 400))) # 400 is outside original range!
model.frame(delete.response(terms(m4)), data = newdata)
model.frame(delete.response(terms(m5)), data = newdata)
```
means\_by\_group *Summary of mean values by group*

# Description

Computes summary table of means by groups.

# Usage

```
means_by_group(x, ...)
## S3 method for class 'numeric'
means_by_group(x, by = NULL, ci = 0.95, weights = NULL, digits = NULL, ...)
## S3 method for class 'data.frame'
means_by_group(
  x,
  select = NULL,
  by = NULL,
  ci = 0.95,weights = NULL,
  digits = NULL,
  exclude = NULL,
  ignore_case = FALSE,
  regex = FALSE,
  verbose = TRUE,
  ...
\mathcal{L}
```
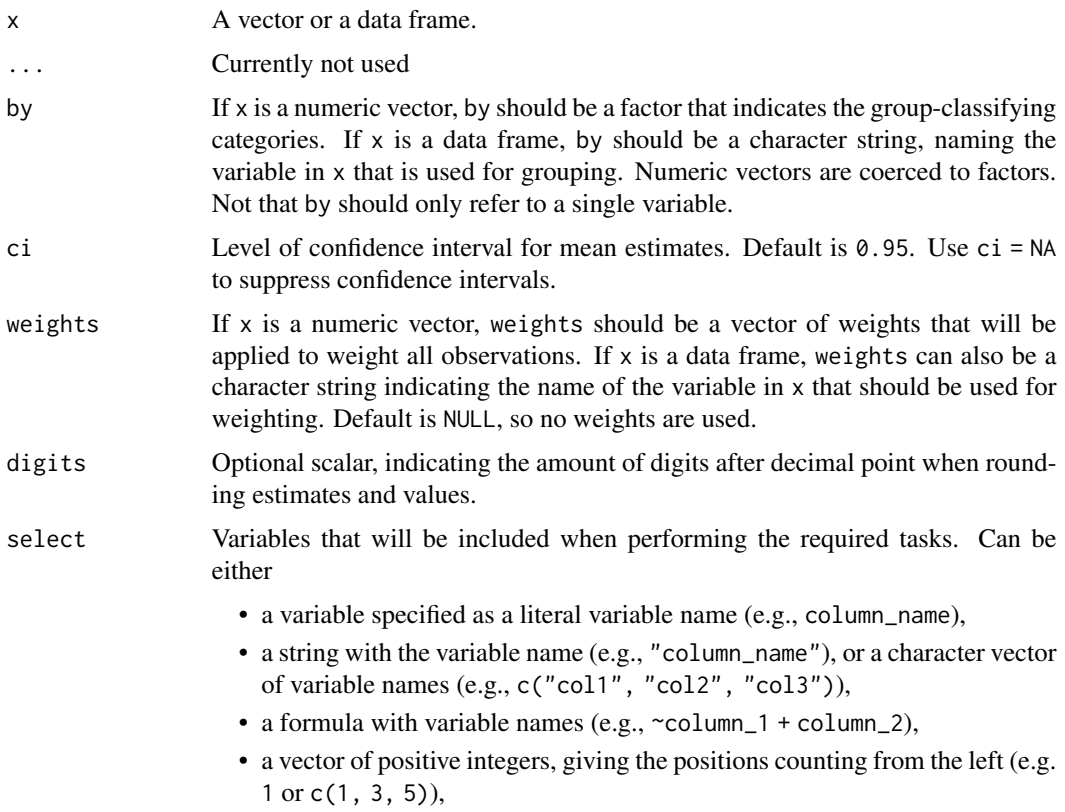

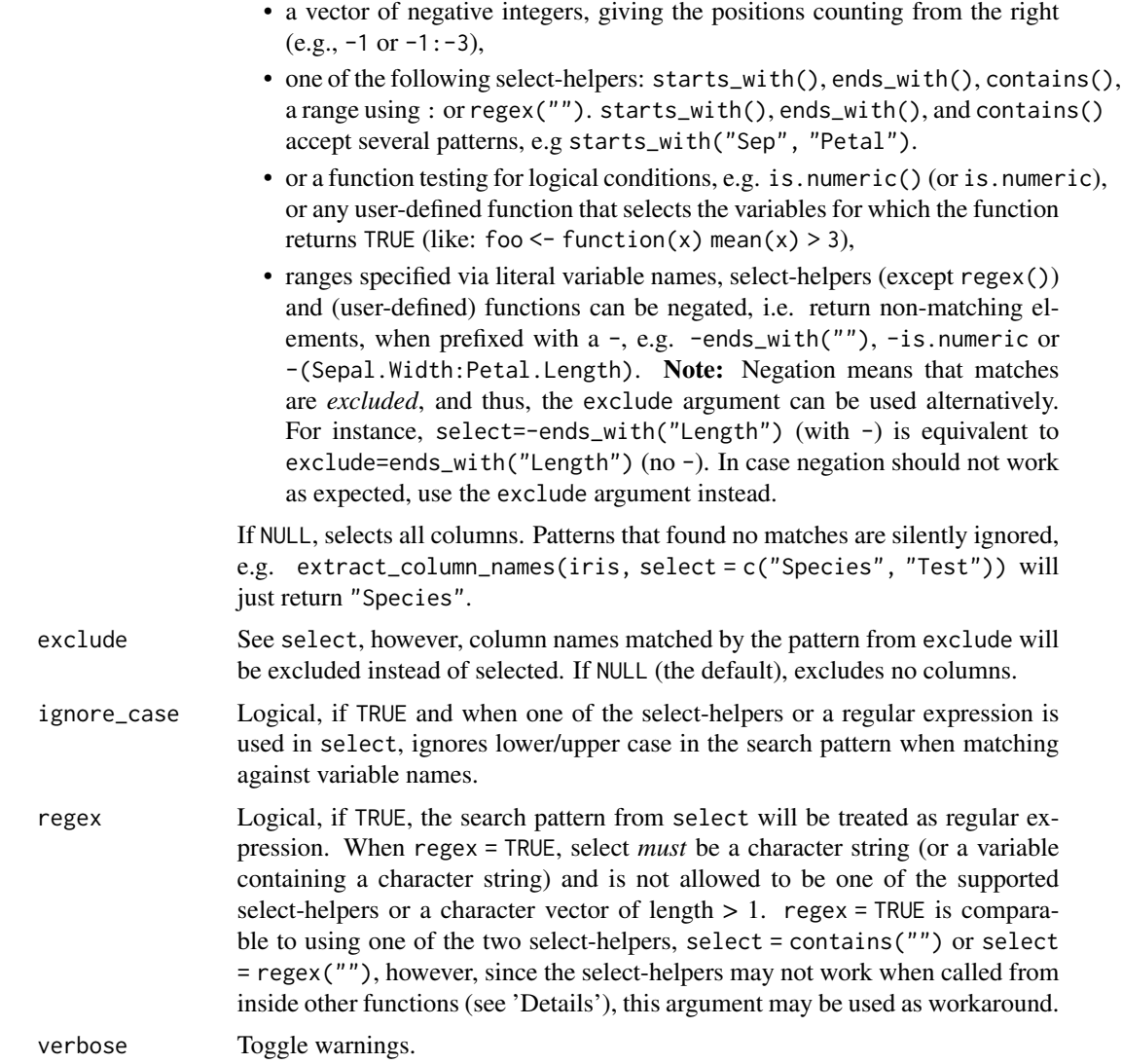

# Details

This function is comparable to aggregate(x, by, mean), but provides some further information, including summary statistics from a One-Way-ANOVA using x as dependent and by as independent variable. [emmeans::contrast\(\)](#page-0-0) is used to get p-values for each sub-group. P-values indicate whether each group-mean is significantly different from the total mean.

# Value

A data frame with information on mean and further summary statistics for each sub-group.

# Examples

data(efc)

```
means_by_group(efc, "c12hour", "e42dep")
data(iris)
means_by_group(iris, "Sepal.Width", "Species")
# weighting
efc$weight \leq abs(rnorm(n = nrow(efc), mean = 1, sd = .5))
means_by_group(efc, "c12hour", "e42dep", weights = "weight")
```
mean\_sd *Summary Helpers*

# Description

Summary Helpers

# Usage

```
mean_s d(x, times = 1L, remove_na = TRUE, named = TRUE, ...)median_mad(
 x,
 times = 1L,
 remove_na = TRUE,
 constant = 1.4826,
 named = TRUE,...
\mathcal{L}
```
# Arguments

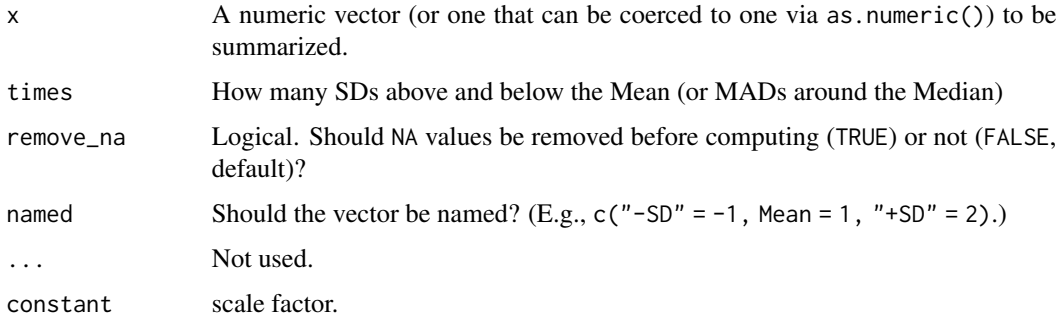

# Value

A (possibly named) numeric vector of length 2\*times + 1 of SDs below the mean, the mean, and SDs above the mean (or median and MAD).

# nhanes\_sample 105

#### Examples

mean\_sd(mtcars\$mpg)

mean\_sd(mtcars\$mpg, times = 2L)

median\_mad(mtcars\$mpg)

nhanes\_sample *Sample dataset from the National Health and Nutrition Examination Survey*

# **Description**

Selected variables from the National Health and Nutrition Examination Survey that are used in the example from Lumley (2010), Appendix E.

# References

Lumley T (2010). Complex Surveys: a guide to analysis using R. Wiley

<span id="page-104-0"></span>

normalize *Normalize numeric variable to 0-1 range*

# Description

Performs a normalization of data, i.e., it scales variables in the range 0 - 1. This is a special case of [rescale\(\)](#page-120-0). unnormalize() is the counterpart, but only works for variables that have been normalized with normalize().

#### Usage

```
normalize(x, ...)
## S3 method for class 'numeric'
normalize(x, include_bounds = TRUE, verbase = TRUE, ...)## S3 method for class 'data.frame'
normalize(
  x,
  select = NULL,
  exclude = NULL,
  include_bounds = TRUE,
  append = FALSE,ignore_case = FALSE,
```
#### 106 normalize the control of the control of the control of the control of the control of the control of the control of the control of the control of the control of the control of the control of the control of the control o

```
regex = FALSE,
 verbose = TRUE,
  ...
\mathcal{L}unnormalize(x, ...)
## S3 method for class 'numeric'
unnormalize(x, verbose = TRUE, ...)
## S3 method for class 'data.frame'
unnormalize(
 x,
 select = NULL,
 exclude = NULL,
 ignore_case = FALSE,
 regex = FALSE,
 verbose = TRUE,
  ...
\mathcal{L}## S3 method for class 'grouped_df'
unnormalize(
 x,
 select = NULL,
 exclude = NULL,
  ignore_case = FALSE,
 regex = FALSE,
 verbose = TRUE,
  ...
)
```
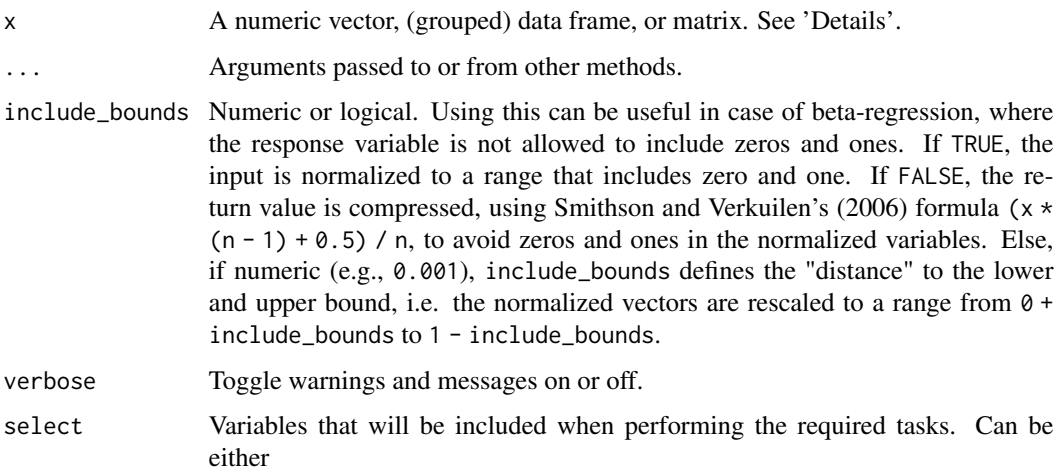

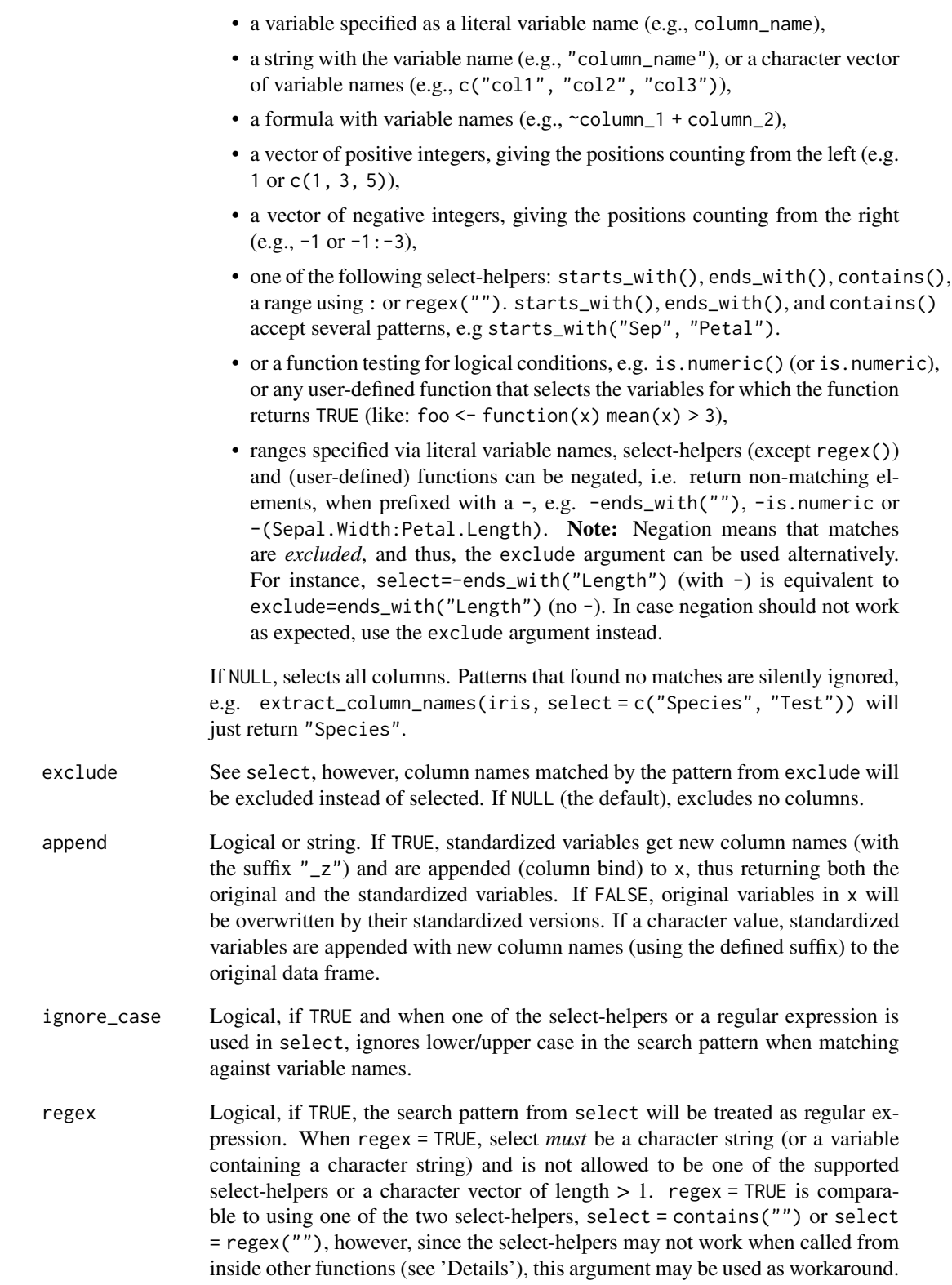

# Details

- If x is a matrix, normalization is performed across all values (not column- or row-wise). For column-wise normalization, convert the matrix to a data.frame.
- If x is a grouped data frame (grouped\_df), normalization is performed separately for each group.

#### Value

A normalized object.

#### Selection of variables - the select argument

For most functions that have a select argument (including this function), the complete input data frame is returned, even when select only selects a range of variables. That is, the function is only applied to those variables that have a match in select, while all other variables remain unchanged. In other words: for this function, select will not omit any non-included variables, so that the returned data frame will include all variables from the input data frame.

# **References**

Smithson M, Verkuilen J (2006). A Better Lemon Squeezer? Maximum-Likelihood Regression with Beta-Distributed Dependent Variables. Psychological Methods, 11(1), 54–71.

#### See Also

See [makepredictcall.dw\\_transformer\(\)](#page-99-0) for use in model formulas.

Other transform utilities: [ranktransform\(](#page-107-0)), [rescale\(](#page-120-0)), [reverse\(](#page-126-0)), [standardize\(](#page-139-0))

#### Examples

```
normalize(c(0, 1, 5, -5, -2))
normalize(c(0, 1, 5, -5, -2), include_bounds = FALSE)# use a value defining the bounds
normalize(c(0, 1, 5, -5, -2), include_bounds = .001)
```
head(normalize(trees))

<span id="page-107-0"></span>ranktransform *(Signed) rank transformation*

# Description

Transform numeric values with the integers of their rank (i.e., 1st smallest, 2nd smallest, 3rd smallest, etc.). Setting the sign argument to TRUE will give you signed ranks, where the ranking is done according to absolute size but where the sign is preserved (i.e., 2, 1, -3, 4).
# ranktransform 109

# Usage

```
ranktransform(x, ...)
## S3 method for class 'numeric'
ranktransform(x, sign = FALSE, method = "average", verbose = TRUE, \ldots)
## S3 method for class 'data.frame'
ranktransform(
 x,
 select = NULL,
 exclude = NULL,
 sign = FALSE,
 method = "average",
 ignore_case = FALSE,
 regex = FALSE,
 verbose = TRUE,
  ...
\mathcal{L}
```
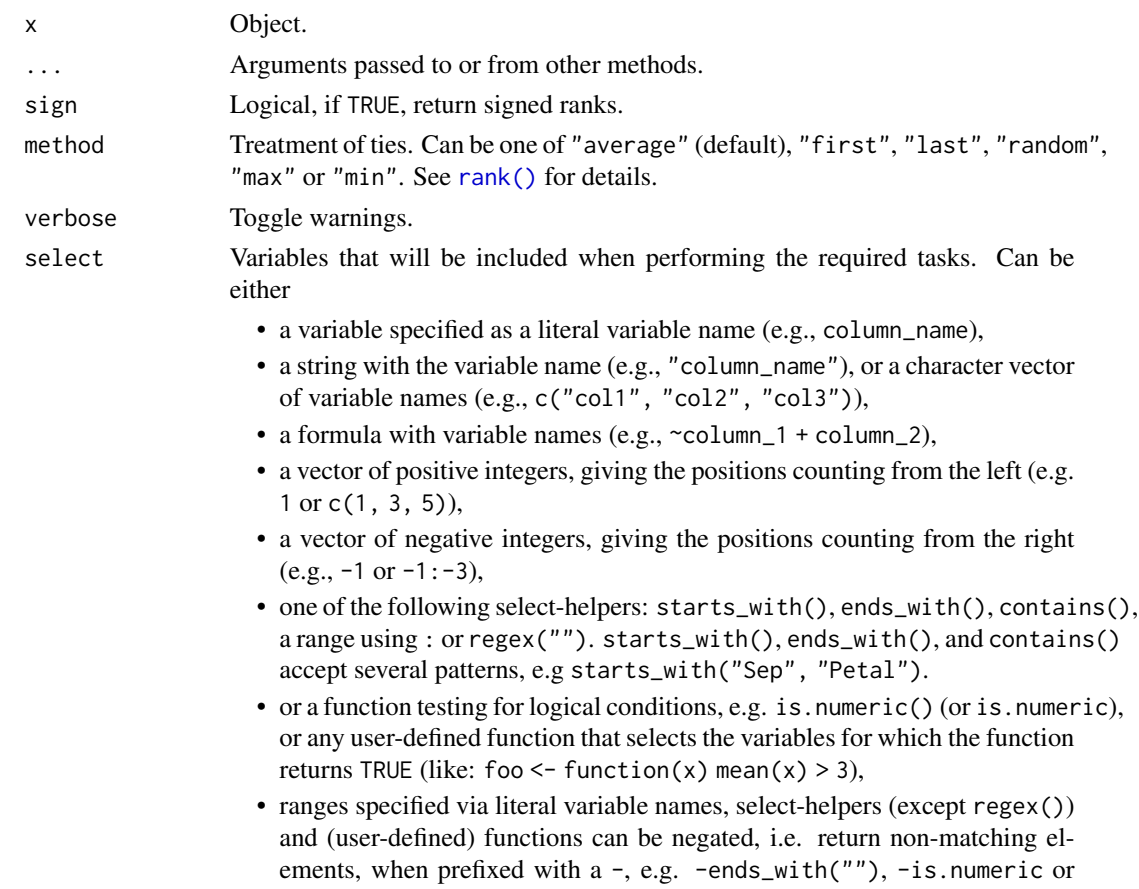

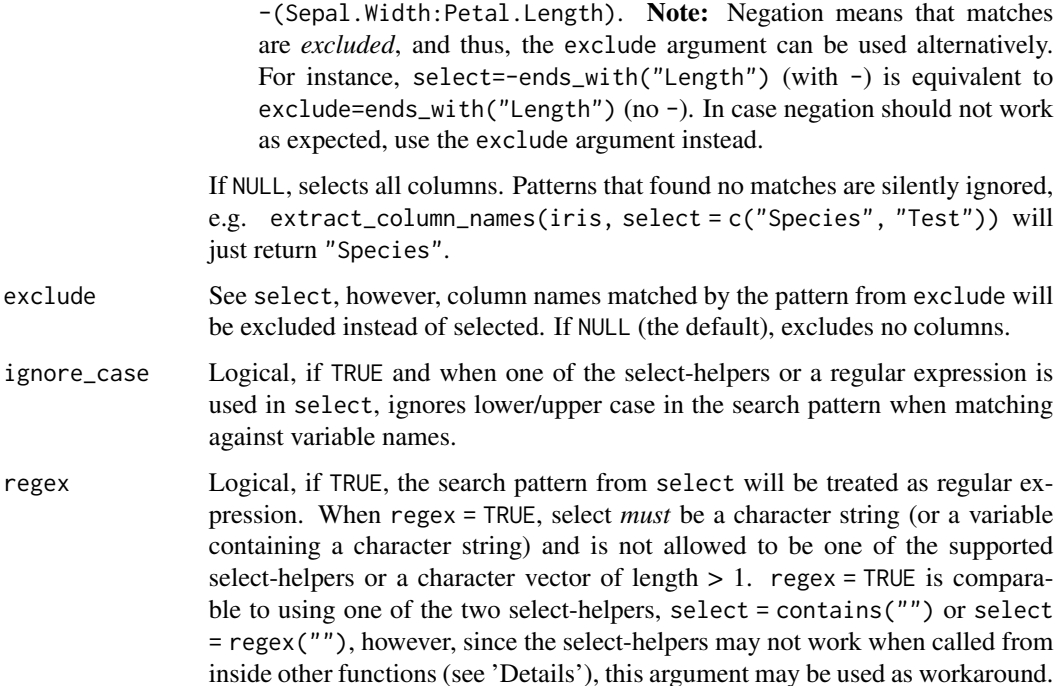

#### Value

A rank-transformed object.

#### Selection of variables - the select argument

For most functions that have a select argument (including this function), the complete input data frame is returned, even when select only selects a range of variables. That is, the function is only applied to those variables that have a match in select, while all other variables remain unchanged. In other words: for this function, select will not omit any non-included variables, so that the returned data frame will include all variables from the input data frame.

#### See Also

Other transform utilities: [normalize\(](#page-104-0)), [rescale\(](#page-120-0)), [reverse\(](#page-126-0)), [standardize\(](#page-139-0))

```
ranktransform(c(0, 1, 5, -5, -2))
# Won't work
# ranktransform(c(0, 1, 5, -5, -2), sign = TRUE)
head(ranktransform(trees))
```
# Description

This functions recodes values from one or more variables into a new variable. It is a convenient function to avoid nested [ifelse\(\)](#page-0-0) statements, which is similar to dplyr::case\_when().

# Usage

```
recode_into(
  ...,
  data = NULL,
  default = NA,overwrite = TRUE,
  preserve_na = FALSE,
  verbose = TRUE
\mathcal{L}
```
# Arguments

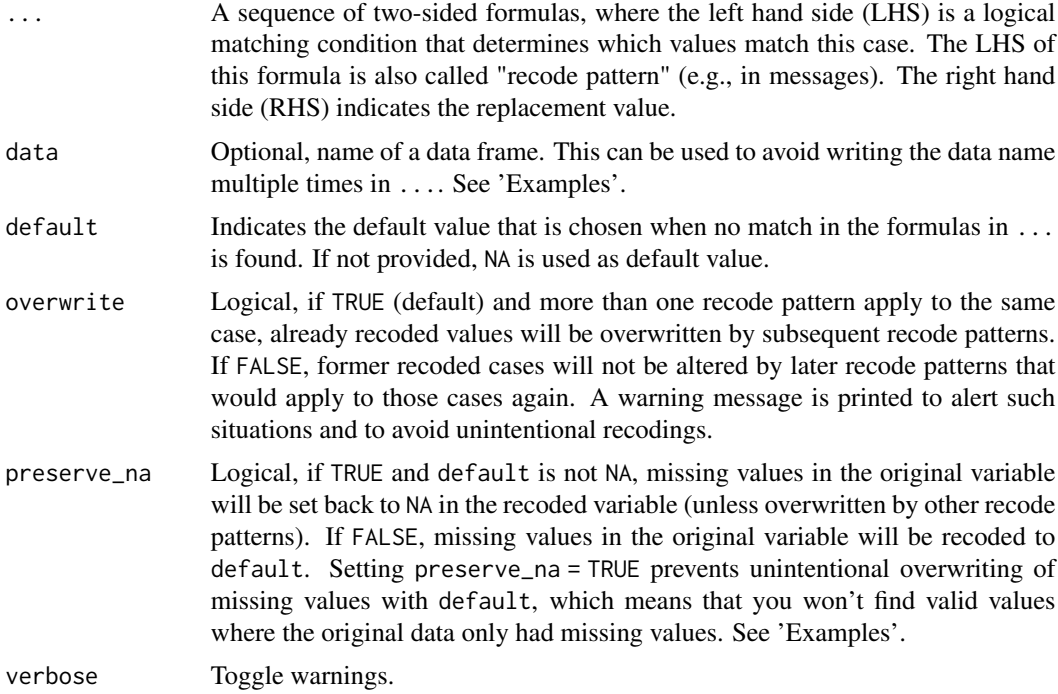

### Value

A vector with recoded values.

```
x < -1:30recode_into(
 x > 15 ~ "a",
 x > 10 & x \le 15 ~ "b",
 default = "c")
x \le -1:10# default behaviour: second recode pattern "x > 5" overwrites
# some of the formerly recoded cases from pattern "x > = 3 & x <= 7"
recode_into(
 x > = 3 & x \le 7 \approx 1,
 x > 5 ~ 2,
 default = 0,
  verbose = FALSE
\lambda# setting "overwrite = FALSE" will not alter formerly recoded cases
recode_into(
 x > = 3 & x \le 7 \approx 1,
  x > 5 ~ 2,
  default = 0,
 overwrite = FALSE,
  verbose = FALSE
\lambdaset.seed(123)
d <- data.frame(
 x = sample(1:5, 30, TRUE),y = sample(leftters[1:5], 30, TRUE),stringsAsFactors = FALSE
\lambda# from different variables into new vector
recode_into(
  d$x %in% 1:3 & d$y %in% c("a", "b") ~ 1,
  d$x > 3 ~ 2,
 default = <math>0</math>)
# no need to write name of data frame each time
recode_into(
 x %in% 1:3 & y %in% c("a", "b") ~ 1,
  x > 3 \sim 2,
 data = d,
  default = <math>0</math>)
# handling of missing values
d <- data.frame(
 x = c(1, NA, 2, NA, 3, 4),
```
recode\_values 113

```
y = c(1, 11, 3, NA, 5, 6)\lambda# first NA in x is overwritten by valid value from y
# we have no known value for second NA in x and y,
# thus we get one NA in the result
recode_into(
 x \le 3 \sim 1,
  y > 5 ~ ~ 2,
  data = d,
  default = 0,preserve_na = TRUE
\mathcal{L}# first NA in x is overwritten by valid value from y
# default value is used for second NA
recode_into(
  x \le 3 \sim 1,
 y > 5 ~ ~ 2,
  data = d,default = 0,preserve_na = FALSE
)
```
<span id="page-112-0"></span>recode\_values *Recode old values of variables into new values*

# Description

This functions recodes old values into new values and can be used to to recode numeric or character vectors, or factors.

### Usage

```
recode_values(x, ...)
## S3 method for class 'numeric'
recode_values(
 x,
 recode = NULL,
 default = NULL,preserve_na = TRUE,
 verbose = TRUE,
  ...
\lambda## S3 method for class 'data.frame'
recode_values(
 x,
  select = NULL,
 exclude = NULL,
```

```
recode = NULL,
 default = NULL,preserve_na = TRUE,append = FALSE,ignore_case = FALSE,
 regex = FALSE,
 verbose = TRUE,
  ...
\mathcal{L}
```
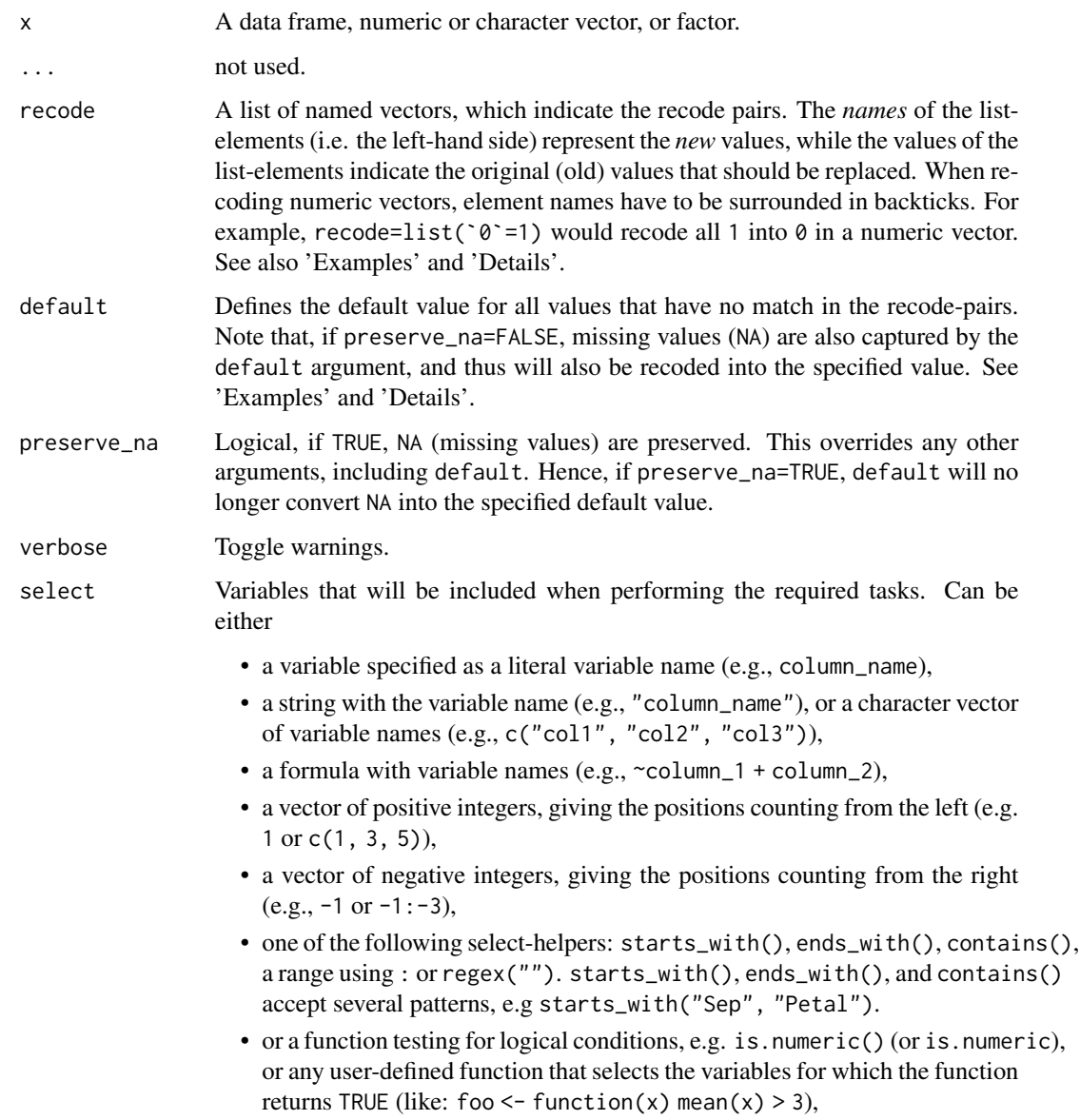

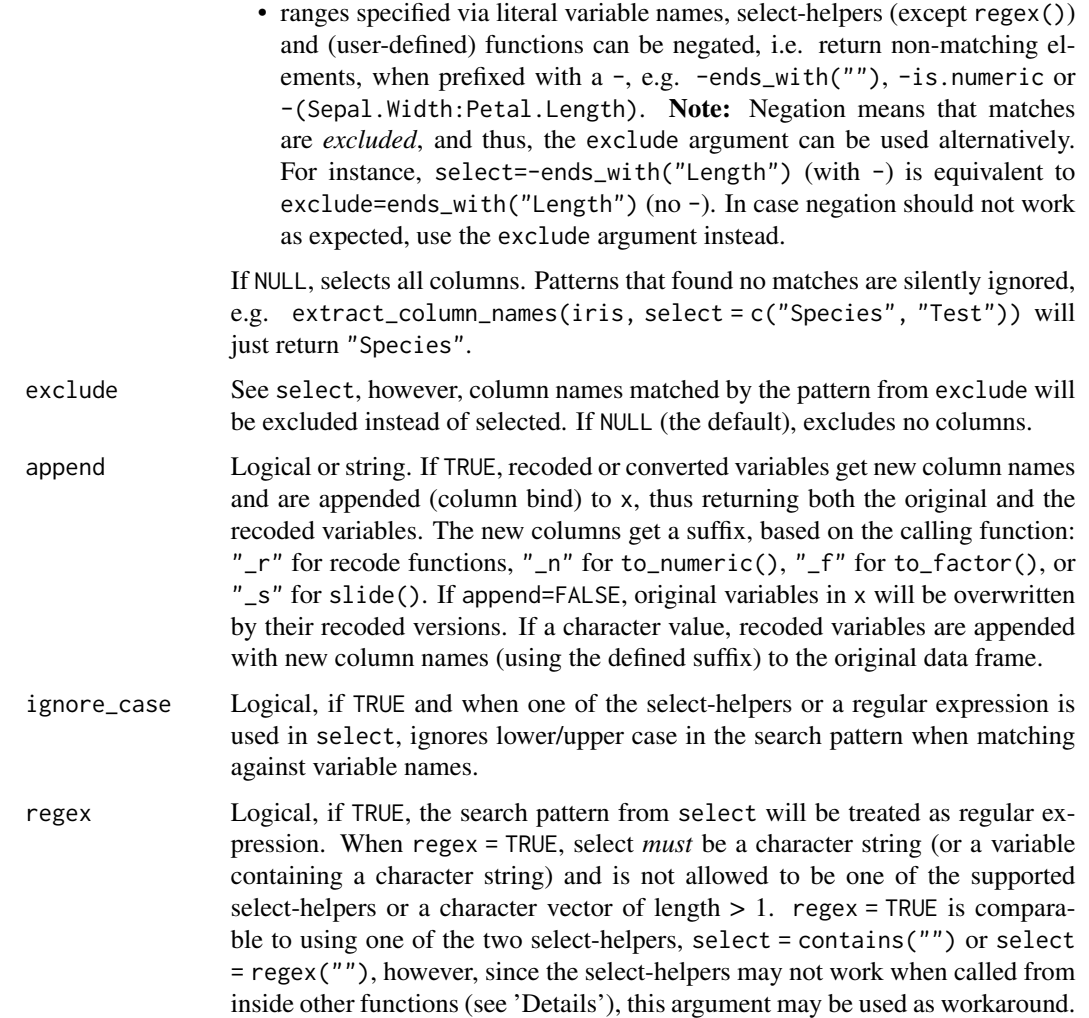

# Details

This section describes the pattern of the recode arguments, which also provides some shortcuts, in particular when recoding numeric values.

• Single values

Single values either need to be wrapped in backticks (in case of numeric values) or "as is" (for character or factor levels). Example: recode=list(`0`=1,`1`=2) would recode 1 into 0, and 2 into 1. For factors or character vectors, an example is: recode=list(x="a",y="b") (recode "a" into "x" and "b" into "y").

• Multiple values

Multiple values that should be recoded into a new value can be separated with comma. Example: recode=list(`1`=c(1,4),`2`=c(2,3)) would recode the values 1 and 4 into 1, and 2 and 3 into 2. It is also possible to define the old values as a character string, like: recode=list(`1`="1,4",`2`="2,3") For factors or character vectors, an example is: recode=list(x=c("a","b"), • Value range

Numeric value ranges can be defined using the :. Example:  $recode=list('1'=1:3,'2'=4:6)$ would recode all values from 1 to 3 into 1, and 4 to 6 into 2.

• min and max

placeholder to use the minimum or maximum value of the (numeric) variable. Useful, e.g., when recoding ranges of values. Example: recode=list(`1`="min:10", `2`="11:max").

• default values

The default argument defines the default value for all values that have no match in the recodepairs. For example,  $recode=list('1)=c(1,2), '2)=c(3,4)$ , default=9 would recode values 1 and 2 into 1, 3 and 4 into 2, and all other values into 9. If preserve\_na is set to FALSE, NA (missing values) will also be recoded into the specified default value.

• Reversing and rescaling

See [reverse\(\)](#page-126-0) and [rescale\(\)](#page-120-0).

### Value

x, where old values are replaced by new values.

#### Selection of variables - the select argument

For most functions that have a select argument (including this function), the complete input data frame is returned, even when select only selects a range of variables. That is, the function is only applied to those variables that have a match in select, while all other variables remain unchanged. In other words: for this function, select will not omit any non-included variables, so that the returned data frame will include all variables from the input data frame.

### Note

You can use options(data\_recode\_pattern = "old=new") to switch the behaviour of the recodeargument, i.e. recode-pairs are now following the pattern old values = new values, e.g. if getOption("data\_recode\_pattern") is set to "old=new", then recode(`1`=0) would recode all 1 into 0. The default for recode( $\degree$ 1 $\degree$ =0) is to recode all 0 into 1.

#### See Also

- Functions to rename stuff: [data\\_rename\(\)](#page-26-0), [data\\_rename\\_rows\(\)](#page-26-0), [data\\_addprefix\(\)](#page-26-1), [data\\_addsuffix\(\)](#page-26-0)
- Functions to reorder or remove columns: [data\\_reorder\(\)](#page-54-0), [data\\_relocate\(\)](#page-54-1), [data\\_remove\(\)](#page-54-0)
- Functions to reshape, pivot or rotate data frames: [data\\_to\\_long\(\)](#page-75-0), [data\\_to\\_wide\(\)](#page-79-0), [data\\_rotate\(\)](#page-59-0)
- Functions to recode data: [rescale\(\)](#page-120-0), [reverse\(\)](#page-126-0), [categorize\(\)](#page-8-0), [recode\\_values\(\)](#page-112-0), [slide\(\)](#page-136-0)
- Functions to standardize, normalize, rank-transform: [center\(\)](#page-12-0), [standardize\(\)](#page-139-0), [normalize\(\)](#page-104-0), [ranktransform\(\)](#page-107-0), [winsorize\(\)](#page-154-0)
- Split and merge data frames: [data\\_partition\(\)](#page-48-0), [data\\_merge\(\)](#page-41-0)
- Functions to find or select columns: [data\\_select\(\)](#page-62-0), [extract\\_column\\_names\(\)](#page-62-1)
- Functions to filter rows: [data\\_match\(\)](#page-39-0), [data\\_filter\(\)](#page-39-1)

# recode\_values 117

```
# numeric ----------
set.seed(123)
x \leq - sample(c(1:4, NA), 15, TRUE)
table(x, useNA = "always")out \le recode_values(x, list(`0` = 1, `1` = 2:3, `2` = 4))
out
table(out, useNA = "always")# to recode NA values, set preserve_na to FALSE
out <- recode_values(
 x,
 list('0' = 1, '1' = 2:3, '2' = 4, '9' = NA),preserve_na = FALSE
\lambdaout
table(out, useNA = "always")
# preserve na ----------
out \le recode_values(x, list(`0` = 1, `1` = 2:3), default = 77)
out
table(out, useNA = "always")# recode na into default ----------
out <- recode_values(
 x,
 list('0' = 1, '1' = 2:3),default = 77,
  preserve_na = FALSE
\lambdaout
table(out, useNA = "always")# factors (character vectors are similar) ----------
set.seed(123)
x \le - as.factor(sample(c("a", "b", "c"), 15, TRUE))
table(x)
out \leq recode_values(x, list(x = "a", y = c("b", "c")))
out
table(out)
out \leq recode_values(x, list(x = "a", y = "b", z = "c"))
out
table(out)
out \leq recode_values(x, list(y = "b,c"), default = 77)
# same as
# recode_value(x, list(y = c("b", "c")), default = 77)out
```

```
table(out)
# data frames ----------
set.seed(123)
d <- data.frame(
 x = sample(c(1:4, NA), 12, TRUE),y = as.factor(sample(c("a", "b", "c"), 12, TRUE)),
  stringsAsFactors = FALSE
\lambdarecode_values(
  d,
  recode = list('\emptyset' = 1, '1' = 2:3, '2' = 4, x = "a", y = c("b", "c")),
 append = TRUE
\mathcal{L}# switch recode pattern to "old=new" ----------
options(data_recode_pattern = "old=new")
# numeric
set.seed(123)
x \leq - sample(c(1:4, NA), 15, TRUE)
table(x, usedN = "always")out <- recode_values(x, list('1' = 0, '2:3' = 1, '4' = 2))
table(out, useNA = "always")
# factors (character vectors are similar)
set.seed(123)
x \le - as.factor(sample(c("a", "b", "c"), 15, TRUE))
table(x)
out \leq recode_values(x, list(a = "x", `b, c` = "y"))
table(out)
# reset options
options(data_recode_pattern = NULL)
```
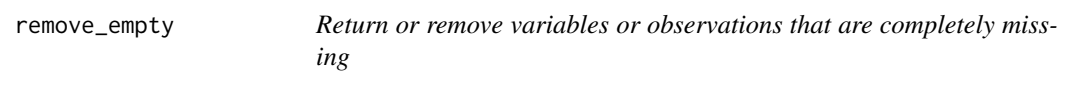

#### Description

These functions check which rows or columns of a data frame completely contain missing values, i.e. which observations or variables completely have missing values, and either (1) returns their indices; or (2) removes them from the data frame.

remove\_empty 119

#### Usage

empty\_columns(x)

empty\_rows(x)

remove\_empty\_columns(x)

remove\_empty\_rows(x)

remove\_empty(x)

# Arguments

x A data frame.

### Details

```
For character vectors, empty string values (i.e. "") are also considered as missing value. Thus, if a
character vector only contains NA and ""``, it is considered as empty variable and will be removed. Same applie
```
# Value

- For empty\_columns() and empty\_rows(), a numeric (named) vector with row or column indices of those variables that completely have missing values.
- For remove\_empty\_columns() and remove\_empty\_rows(), a data frame with "empty" columns or rows removed, respectively.
- For remove\_empty(), both empty rows and columns will be removed.

```
tmp <- data.frame(
 a = c(1, 2, 3, NA, 5),
 b = c(1, NA, 3, NA, 5),c = c(NA, NA, NA, NA, NA),
 d = c(1, NA, 3, NA, 5))
tmp
# indices of empty columns or rows
empty_columns(tmp)
empty_rows(tmp)
# remove empty columns or rows
remove_empty_columns(tmp)
remove_empty_rows(tmp)
# remove empty columns and rows
remove_empty(tmp)
```

```
# also remove "empty" character vectors
tmp <- data.frame(
 a = c(1, 2, 3, NA, 5),b = c(1, NA, 3, NA, 5),c = c("", "", "", "", "", ""),
  stringsAsFactors = FALSE
)
empty_columns(tmp)
```
replace\_nan\_inf *Convert infinite or* NaN *values into* NA

### Description

Replaces all infinite (Inf and -Inf) or NaN values with NA.

# Usage

replace\_nan\_inf(x, ...)

#### Arguments

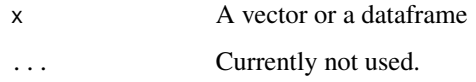

# Value

Data with Inf, -Inf, and NaN converted to NA.

```
# a vector
x <- c(1, 2, NA, 3, NaN, 4, NA, 5, Inf, -Inf, 6, 7)
replace_nan_inf(x)
# a data frame
df <- data.frame(
 x = c(1, NA, 5, Inf, 2, NA),y = c(3, NaN, 4, -Inf, 6, 7),
  stringsAsFactors = FALSE
)
replace_nan_inf(df)
```
<span id="page-120-0"></span>

# Description

Rescale variables to a new range. Can also be used to reverse-score variables (change the keying/scoring direction), or to expand a range.

# Usage

```
rescale(x, ...)
change_scale(x, ...)
## S3 method for class 'numeric'
rescale(
 x,
  to = c(0, 100),multiply = NULL,
 add = NULL,range = NULL,
 verbose = TRUE,
  ...
)
## S3 method for class 'data.frame'
rescale(
 x,
 select = NULL,
 exclude = NULL,
  to = c(0, 100),multiply = NULL,
 add = NULL,range = NULL,
  append = FALSE,
  ignore_case = FALSE,
  regex = FALSE,
  verbose = FALSE,
  ...
)
```
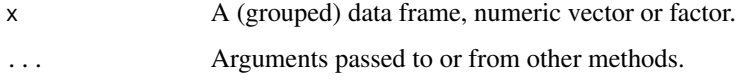

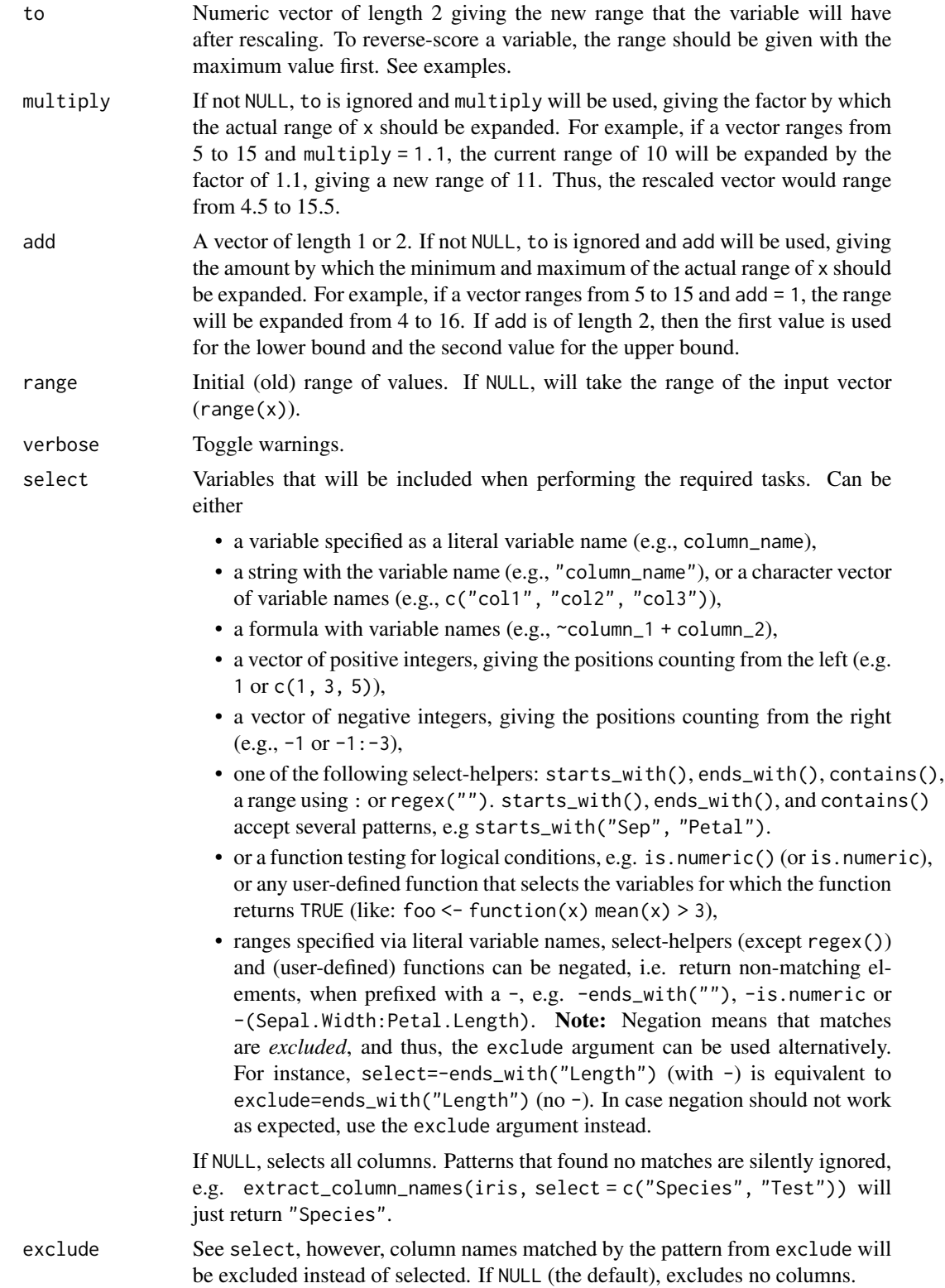

#### rescale that the contract of the contract of the contract of the contract of the contract of the contract of the contract of the contract of the contract of the contract of the contract of the contract of the contract of t

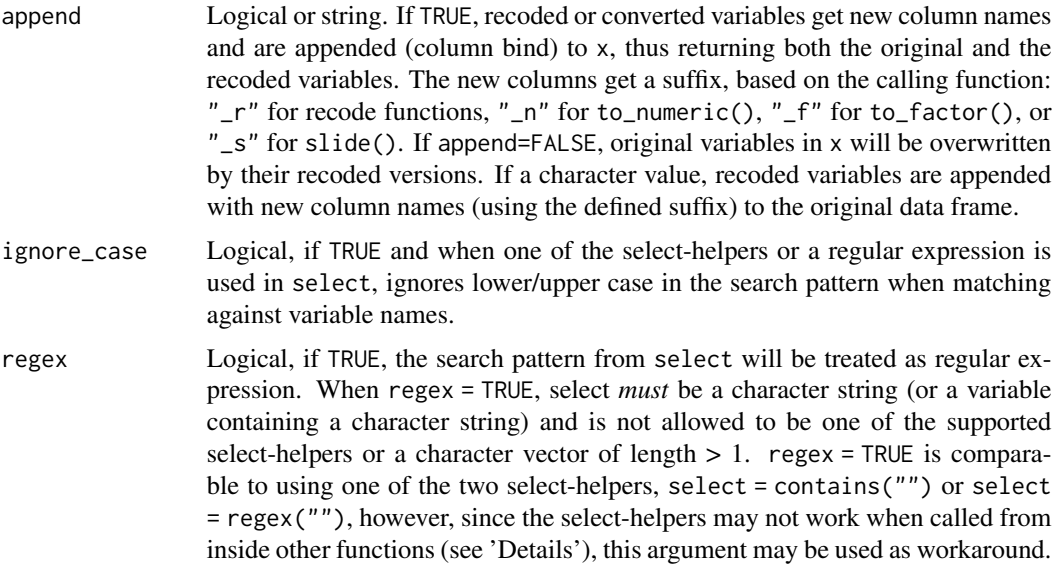

### Value

A rescaled object.

#### Selection of variables - the select argument

For most functions that have a select argument (including this function), the complete input data frame is returned, even when select only selects a range of variables. That is, the function is only applied to those variables that have a match in select, while all other variables remain unchanged. In other words: for this function, select will not omit any non-included variables, so that the returned data frame will include all variables from the input data frame.

### See Also

See [makepredictcall.dw\\_transformer\(\)](#page-99-0) for use in model formulas.

Other transform utilities: [normalize\(](#page-104-0)), [ranktransform\(](#page-107-0)), [reverse\(](#page-126-0)), [standardize\(](#page-139-0))

# Examples

```
rescale(c(0, 1, 5, -5, -2))rescale(c(0, 1, 5, -5, -2), to = c(-5, 5))rescale(c(1, 2, 3, 4, 5), to = c(-2, 2))# Specify the "theoretical" range of the input vector
rescale(c(1, 3, 4), to = c(0, 40), range = c(0, 4))# Reverse-score a variable
```

```
rescale(c(1, 2, 3, 4, 5), to = c(5, 1))rescale(c(1, 2, 3, 4, 5), to = c(2, -2))
```
# Data frames

```
head(rescale(iris, to = c(\emptyset, 1)))
head(rescale(iris, to = c(0, 1), select = "Sepal.Length"))
# One can specify a list of ranges
head(rescale(iris, to = list(
  "Sepal.Length" = c(0, 1),
  "Petal.Length" = c(-1, 0))))
# "expand" ranges by a factor or a given value
x \le -5:15x
# both will expand the range by 10%
rescale(x, multiply = 1.1)
rescale(x, add = 0.5)# expand range by different values
rescale(x, add = c(1, 3))# Specify list of multipliers
d \le data.frame(x = 5:15, y = 5:15)
rescale(d, multiply = list(x = 1.1, y = 0.5))
```
rescale\_weights *Rescale design weights for multilevel analysis*

## Description

Most functions to fit multilevel and mixed effects models only allow to specify frequency weights, but not design (i.e. sampling or probability) weights, which should be used when analyzing complex samples and survey data. rescale\_weights() implements an algorithm proposed by Asparouhov (2006) and Carle (2009) to rescale design weights in survey data to account for the grouping structure of multilevel models, which then can be used for multilevel modelling.

#### Usage

```
rescale_weights(data, by, probability_weights, nest = FALSE)
```
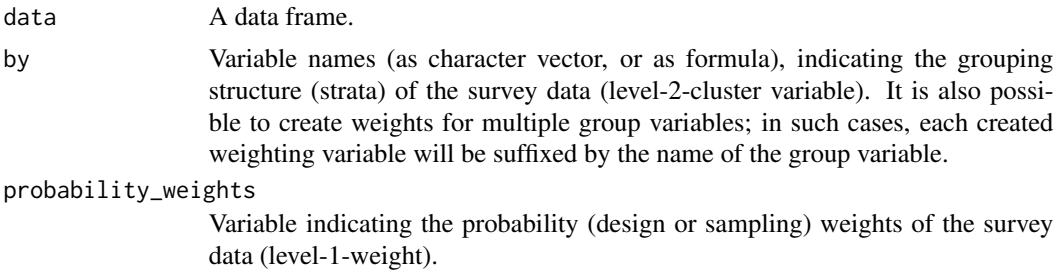

nest Logical, if TRUE and by indicates at least two group variables, then groups are "nested", i.e. groups are now a combination from each group level of the variables in by.

### Details

Rescaling is based on two methods: For pweights\_a, the sample weights probability\_weights are adjusted by a factor that represents the proportion of group size divided by the sum of sampling weights within each group. The adjustment factor for pweights\_b is the sum of sample weights within each group divided by the sum of squared sample weights within each group (see Carle (2009), Appendix B). In other words, pweights\_a "scales the weights so that the new weights sum to the cluster sample size" while pweights\_b "scales the weights so that the new weights sum to the effective cluster size".

Regarding the choice between scaling methods A and B, Carle suggests that "analysts who wish to discuss point estimates should report results based on weighting method A. For analysts more interested in residual between-group variance, method B may generally provide the least biased estimates". In general, it is recommended to fit a non-weighted model and weighted models with both scaling methods and when comparing the models, see whether the "inferential decisions converge", to gain confidence in the results.

Though the bias of scaled weights decreases with increasing group size, method A is preferred when insufficient or low group size is a concern.

The group ID and probably PSU may be used as random effects (e.g. nested design, or group and PSU as varying intercepts), depending on the survey design that should be mimicked.

#### Value

data, including the new weighting variables: pweights\_a and pweights\_b, which represent the rescaled design weights to use in multilevel models (use these variables for the weights argument).

#### References

- Carle A.C. (2009). Fitting multilevel models in complex survey data with design weights: Recommendations. BMC Medical Research Methodology 9(49): 1-13
- Asparouhov T. (2006). General Multi-Level Modeling with Sampling Weights. Communications in Statistics - Theory and Methods 35: 439-460

```
if (require("lme4")) {
 data(nhanes_sample)
 head(rescale_weights(nhanes_sample, "SDMVSTRA", "WTINT2YR"))
 # also works with multiple group-variables
 head(rescale_weights(nhanes_sample, c("SDMVSTRA", "SDMVPSU"), "WTINT2YR"))
 # or nested structures.
 x <- rescale_weights(
   data = nhanes_sample,
```

```
probability_weights = "WTINT2YR",
   nest = TRUE
 )
 head(x)
 nhanes_sample <- rescale_weights(nhanes_sample, "SDMVSTRA", "WTINT2YR")
 glmer(
   total ~ factor(RIAGENDR) * (log(age) + factor(RIDRETH1)) + (1 | SDMVPSU),
   family = poisson(),
   data = nhanes_sample,
   weights = pweights_a
 )
}
```

```
reshape_ci Reshape CI between wide/long formats
```
### Description

Reshape CI between wide/long formats.

# Usage

```
reshape_ci(x, ci_type = "CI")
```
### Arguments

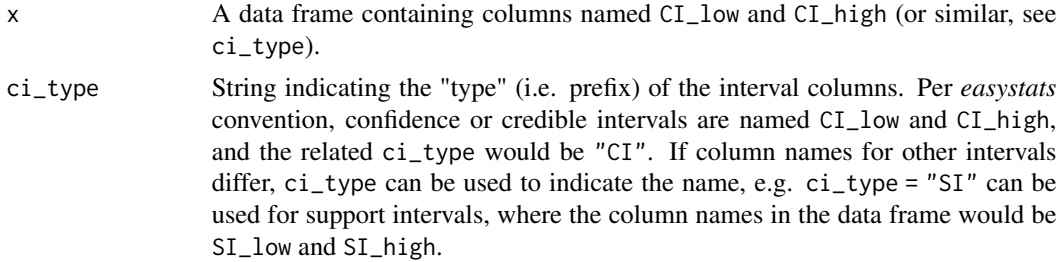

### Value

A data frame with columns corresponding to confidence intervals reshaped either to wide or long format.

```
x <- data.frame(
  Parameter = c("Term 1", "Term 2", "Term 1", "Term 2"),
  CI = c(.8, .8, .9, .9),
  CI\_low = c(.2, .3, .1, .15),
  CI_{high} = c(.5, .6, .8, .85),
```
reverse the contract of the contract of the contract of the contract of the contract of the contract of the contract of the contract of the contract of the contract of the contract of the contract of the contract of the co

```
stringsAsFactors = FALSE
)
reshape_ci(x)
reshape_ci(reshape_ci(x))
```
### <span id="page-126-0"></span>reverse *Reverse-Score Variables*

# Description

Reverse-score variables (change the keying/scoring direction).

# Usage

```
reverse(x, ...)
reverse_scale(x, ...)
## S3 method for class 'numeric'
reverse(x, range = NULL, verbose = TRUE, ...)## S3 method for class 'data.frame'
reverse(
 x,
 select = NULL,
 exclude = NULL,
 range = NULL,
  append = FALSE,ignore_case = FALSE,
 regex = FALSE,verbose = FALSE,
  ...
\mathcal{L}
```
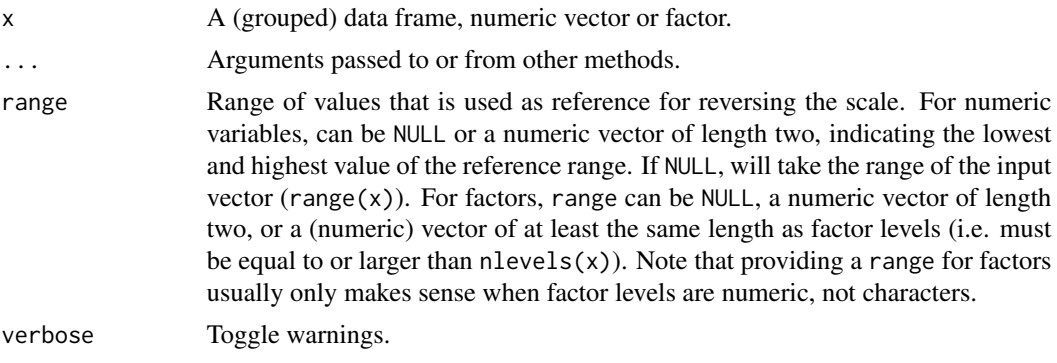

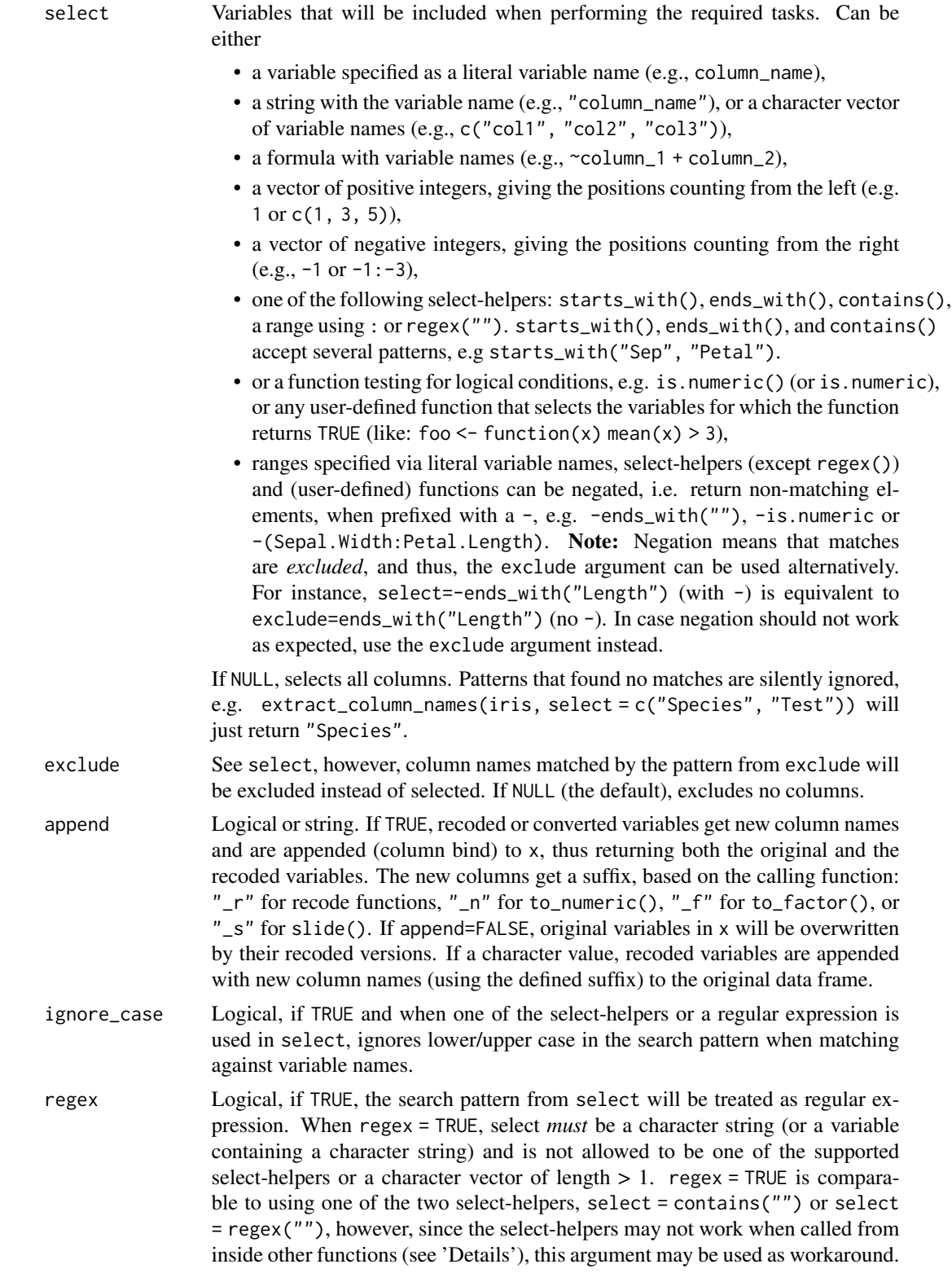

# Value

A reverse-scored object.

### Selection of variables - the select argument

For most functions that have a select argument (including this function), the complete input data frame is returned, even when select only selects a range of variables. That is, the function is only applied to those variables that have a match in select, while all other variables remain unchanged. In other words: for this function, select will not omit any non-included variables, so that the returned data frame will include all variables from the input data frame.

#### See Also

Other transform utilities: [normalize\(](#page-104-0)), [ranktransform\(](#page-107-0)), [rescale\(](#page-120-0)), [standardize\(](#page-139-0))

#### Examples

```
reverse(c(1, 2, 3, 4, 5))
reverse(c(-2, -1, 0, 2, 1))
# Specify the "theoretical" range of the input vector
reverse(c(1, 3, 4), range = c(0, 4))# Factor variables
reverse(factor(c(1, 2, 3, 4, 5)))
reverse(factor(c(1, 2, 3, 4, 5)), range = 0:10)
# Data frames
head(reverse(iris))
head(reverse(iris, select = "Sepal.Length"))
```
rownames\_as\_column *Tools for working with row names or row ids*

### Description

Tools for working with row names or row ids

#### Usage

```
rownames_as_column(x, var = "rowname")
column_as_rownames(x, var = "rowname")
rowid_as_column(x, var = "rowid")
```
#### **Arguments**

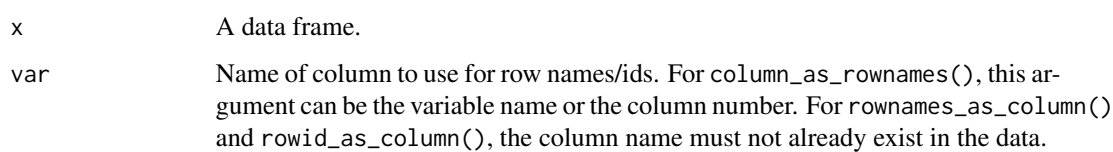

# Details

These are similar to tibble's functions column\_to\_rownames(), rownames\_to\_column() and rowid\_to\_column(). Note that the behavior of rowid\_as\_column() is different for grouped dataframe: instead of making the rowid unique across the full dataframe, it creates rowid per group. Therefore, there can be several rows with the same rowid if they belong to different groups.

If you are familiar with dplyr, this is similar to doing the following:

```
data |>
  group_by(grp) |>
 mutate(id = row_number()) |>
 ungroup()
```
#### Value

A data frame.

#### Examples

```
# Convert between row names and column --------------------------------
test <- rownames_as_column(mtcars, var = "car")
test
head(column_as_rownames(test, var = "car"))
test_data <- head(iris)
rowid_as_column(test_data)
rowid_as_column(test_data, var = "my_id")
```
row\_means *Row means (optionally with minimum amount of valid values)*

# Description

This function is similar to the SPSS MEAN.n function and computes row means from a data frame or matrix if at least min\_valid values of a row are valid (and not NA).

row\_means 131

# Usage

```
row_means(
 data,
 select = NULL,
 exclude = NULL,
 min_valid = NULL,
 digits = NULL,
 ignore_case = FALSE,
  regex = FALSE,
 remove_na = FALSE,
 verbose = TRUE
\mathcal{L}
```
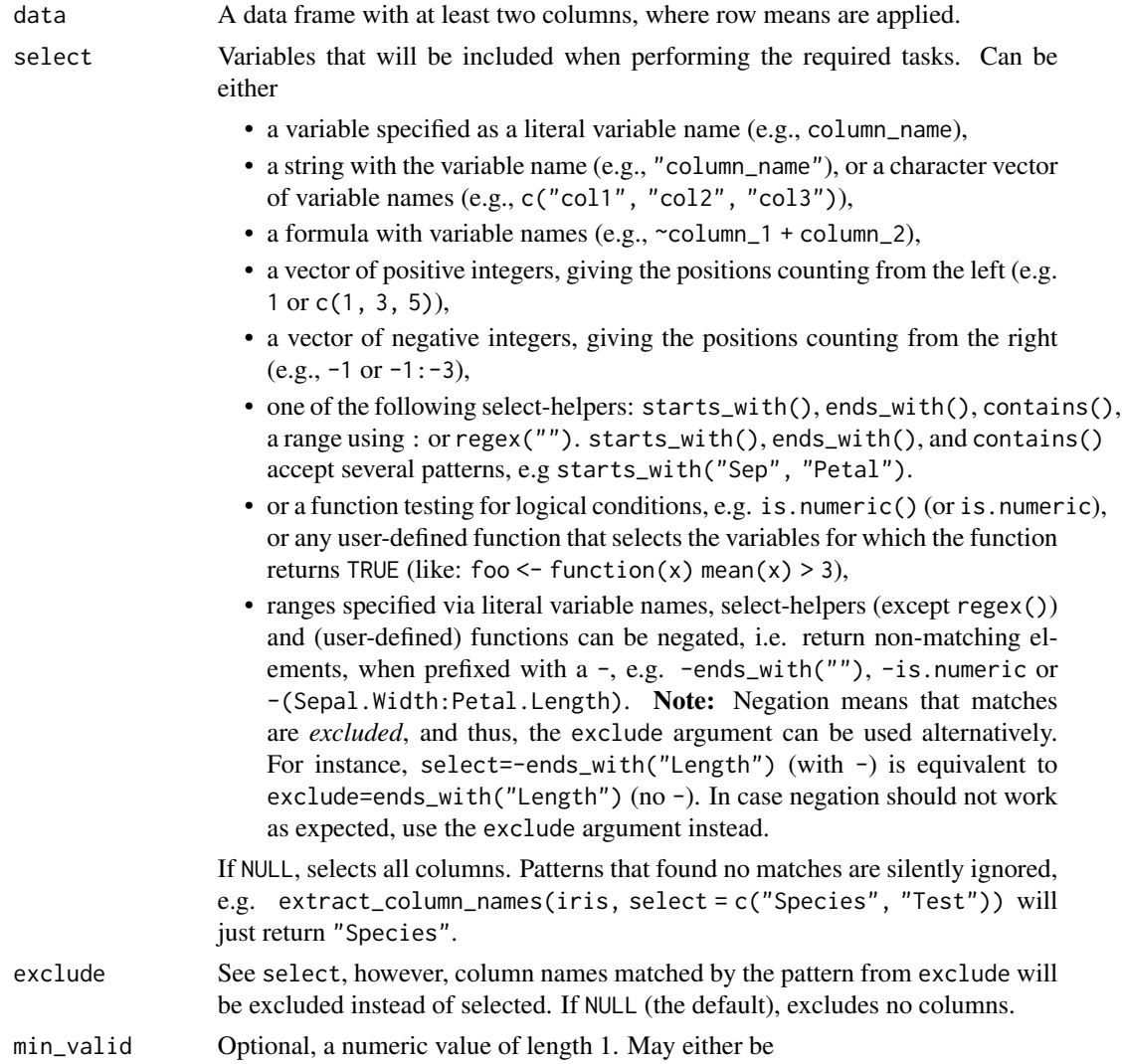

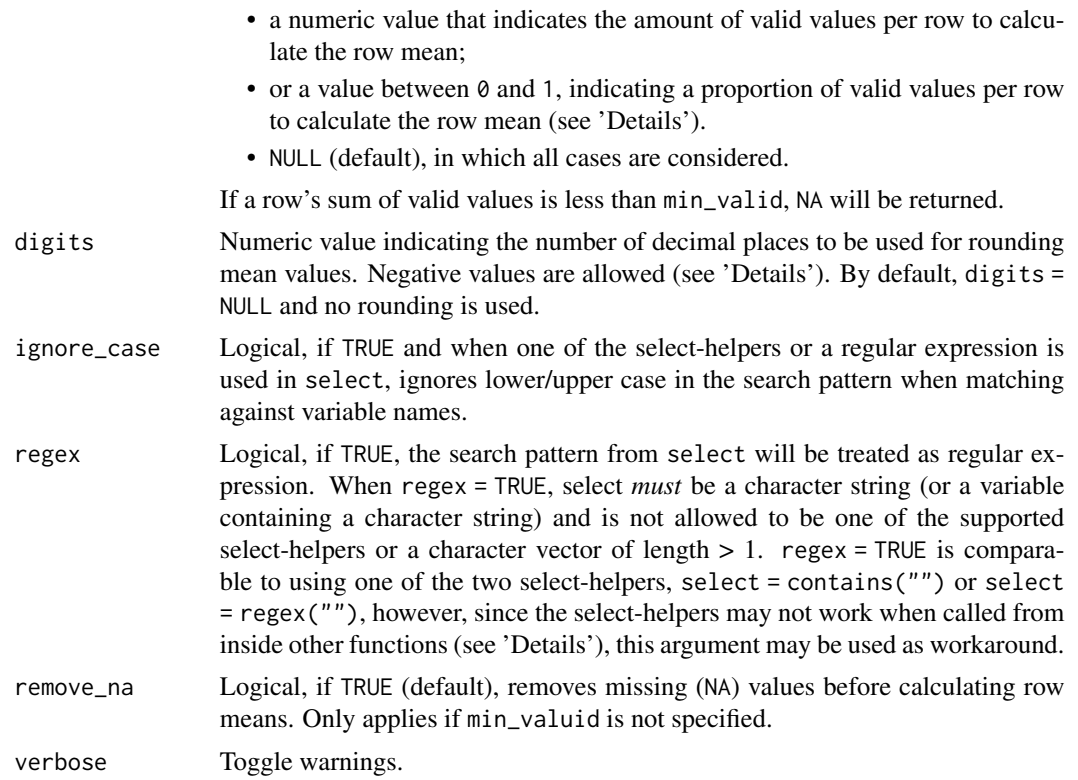

### Details

Rounding to a negative number of digits means rounding to a power of ten, for example row\_means(df, 3, digits = -2) rounds to the nearest hundred. For min\_valid, if not NULL, min\_valid must be a numeric value from  $\emptyset$  to ncol (data). If a row in the data frame has at least min\_valid non-missing values, the row mean is returned. If min\_valid is a non-integer value from 0 to 1, min\_valid is considered to indicate the proportion of required non-missing values per row. E.g., if min\_valid = 0.75, a row must have at least ncol (data)  $*$  min\_valid non-missing values for the row mean to be calculated. See 'Examples'.

# Value

A vector with row means for those rows with at least n valid values.

```
dat <- data.frame(
  c1 = c(1, 2, NA, 4),c2 = c(NA, 2, NA, 5),
  c3 = c(NA, 4, NA, NA),
  c4 = c(2, 3, 7, 8)\mathcal{L}# default, all means are shown, if no NA values are present
row_means(dat)
```

```
# remove all NA before computing row means
row_means(dat, remove_na = TRUE)
# needs at least 4 non-missing values per row
row_means(dat, min_valid = 4) # 1 valid return value
# needs at least 3 non-missing values per row
row_means(dat, min_valid = 3) # 2 valid return values
# needs at least 2 non-missing values per row
row_means(dat, min_valid = 2)
# needs at least 1 non-missing value per row, for two selected variables
row_means(dat, select = c("c1", "c3"), min_valid = 1)
# needs at least 50% of non-missing values per row
row_means(dat, min_valid = 0.5) # 3 valid return values
# needs at least 75% of non-missing values per row
row_means(dat, min_valid = 0.75) # 2 valid return values
```
row\_to\_colnames *Tools for working with column names*

### Description

Tools for working with column names

#### Usage

```
row_to_to names(x, row = 1, na_prefix = "x", verbose = TRUE)
```
 $collnames_to_row(x, prefix = "x")$ 

#### Arguments

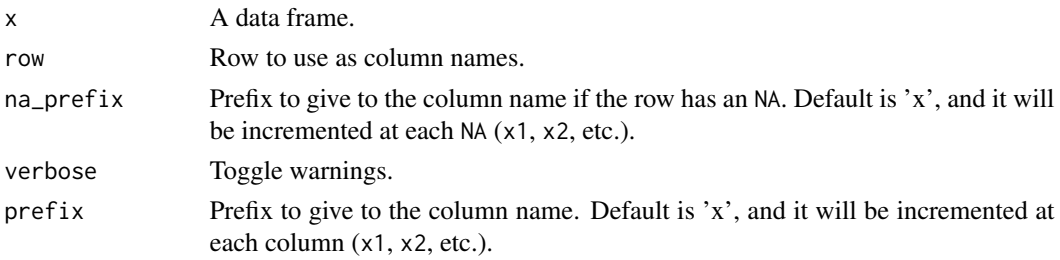

#### Value

row\_to\_colnames() and colnames\_to\_row() both return a data frame.

#### 134 skewness

# Examples

```
# Convert a row to column names --------------------------------
test <- data.frame(
  a = c("iso", 2, 5),b = c("year", 3, 6),c = c("value", 5, 7)\mathcal{L}test
row_to_colnames(test)
# Convert column names to row --------------------------------
test <- data.frame(
 ARG = c("BRA", "FRA"),
  \degree1960\degree = c(1960, 1960),
  2000^{\circ} = c(2000, 2000))
test
colnames_to_row(test)
```
skewness *Compute Skewness and (Excess) Kurtosis*

### Description

Compute Skewness and (Excess) Kurtosis

# Usage

```
skewness(x, ...)
## S3 method for class 'numeric'
skewness(
 x,
  remove_na = TRUE,
  type = "2",iterations = NULL,
  verbose = TRUE,
  ...
)
kurtosis(x, ...)
## S3 method for class 'numeric'
kurtosis(
  x,
  remove_na = TRUE,
  type = "2",
```
#### skewness 135

```
iterations = NULL,
  verbose = TRUE,
  ...
\lambda## S3 method for class 'parameters_kurtosis'
print(x, digits = 3, test = FALKE, ...)
## S3 method for class 'parameters_skewness'
print(x, digits = 3, test = FALSE, ...)## S3 method for class 'parameters_skewness'
summary(object, test = FALSE, ...)
## S3 method for class 'parameters_kurtosis'
summary(object, test = FALSE, ...)
```
# Arguments

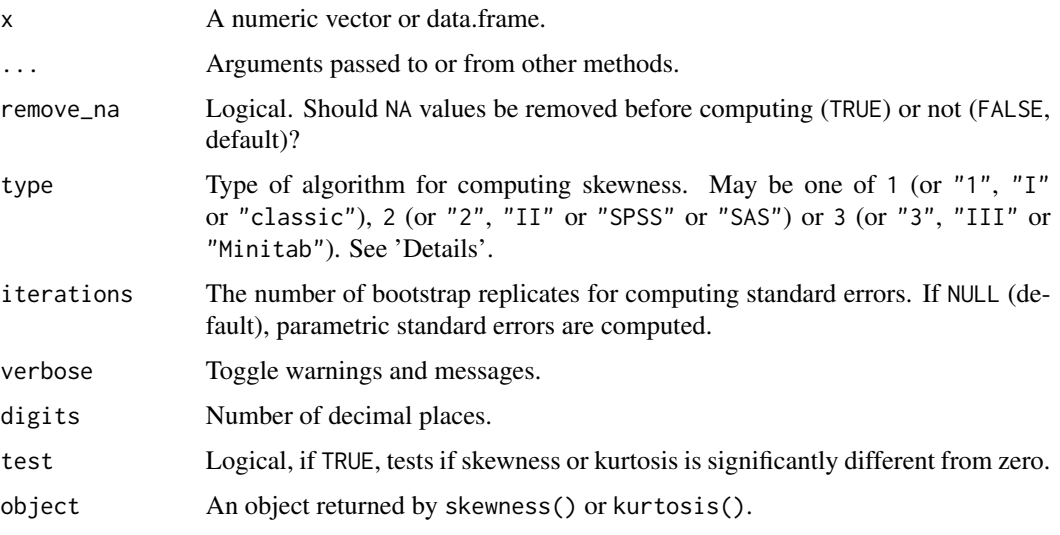

# Details

Skewness: Symmetric distributions have a skewness around zero, while a negative skewness values indicates a "left-skewed" distribution, and a positive skewness values indicates a "rightskewed" distribution. Examples for the relationship of skewness and distributions are:

- Normal distribution (and other symmetric distribution) has a skewness of 0
- Half-normal distribution has a skewness just below 1
- Exponential distribution has a skewness of 2
- Lognormal distribution can have a skewness of any positive value, depending on its parameters

(https://en.wikipedia.org/wiki/Skewness)

Types of Skewness: skewness() supports three different methods for estimating skewness, as discussed in Joanes and Gill (1988):

- Type "1" is the "classical" method, which is  $g1 = (sum((x mean(x))^3) / n) / (sum((x max)^3))$  $mean(x))^2$ ) / n)<sup>2</sup>1.5
- Type "2" first calculates the type-1 skewness, then adjusts the result:  $G1 = g1 \times \sqrt{(n \times (n \cdot n))}$ - 1)) / (n - 2). This is what SAS and SPSS usually return.
- Type "3" first calculates the type-1 skewness, then adjusts the result:  $b1 = g1 \star ((1 1)$ n))^1.5. This is what Minitab usually returns.

Kurtosis: The kurtosis is a measure of "tailedness" of a distribution. A distribution with a kurtosis values of about zero is called "mesokurtic". A kurtosis value larger than zero indicates a "leptokurtic" distribution with *fatter* tails. A kurtosis value below zero indicates a "platykurtic" distribution with *thinner* tails (https://en.wikipedia.org/wiki/Kurtosis).

Types of Kurtosis: kurtosis() supports three different methods for estimating kurtosis, as discussed in Joanes and Gill (1988):

- Type "1" is the "classical" method, which is  $g2 = n * sum((x mean(x))^4) / (sum((x$  $mean(x))^2$ )<sup>2</sup>) - 3.
- Type "2" first calculates the type-1 kurtosis, then adjusts the result:  $G2 = ((n + 1) * g2 + 6)$  $*(n-1)/((n-2)*(n-3))$ . This is what SAS and SPSS usually return
- Type "3" first calculates the type-1 kurtosis, then adjusts the result:  $b2 = (g2 + 3) \times (1 1)$ n)<sup> $\textdegree$ 2 - 3. This is what Minitab usually returns.</sup>

Standard Errors: It is recommended to compute empirical (bootstrapped) standard errors (via the iterations argument) than relying on analytic standard errors (Wright  $\&$  Herrington, 2011).

### Value

Values of skewness or kurtosis.

# References

- D. N. Joanes and C. A. Gill (1998). Comparing measures of sample skewness and kurtosis. The Statistician, 47, 183–189.
- Wright, D. B., & Herrington, J. A. (2011). Problematic standard errors and confidence intervals for skewness and kurtosis. Behavior research methods, 43(1), 8-17.

```
skewness(rnorm(1000))
kurtosis(rnorm(1000))
```
<span id="page-136-0"></span>

# Description

This functions shifts the value range of a numeric variable, so that the new range starts at a given value.

# Usage

```
\text{slide}(x, \ldots)## S3 method for class 'numeric'
slide(x, lowest = 0, ...)## S3 method for class 'data.frame'
slide(
  x,
  select = NULL,
 exclude = NULL,
  lowest = 0,
  append = FALSE,
  ignore_case = FALSE,
  regex = FALSE,
  verbose = TRUE,
  ...
)
```
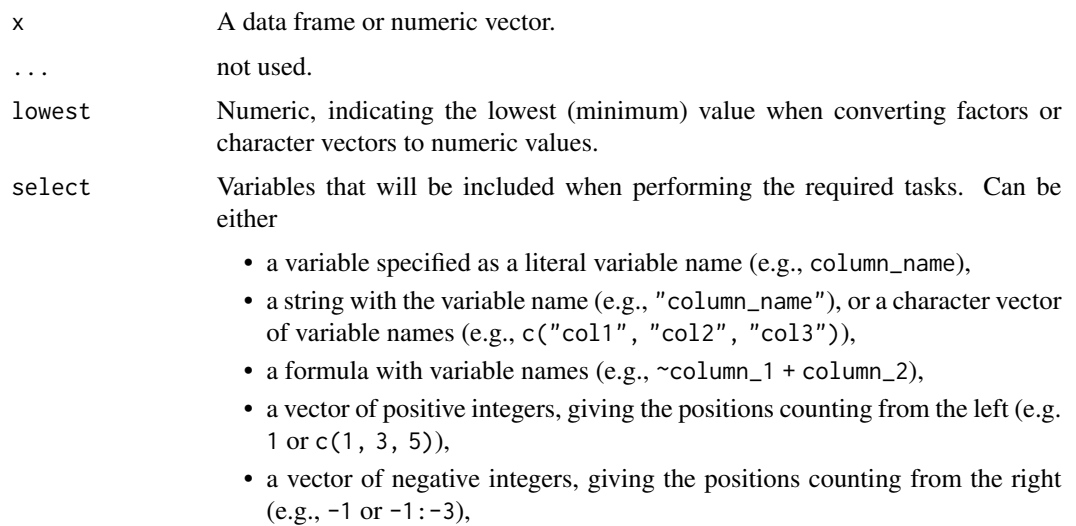

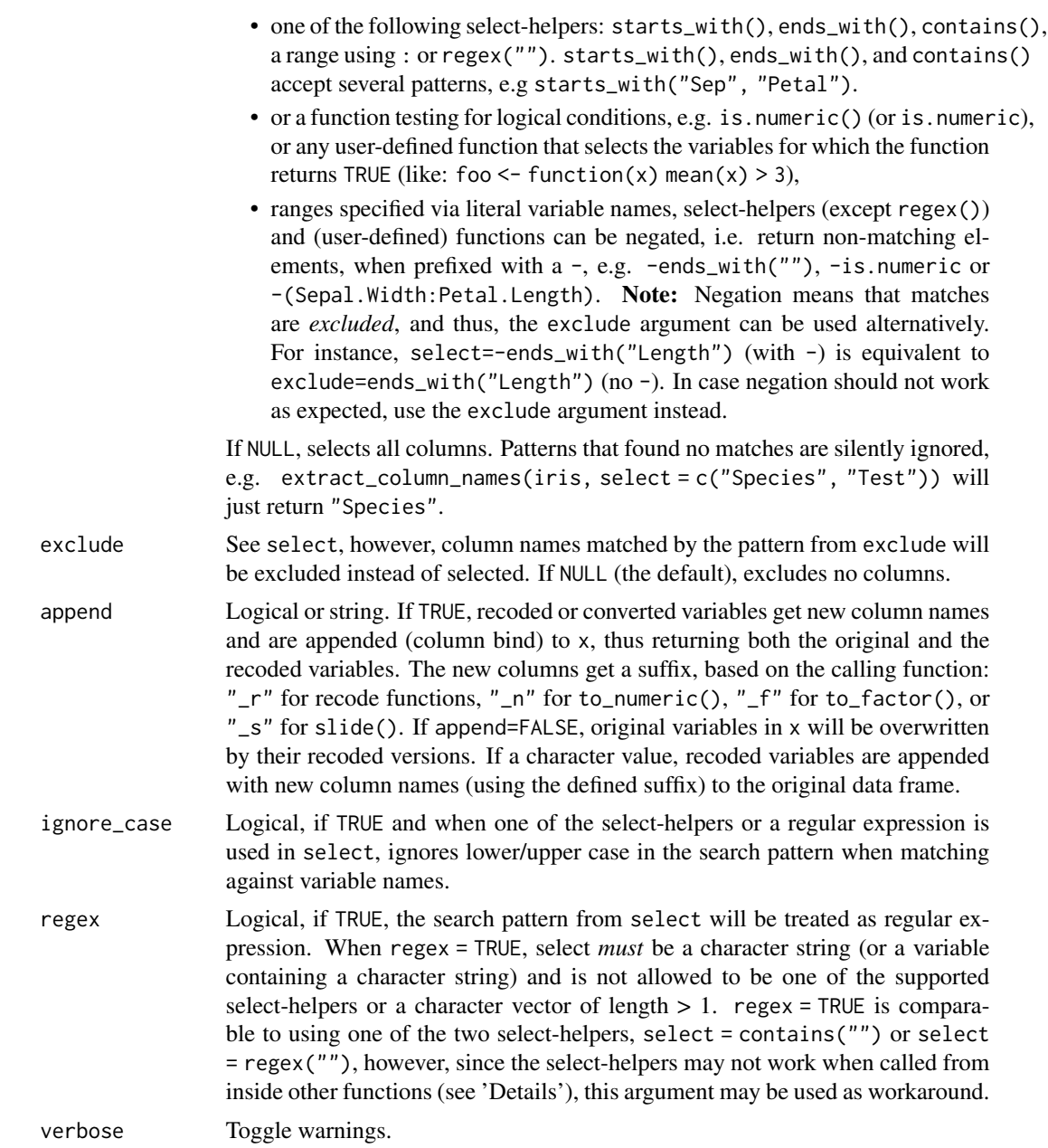

# Value

x, where the range of numeric variables starts at a new value.

# Selection of variables - the select argument

For most functions that have a select argument (including this function), the complete input data frame is returned, even when select only selects a range of variables. That is, the function is only applied to those variables that have a match in select, while all other variables remain unchanged.

#### smoothness and the state of the state of the state of the state of the state of the state of the state of the state of the state of the state of the state of the state of the state of the state of the state of the state of

In other words: for this function, select will not omit any non-included variables, so that the returned data frame will include all variables from the input data frame.

### See Also

- Functions to rename stuff: [data\\_rename\(\)](#page-26-0), [data\\_rename\\_rows\(\)](#page-26-0), [data\\_addprefix\(\)](#page-26-1), [data\\_addsuffix\(\)](#page-26-0)
- Functions to reorder or remove columns: [data\\_reorder\(\)](#page-54-0), [data\\_relocate\(\)](#page-54-1), [data\\_remove\(\)](#page-54-0)
- Functions to reshape, pivot or rotate data frames: [data\\_to\\_long\(\)](#page-75-0), [data\\_to\\_wide\(\)](#page-79-0), [data\\_rotate\(\)](#page-59-0)
- Functions to recode data: [rescale\(\)](#page-120-0), [reverse\(\)](#page-126-0), [categorize\(\)](#page-8-0), [recode\\_values\(\)](#page-112-0), [slide\(\)](#page-136-0)
- Functions to standardize, normalize, rank-transform: [center\(\)](#page-12-0), [standardize\(\)](#page-139-0), [normalize\(\)](#page-104-0), [ranktransform\(\)](#page-107-0), [winsorize\(\)](#page-154-0)
- Split and merge data frames: [data\\_partition\(\)](#page-48-0), [data\\_merge\(\)](#page-41-0)
- Functions to find or select columns: [data\\_select\(\)](#page-62-0), [extract\\_column\\_names\(\)](#page-62-1)
- Functions to filter rows: [data\\_match\(\)](#page-39-0), [data\\_filter\(\)](#page-39-1)

# Examples

```
# numeric
head(mtcars$gear)
head(slide(mtcars$gear))
head(slide(mtcars$gear, lowest = 10))
# data frame
sapply(slide(mtcars, lowest = 1), min)
sapply(mtcars, min)
```
smoothness *Quantify the smoothness of a vector*

### **Description**

Quantify the smoothness of a vector

#### Usage

```
smoothness(x, method = "cor", lag = 1, iterations = NULL, ...)
```
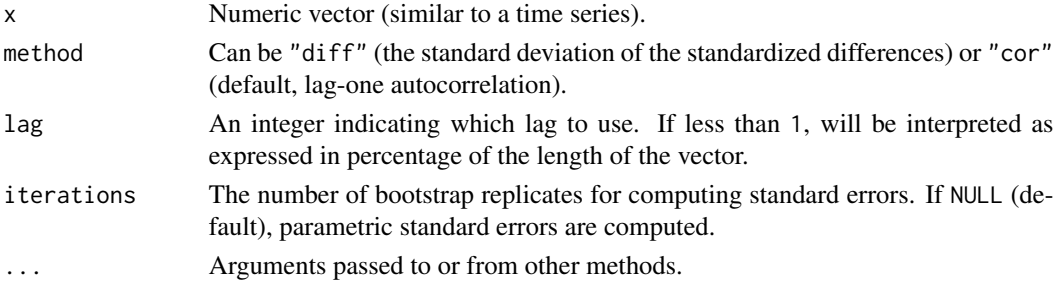

### Value

Value of smoothness.

### References

https://stats.stackexchange.com/questions/24607/how-to-measure-smoothness-of-a-time-series-in-r

### Examples

```
x \le - (-10:10)^3 + rnorm(21, 0, 100)
plot(x)
smoothness(x, method = "cor")smoothness(x, method = "diff")
```
<span id="page-139-0"></span>standardize *Standardization (Z-scoring)*

#### **Description**

Performs a standardization of data (z-scoring), i.e., centering and scaling, so that the data is expressed in terms of standard deviation (i.e., mean =  $0$ , SD = 1) or Median Absolute Deviance (median  $= 0$ , MAD  $= 1$ ). When applied to a statistical model, this function extracts the dataset, standardizes it, and refits the model with this standardized version of the dataset. The [normalize\(\)](#page-104-0) function can also be used to scale all numeric variables within the 0 - 1 range.

For model standardization, see [standardize.default\(\)](#page-144-0).

#### Usage

```
standardize(x, ...)
standardise(x, ...)
## S3 method for class 'numeric'
standardize(
  x,
  robust = FALSE,two_sd = FALSE,
 weights = NULL,reference = NULL,
  center = NULL,
  scale = NULL,
  verbose = TRUE,
  ...
)
## S3 method for class 'factor'
```
### standardize 141

```
standardize(
  x,
 robust = FALSE,
  two_s d = FALSE,weights = NULL,
 force = FALSE,
 verbose = TRUE,
  ...
)
## S3 method for class 'data.frame'
standardize(
 x,
 select = NULL,
 exclude = NULL,
  robust = FALSE,two_sd = FALSE,
 weights = NULL,
  reference = NULL,
  center = NULL,
  scale = NULL,
  remove_na = c("none", "selected", "all"),
  force = FALSE,
  append = FALSE,ignore_case = FALSE,
  regex = FALSE,verbose = TRUE,
  ...
\mathcal{L}unstandardize(x, ...)
unstandardise(x, ...)
## S3 method for class 'numeric'
unstandardize(
 x,
 center = NULL,
  scale = NULL,
 reference = NULL,
 robust = FALSE,two_s d = FALSE,...
\lambda## S3 method for class 'data.frame'
unstandardize(
 x,
```
# 142 standardize

```
center = NULL,
  scale = NULL,
  reference = NULL,
  robust = FALSE,
  two\_sd = FALSE,select = NULL,
  exclude = NULL,
  ignore_case = FALSE,
  regex = FALSE,
  verbose = TRUE,
  ...
\overline{)}
```
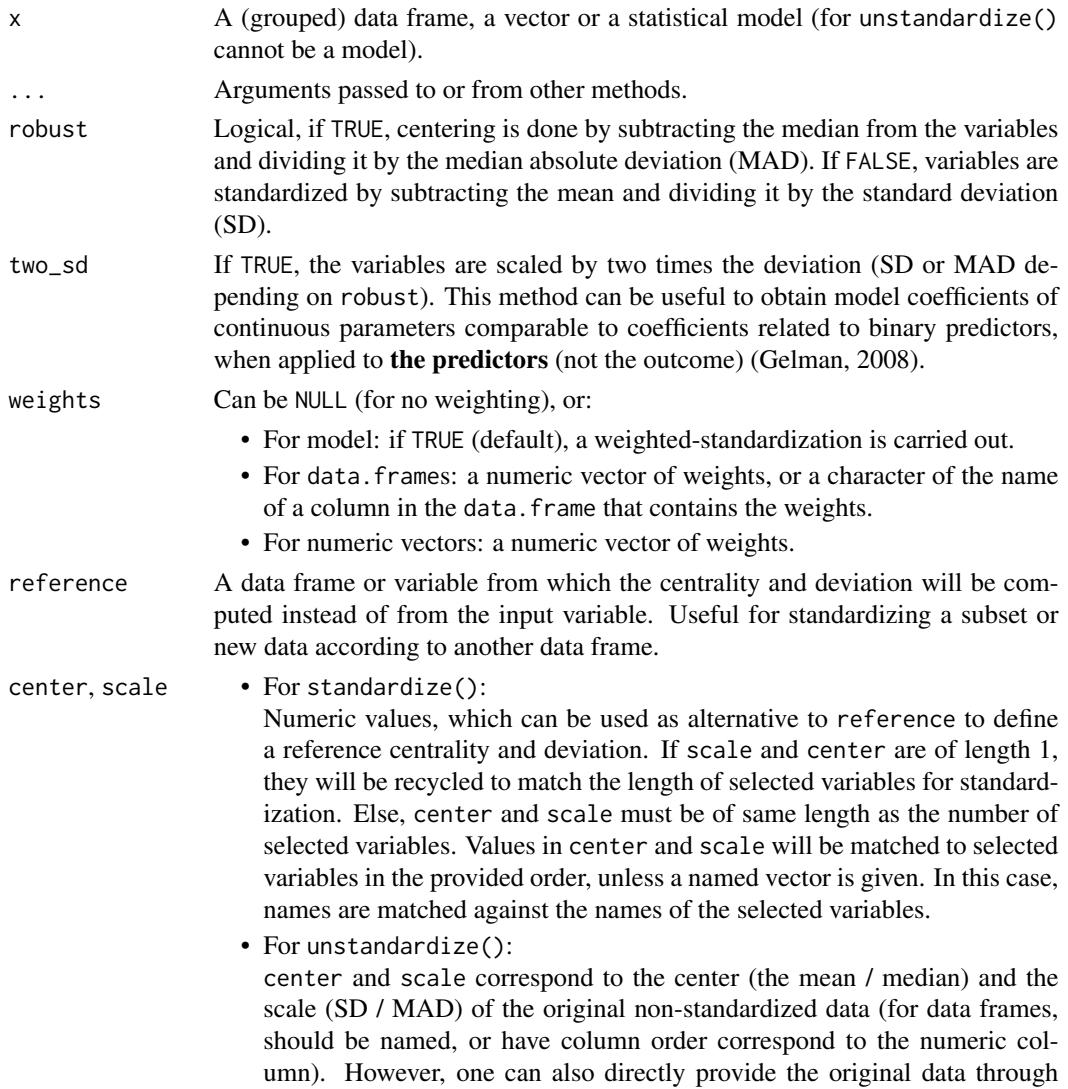

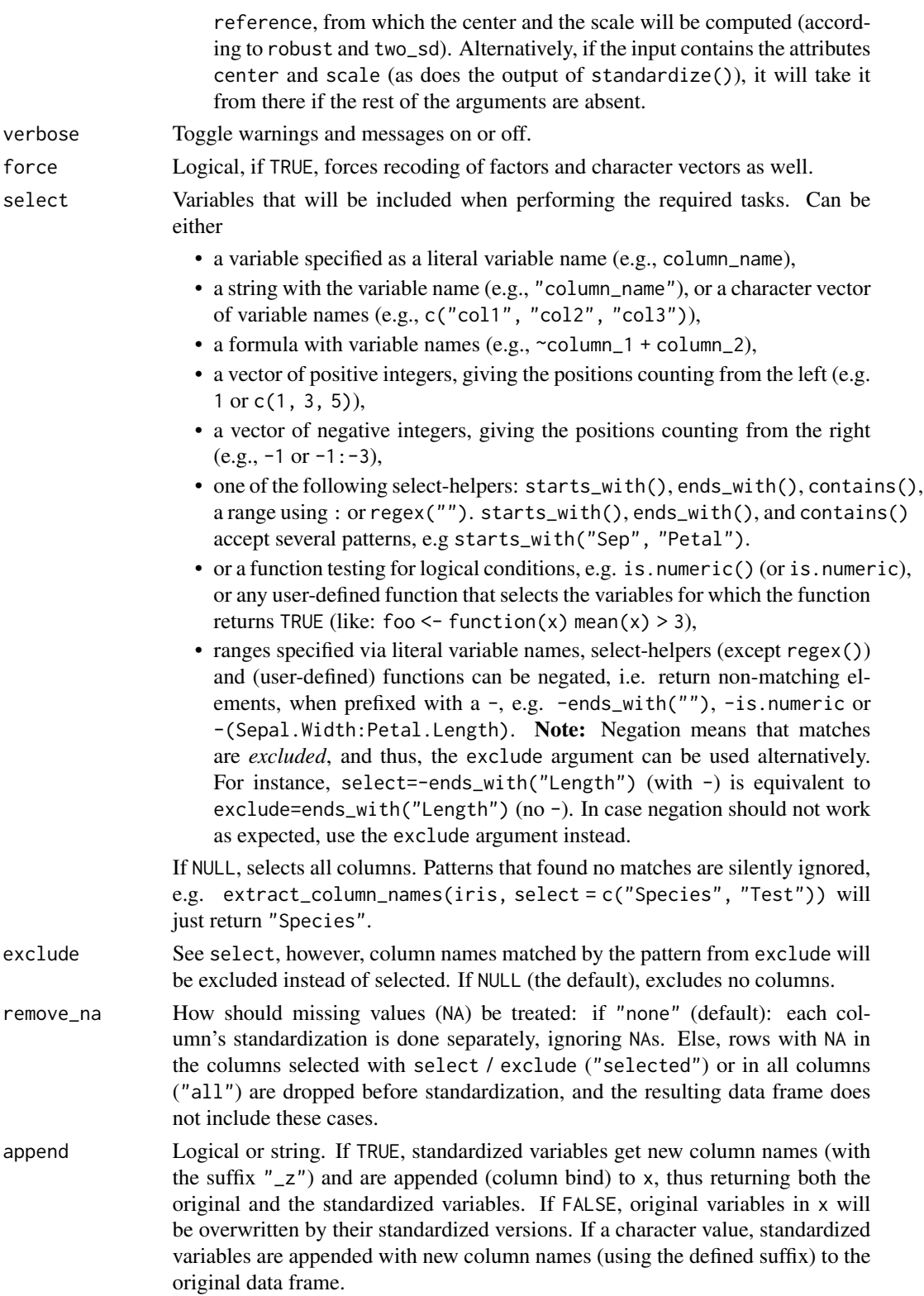

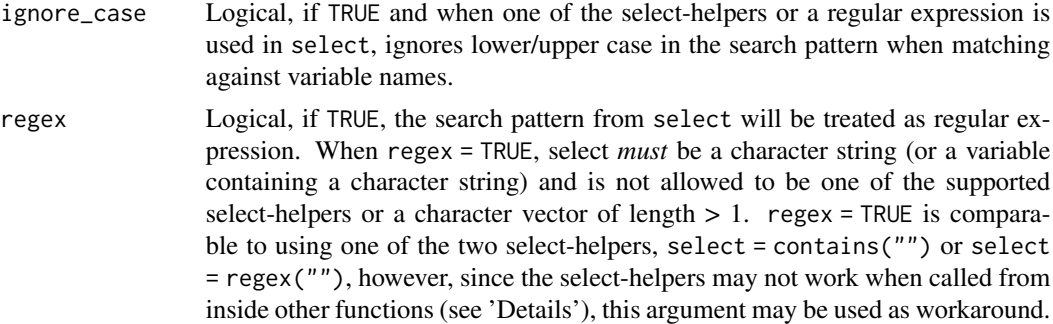

### Value

The standardized object (either a standardize data frame or a statistical model fitted on standardized data).

#### Selection of variables - the select argument

For most functions that have a select argument (including this function), the complete input data frame is returned, even when select only selects a range of variables. That is, the function is only applied to those variables that have a match in select, while all other variables remain unchanged. In other words: for this function, select will not omit any non-included variables, so that the returned data frame will include all variables from the input data frame.

#### Note

When x is a vector or a data frame with remove\_na =  $"none"$ ), missing values are preserved, so the return value has the same length / number of rows as the original input.

### See Also

See [center\(\)](#page-12-0) for grand-mean centering of variables, and [makepredictcall.dw\\_transformer\(\)](#page-99-0) for use in model formulas.

Other transform utilities: [normalize\(](#page-104-0)), [ranktransform\(](#page-107-0)), [rescale\(](#page-120-0)), [reverse\(](#page-126-0))

Other standardize: [standardize.default\(](#page-144-0))

```
d \leftarrow \{ \text{iris}[1:4, ] \}# vectors
standardise(d$Petal.Length)
# Data frames
# overwrite
standardise(d, select = c("Sepal.Length", "Sepal.Width"))
# append
standardise(d, select = c("Sepal.Length", "Sepal.Width"), append = TRUE)
```
# <span id="page-144-0"></span>standardize.default 145

```
# append, suffix
standardise(d, select = c("Sepal.Length", "Sepal.Width"), append = "_std")
# standardizing with reference center and scale
d <- data.frame(
 a = c(-2, -1, 0, 1, 2),
 b = c(3, 4, 5, 6, 7))
# default standardization, based on mean and sd of each variable
standardize(d) # means are 0 and 5, sd \sim 1.581139
# standardization, based on mean and sd set to the same values
standardize(d, center = c(0, 5), scale = c(1.581, 1.581))
# standardization, mean and sd for each variable newly defined
standardize(d, center = c(3, 4), scale = c(2, 4))
# standardization, taking same mean and sd for each variable
standardize(d, center = 1, scale = 3)
```
standardize.default *Re-fit a model with standardized data*

# Description

Performs a standardization of data (z-scoring) using [standardize\(\)](#page-139-0) and then re-fits the model to the standardized data.

Standardization is done by completely refitting the model on the standardized data. Hence, this approach is equal to standardizing the variables *before* fitting the model and will return a new model object. This method is particularly recommended for complex models that include interactions or transformations (e.g., polynomial or spline terms). The robust (default to FALSE) argument enables a robust standardization of data, based on the median and the MAD instead of the mean and the SD.

```
## Default S3 method:
standardize(
  x,
  robust = FALSE,
  two_s d = FALSE,
 weights = TRUE,verbose = TRUE,
  include_response = TRUE,
  ...
)
```
# <span id="page-145-0"></span>Arguments

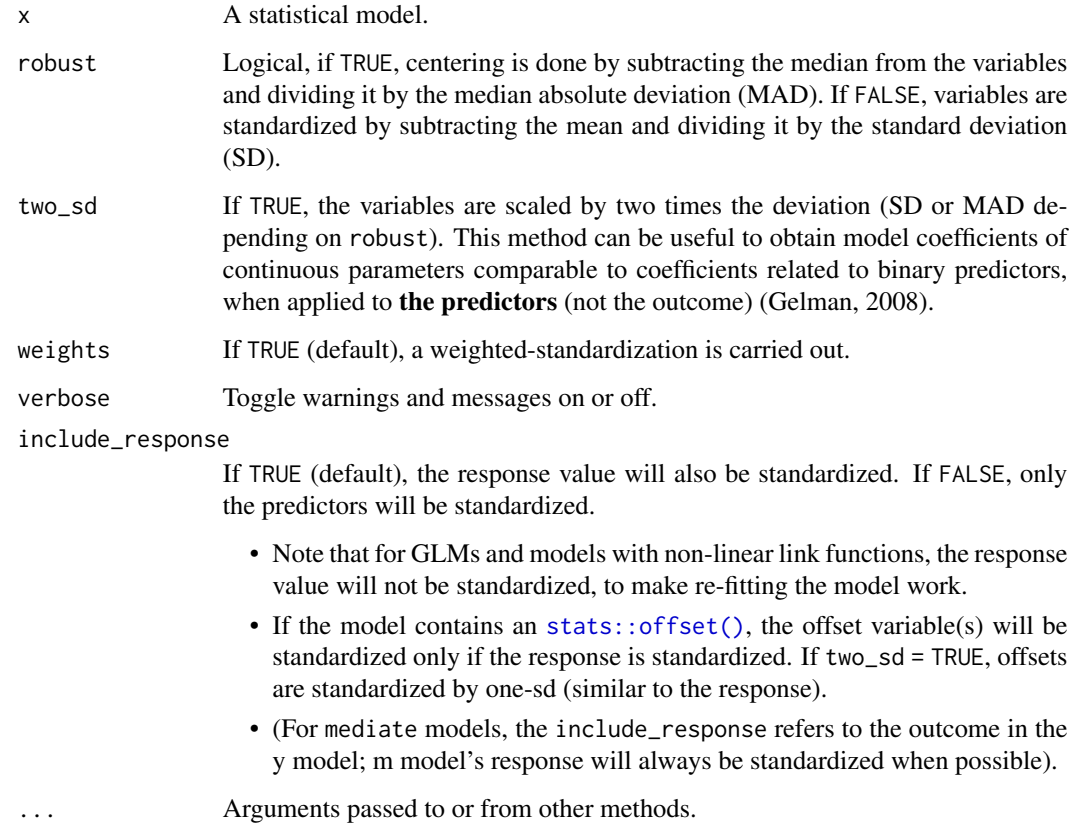

# Value

A statistical model fitted on standardized data

# Generalized Linear Models

Standardization for generalized linear models (GLM, GLMM, etc) is done only with respect to the predictors (while the outcome remains as-is, unstandardized) - maintaining the interpretability of the coefficients (e.g., in a binomial model: the exponent of the standardized parameter is the OR of a change of 1 SD in the predictor, etc.)

#### Dealing with Factors

standardize(model) or standardize\_parameters(model, method = "refit") do *not* standardize categorical predictors (i.e. factors) / their dummy-variables, which may be a different behaviour compared to other R packages (such as lm.beta) or other software packages (like SPSS). To mimic such behaviours, either use standardize\_parameters(model, method = "basic") to obtain posthoc standardized parameters, or standardize the data with standardize(data, force = TRUE) *before* fitting the model.

# <span id="page-146-0"></span>text\_format 147

# Transformed Variables

When the model's formula contains transformations (e.g.  $y \sim \exp(X)$ ) the transformation effectively takes place after standardization (e.g.,  $exp(scale(X))$ ). Since some transformations are undefined for none positive values, such as log() and sqrt(), the relevel variables are shifted (post standardization) by  $Z - min(Z) + 1$  or  $Z - min(Z)$  (respectively).

#### See Also

Other standardize: [standardize\(](#page-139-0))

#### Examples

```
model <- lm(Infant.Mortality ~ Education * Fertility, data = swiss)
coef(standardize(model))
```
# text\_format *Convenient text formatting functionalities*

#### Description

Convenience functions to manipulate and format text.

```
text_format(
  text,
  sep = " , " ,last = " and ",
 width = NULL,
  enclose = NULL,
  ...
)
text_fullstop(text)
text_lastchar(text, n = 1)
text_{concatenate(text, sep = ", ", last = " and ", enclose = NULL)text_paste(text, text2 = NULL, sep = ", ", enclose = NULL, ...)text\_remove(text, pattern = "", ...)text_{wrap(text, width = NULL, ...)
```
148 text\_format

# Arguments

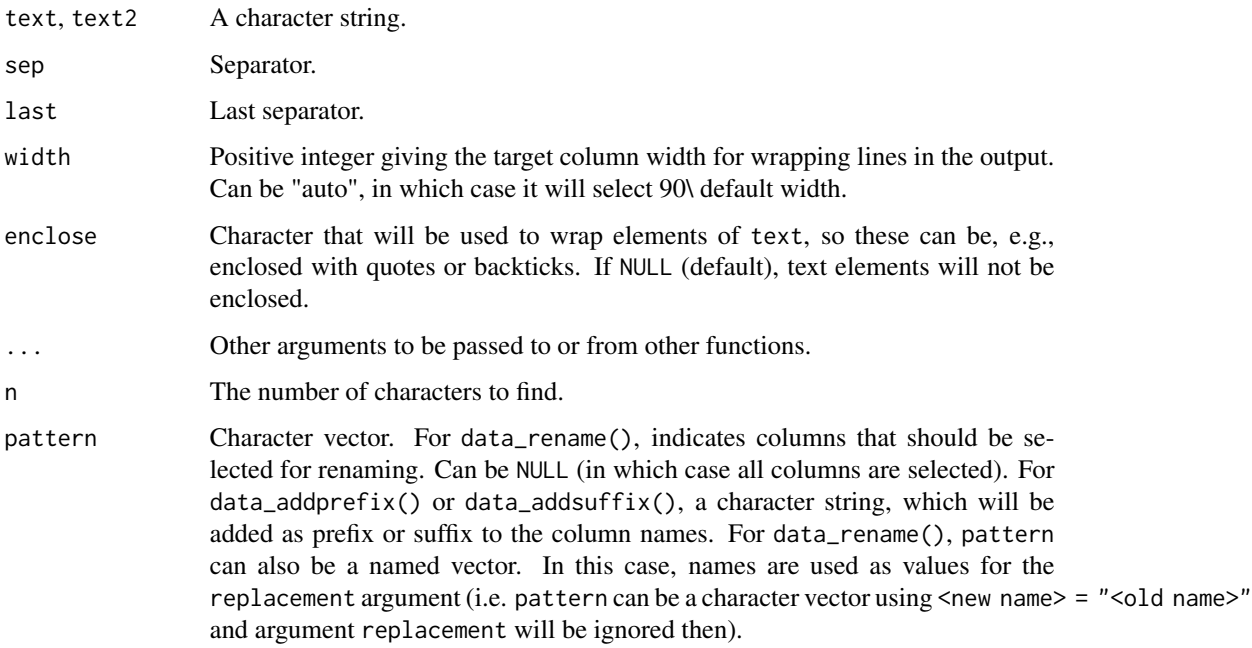

# Value

A character string.

# Examples

```
# Add full stop if missing
text_fullstop(c("something", "something else."))
# Find last characters
text_lastchar(c("ABC", "DEF"), n = 2)
# Smart concatenation
text_concatenate(c("First", "Second", "Last"))
text_concatenate(c("First", "Second", "Last"), last = " or ", enclose = "`")
# Remove parts of string
text_remove(c("one!", "two", "three!"), "!")
# Wrap text
long_text <- paste(rep("abc ", 100), collapse = "")
cat(text_wrap(long_text, width = 50))
# Paste with optional separator
text_paste(c("A", "", "B"), c("42", "42", "42"))
```
<span id="page-148-0"></span>

#### **Description**

Convert data to factors

#### Usage

```
to_factor(x, \ldots)## S3 method for class 'numeric'
to_factor(x, labels_to_levels = TRUE, verbose = TRUE, ...)## S3 method for class 'data.frame'
to_factor(
  x,
  select = NULL,
  exclude = NULL,
  ignore_case = FALSE,
  append = FALSE,regex = FALSE,
  verbose = TRUE,
  ...
\lambda
```
#### Arguments

x A data frame or vector. ... Arguments passed to or from other methods. labels\_to\_levels Logical, if TRUE, value labels are used as factor levels after x was converted to factor. Else, factor levels are based on the values of x (i.e. as if using as.factor()). verbose Toggle warnings. select Variables that will be included when performing the required tasks. Can be either • a variable specified as a literal variable name (e.g., column\_name), • a string with the variable name (e.g., "column\_name"), or a character vector of variable names (e.g., c("col1", "col2", "col3")), • a formula with variable names (e.g., ~column\_1 + column\_2), • a vector of positive integers, giving the positions counting from the left (e.g. 1 or c(1, 3, 5)), • a vector of negative integers, giving the positions counting from the right  $(e.g., -1 or -1:-3),$ 

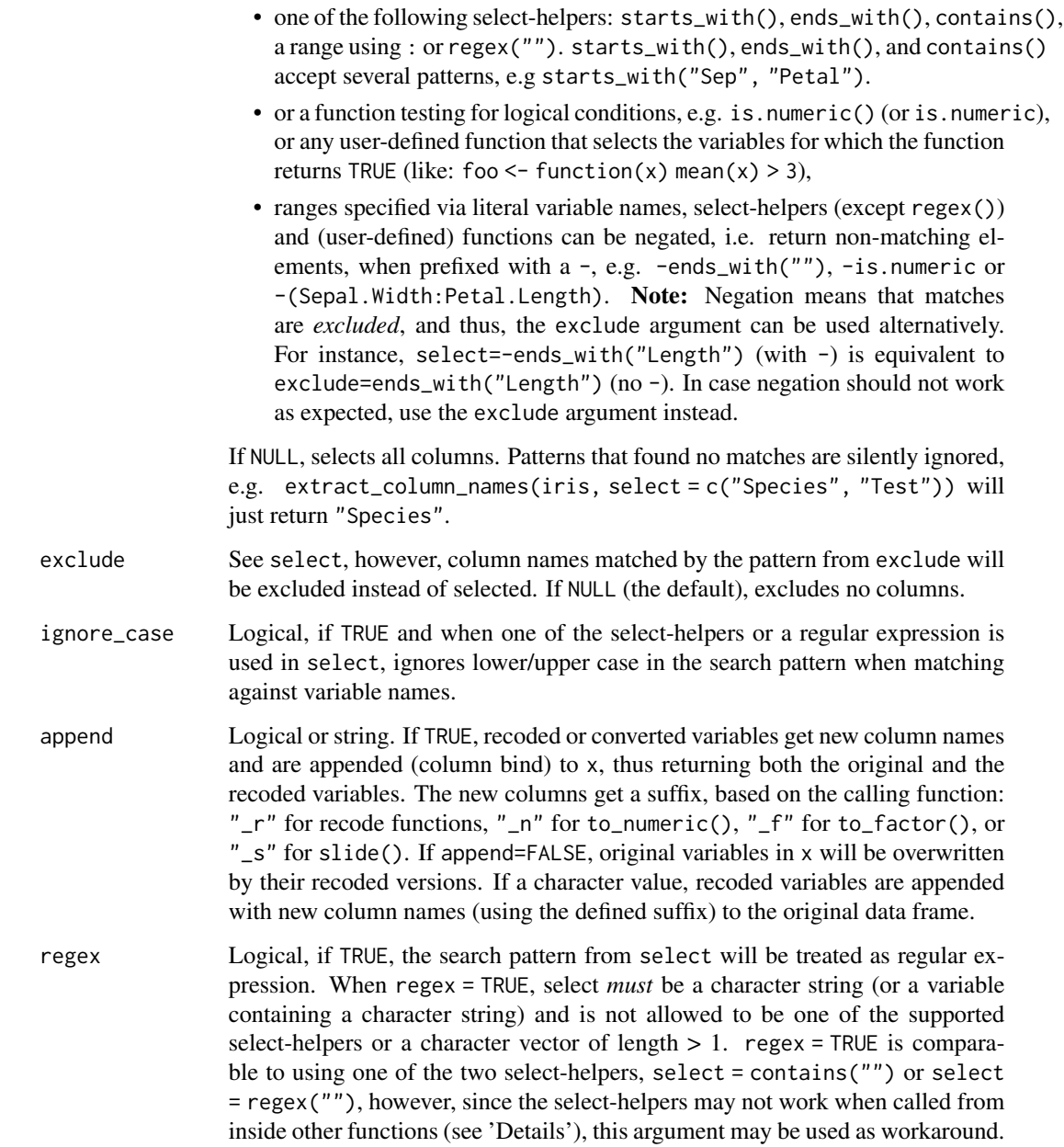

# Details

Convert variables or data into factors. If the data is labelled, value labels will be used as factor levels. The counterpart to convert variables into numeric is to\_numeric().

# Value

A factor, or a data frame of factors.

# <span id="page-150-0"></span>to\_numeric 151

#### Selection of variables - the select argument

For most functions that have a select argument (including this function), the complete input data frame is returned, even when select only selects a range of variables. That is, the function is only applied to those variables that have a match in select, while all other variables remain unchanged. In other words: for this function, select will not omit any non-included variables, so that the returned data frame will include all variables from the input data frame.

# Note

Factors are ignored and returned as is. If you want to use value labels as levels for factors, use [labels\\_to\\_levels\(\)](#page-97-0) instead.

#### Examples

```
str(to_factor(iris))
# use labels as levels
data(efc)
str(efc$c172code)
head(to_factor(efc$c172code))
```
to\_numeric(x, ...)

to\_numeric *Convert data to numeric*

#### Description

Convert data to numeric by converting characters to factors and factors to either numeric levels or dummy variables. The "counterpart" to convert variables into factors is to\_factor().

```
## S3 method for class 'data.frame'
to_numeric(
  x,
  select = NULL,
  exclude = NULL,dummy_factors = FALSE,
  preserve_levels = FALSE,
  lowest = NULL,append = FALSE,
  ignore_case = FALSE,
  regex = FALSE,
  verbose = TRUE,
  ...
)
```
# Arguments

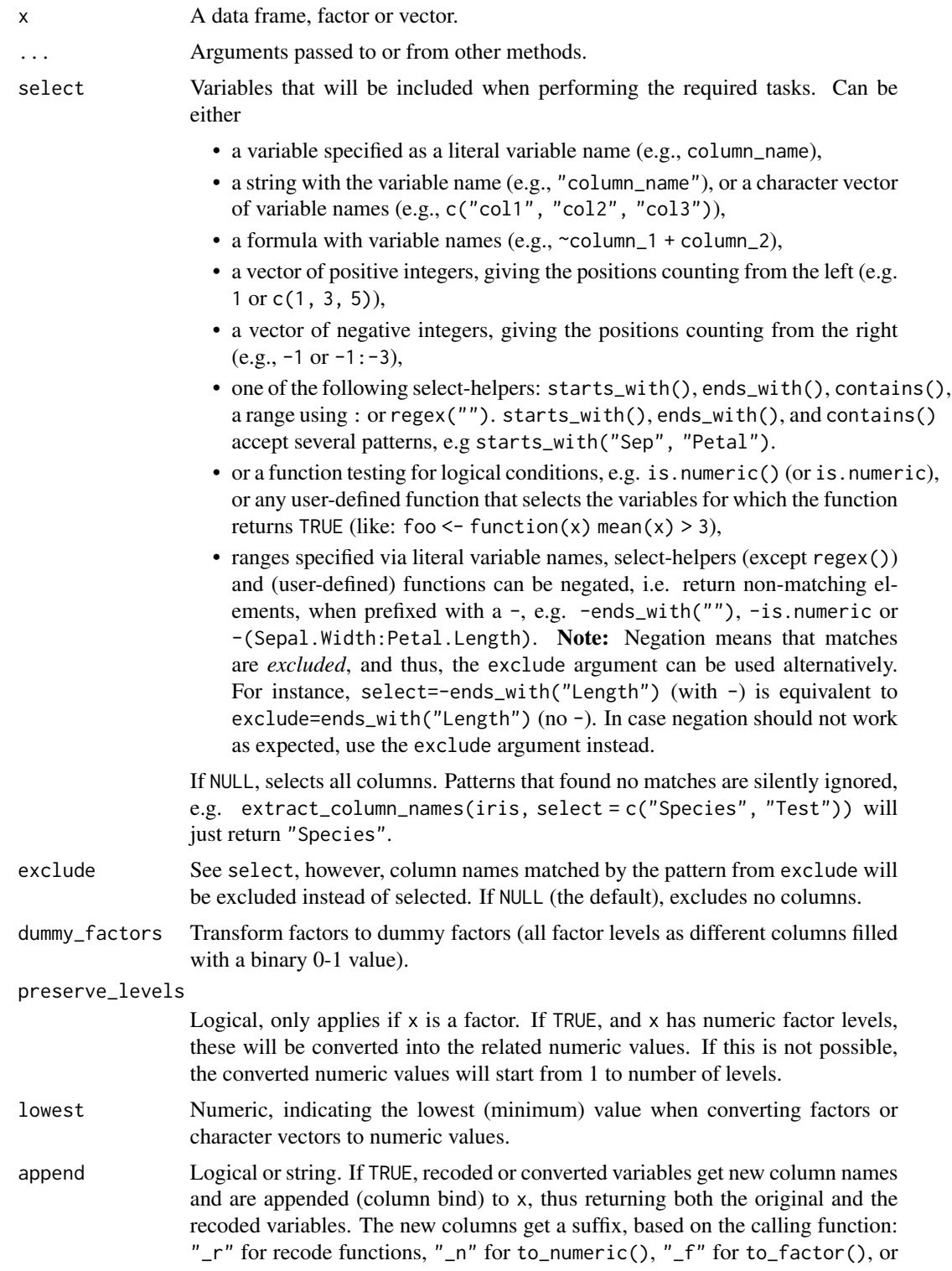

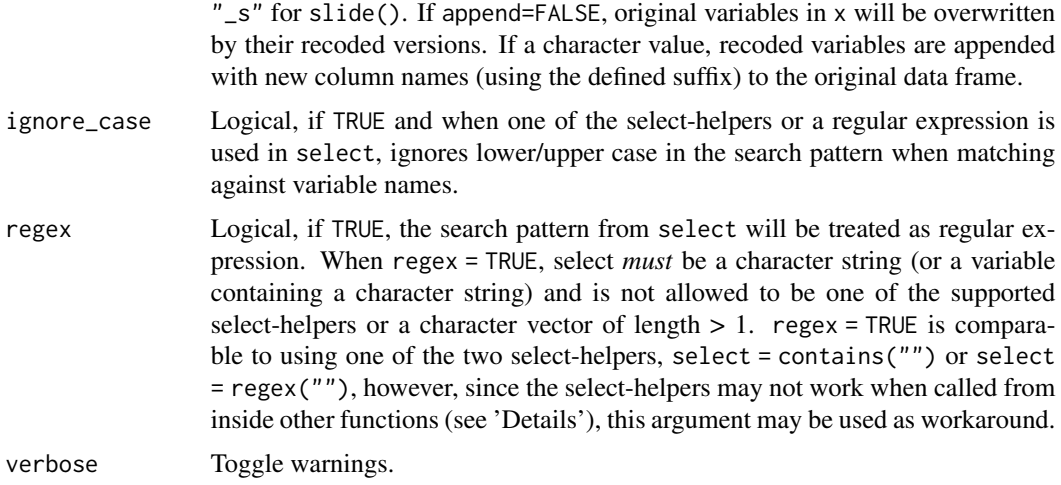

# Value

A data frame of numeric variables.

#### Selection of variables - select argument

For most functions that have a select argument the complete input data frame is returned, even when select only selects a range of variables. However, for to\_numeric(), factors might be converted into dummies, thus, the number of variables of the returned data frame no longer match the input data frame. Hence, when select is used, *only* those variables (or their dummies) specified in select will be returned. Use append=TRUE to also include the original variables in the returned data frame.

# Note

When factors should be converted into multiple "binary" dummies, i.e. each factor level is converted into a separate column filled with a binary 0-1 value, set dummy\_factors = TRUE. If you want to preserve the original factor levels (in case these represent numeric values), use preserve\_levels  $=$  TRUE.

#### Examples

```
to_numeric(head(ToothGrowth))
to_numeric(head(ToothGrowth), dummy_factors = TRUE)
```

```
# factors
x <- as.factor(mtcars$gear)
to_numeric(x)
to_numeric(x, preserve_levels = TRUE)
# same as:
coerce_to_numeric(x)
```
<span id="page-153-0"></span>visualisation\_recipe *Prepare objects for visualisation*

#### Description

This function prepares objects for visualisation by returning a list of layers with data and geoms that can be easily plotted using for instance ggplot2.

If the see package is installed, the call to visualization\_recipe() can be replaced by plot(), which will internally call the former and then plot it using ggplot. The resulting plot can be customized ad-hoc (by adding ggplot's geoms, theme or specifications), or via some of the arguments of visualisation\_recipe() that control the aesthetic parameters.

See the specific documentation page for your object's class:

- modelbased: [https://easystats.github.io/modelbased/reference/visualisation\\_re](https://easystats.github.io/modelbased/reference/visualisation_recipe.estimate_predicted.html)cipe. [estimate\\_predicted.html](https://easystats.github.io/modelbased/reference/visualisation_recipe.estimate_predicted.html)
- correlation: [https://easystats.github.io/correlation/reference/visualisation\\_re](https://easystats.github.io/correlation/reference/visualisation_recipe.easycormatrix.html)cipe. [easycormatrix.html](https://easystats.github.io/correlation/reference/visualisation_recipe.easycormatrix.html)

#### Usage

```
visualisation_recipe(x, ...)
```
#### Arguments

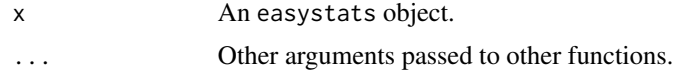

weighted\_mean *Weighted Mean, Median, SD, and MAD*

#### Description

Weighted Mean, Median, SD, and MAD

```
weighted_mean(x, weights = NULL, remove_na = TRUE, verbose = TRUE, \dots)
weighted_median(x, weights = NULL, remove_na = TRUE, verbose = TRUE, \ldots)
weighted_sd(x, weights = NULL, remove_na = TRUE, verbose = TRUE, \dots)
weighted_mad(
  x,
```
#### <span id="page-154-1"></span>winsorize 155

```
weights = NULL,
 constant = 1.4826,
 remove_na = TRUE,
 verbose = TRUE,
  ...
)
```
# Arguments

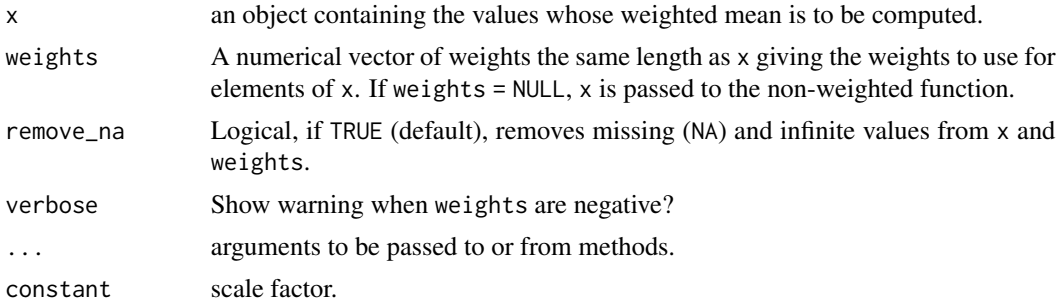

# Examples

```
## GPA from Siegel 1994
x \leftarrow c(3.7, 3.3, 3.5, 2.8)wt <- c(5, 5, 4, 1) / 15
weighted_mean(x, wt)
weighted_median(x, wt)
```

```
weighted_sd(x, wt)
weighted_mad(x, wt)
```
<span id="page-154-0"></span>winsorize *Winsorize data*

# Description

Winsorize data

```
winsorize(data, ...)
## S3 method for class 'numeric'
winsorize(
 data,
  threshold = 0.2,
 method = "percentile",
```

```
robust = FALSE,verbose = TRUE,
...
```
# Arguments

 $\lambda$ 

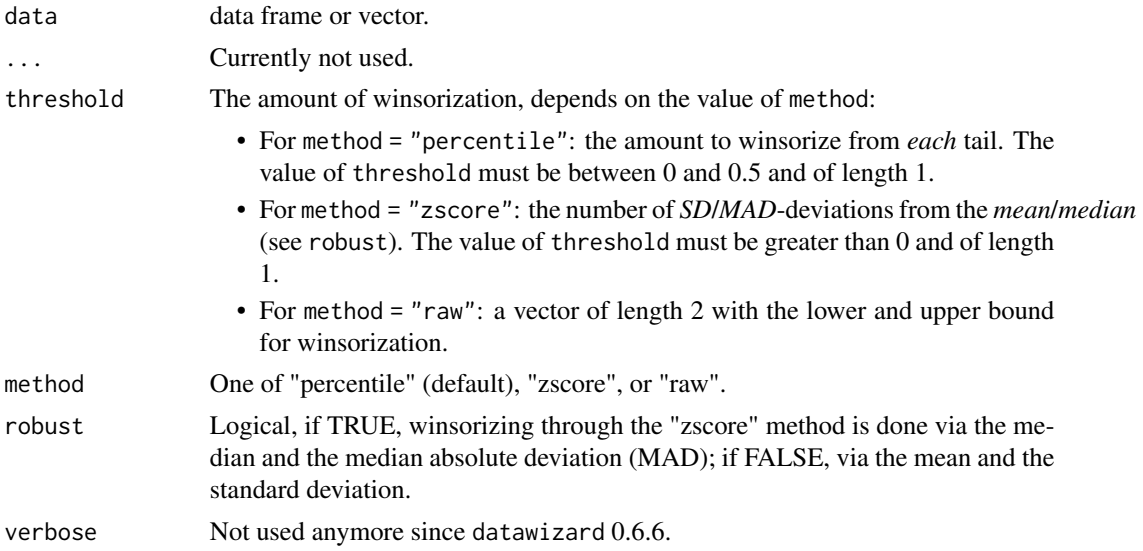

#### Details

Winsorizing or winsorization is the transformation of statistics by limiting extreme values in the statistical data to reduce the effect of possibly spurious outliers. The distribution of many statistics can be heavily influenced by outliers. A typical strategy is to set all outliers (values beyond a certain threshold) to a specified percentile of the data; for example, a 90% winsorization would see all data below the 5th percentile set to the 5th percentile, and data above the 95th percentile set to the 95th percentile. Winsorized estimators are usually more robust to outliers than their more standard forms.

#### Value

A data frame with winsorized columns or a winsorized vector.

# See Also

- Functions to rename stuff: [data\\_rename\(\)](#page-26-0), [data\\_rename\\_rows\(\)](#page-26-0), [data\\_addprefix\(\)](#page-26-1), [data\\_addsuffix\(\)](#page-26-0)
- Functions to reorder or remove columns: [data\\_reorder\(\)](#page-54-0), [data\\_relocate\(\)](#page-54-1), [data\\_remove\(\)](#page-54-0)
- Functions to reshape, pivot or rotate data frames: [data\\_to\\_long\(\)](#page-75-0), [data\\_to\\_wide\(\)](#page-79-0), [data\\_rotate\(\)](#page-59-0)
- Functions to recode data: [rescale\(\)](#page-120-0), [reverse\(\)](#page-126-0), [categorize\(\)](#page-8-0), [recode\\_values\(\)](#page-112-0), [slide\(\)](#page-136-0)
- Functions to standardize, normalize, rank-transform: [center\(\)](#page-12-0), [standardize\(\)](#page-139-0), [normalize\(\)](#page-104-0), [ranktransform\(\)](#page-107-0), [winsorize\(\)](#page-154-0)
- Split and merge data frames: [data\\_partition\(\)](#page-48-0), [data\\_merge\(\)](#page-41-0)

<span id="page-155-0"></span>

#### <span id="page-156-0"></span>winsorize 157

- Functions to find or select columns: [data\\_select\(\)](#page-62-0), [extract\\_column\\_names\(\)](#page-62-1)
- Functions to filter rows: [data\\_match\(\)](#page-39-0), [data\\_filter\(\)](#page-39-1)

# Examples

```
hist(iris$Sepal.Length, main = "Original data")
hist(winsorize(iris$Sepal.Length, threshold = 0.2),
 xlim = c(4, 8), main = "Percentile Winsorization"
\lambdahist(winsorize(iris$Sepal.Length, threshold = 1.5, method = "zscore"),
  xlim = c(4, 8), main = "Mean (+/- SD) Winsorization"
\mathcal{L}hist(winsorize(iris$Sepal.Length, threshold = 1.5, method = "zscore", robust = TRUE),
 xlim = c(4, 8), main = "Median (+/- MAD) Winsorization"
)
hist(winsorize(iris$Sepal.Length, threshold = c(5, 7.5), method = "raw"),
 xlim = c(4, 8), main = "Raw Thresholds"
\lambda# Also works on a data frame:
winsorize(iris, threshold = 0.2)
```
# **Index**

```
∗ datawizard-transformers
    makepredictcall.dw_transformer,
         100
∗ data
    efc, 98
    nhanes_sample, 105
∗ duplicates
    data_duplicated, 33
∗ standardize
    standardize, 140
    standardize.default, 145
∗ transform utilities
    normalize, 105
    ranktransform, 108
    rescale, 121
    reverse, 127
    standardize, 140
adjust, 3
as.data.frame.datawizard_tables
        (data_tabulate), 72
assign_labels, 6
bayestestR::map_estimate(), 98
categorize, 9
categorize(), 12, 29, 41, 44, 50, 57, 61, 66,
         79, 82, 116, 139, 156
center, 13
center(), 12, 29, 42, 44, 50, 57, 61, 66, 79,
        82, 94, 100, 116, 139, 144, 156
centre (center), 13
change_scale (rescale), 121
coef_var, 17
coerce_to_numeric, 19
colnames_to_row (row_to_colnames), 133
column_as_rownames
        (rownames_as_column), 129
contr.deviation, 20
convert_na_to, 22
```
convert\_to\_na, [25](#page-24-0) data.frame, *[74](#page-73-0)* data\_addprefix, [27](#page-26-2) data\_addprefix(), *[12](#page-11-0)*, *[29](#page-28-0)*, *[41](#page-40-0)*, *[44](#page-43-0)*, *[50](#page-49-0)*, *[57](#page-56-0)*, *[61](#page-60-0)*, *[65](#page-64-0)*, *[79](#page-78-0)*, *[82](#page-81-0)*, *[116](#page-115-0)*, *[139](#page-138-0)*, *[156](#page-155-0)* data\_addsuffix *(*data\_addprefix*)*, [27](#page-26-2) data\_addsuffix(), *[12](#page-11-0)*, *[29](#page-28-0)*, *[41](#page-40-0)*, *[44](#page-43-0)*, *[50](#page-49-0)*, *[57](#page-56-0)*, *[61](#page-60-0)*, *[65](#page-64-0)*, *[79](#page-78-0)*, *[82](#page-81-0)*, *[116](#page-115-0)*, *[139](#page-138-0)*, *[156](#page-155-0)* data\_adjust *(*adjust*)*, [3](#page-2-0) data\_arrange, [30](#page-29-0) data\_codebook, [31](#page-30-0) data\_duplicated, [33](#page-32-0) data\_duplicated(), *[86](#page-85-0)* data\_extract, [35](#page-34-0) data\_filter *(*data\_match*)*, [40](#page-39-2) data\_filter(), *[12](#page-11-0)*, *[29](#page-28-0)*, *[42](#page-41-1)*, *[44](#page-43-0)*, *[50](#page-49-0)*, *[57](#page-56-0)*, *[61](#page-60-0)*, *[66](#page-65-0)*, *[79](#page-78-0)*, *[82](#page-81-0)*, *[116](#page-115-0)*, *[139](#page-138-0)*, *[157](#page-156-0)* data\_group, [38](#page-37-0) data\_join *(*data\_merge*)*, [42](#page-41-1) data\_match, [40](#page-39-2) data\_match(), *[12](#page-11-0)*, *[29](#page-28-0)*, *[42](#page-41-1)*, *[44](#page-43-0)*, *[50](#page-49-0)*, *[57](#page-56-0)*, *[61](#page-60-0)*, *[66](#page-65-0)*, *[79](#page-78-0)*, *[82](#page-81-0)*, *[116](#page-115-0)*, *[139](#page-138-0)*, *[157](#page-156-0)* data\_merge, [42](#page-41-1) data\_merge(), *[12](#page-11-0)*, *[29](#page-28-0)*, *[42](#page-41-1)*, *[44](#page-43-0)*, *[50](#page-49-0)*, *[57](#page-56-0)*, *[61](#page-60-0)*, *[66](#page-65-0)*, *[79](#page-78-0)*, *[82](#page-81-0)*, *[116](#page-115-0)*, *[139](#page-138-0)*, *[156](#page-155-0)* data\_modify, [46](#page-45-0) data\_partition, [49](#page-48-1) data\_partition(), *[12](#page-11-0)*, *[29](#page-28-0)*, *[42](#page-41-1)*, *[44](#page-43-0)*, *[50](#page-49-0)*, *[57](#page-56-0)*, *[61](#page-60-0)*, *[66](#page-65-0)*, *[79](#page-78-0)*, *[82](#page-81-0)*, *[116](#page-115-0)*, *[139](#page-138-0)*, *[156](#page-155-0)* data\_peek, [50](#page-49-0) data\_read, [52](#page-51-0) data\_relocate, [55](#page-54-2) data\_relocate(), *[12](#page-11-0)*, *[29](#page-28-0)*, *[41](#page-40-0)*, *[44](#page-43-0)*, *[50](#page-49-0)*, *[57](#page-56-0)*, *[61](#page-60-0)*, *[65](#page-64-0)*, *[79](#page-78-0)*, *[82](#page-81-0)*, *[116](#page-115-0)*, *[139](#page-138-0)*, *[156](#page-155-0)* data\_remove *(*data\_relocate*)*, [55](#page-54-2) data\_remove(), *[12](#page-11-0)*, *[29](#page-28-0)*, *[41](#page-40-0)*, *[44](#page-43-0)*, *[50](#page-49-0)*, *[57](#page-56-0)*, *[61](#page-60-0)*, *[65](#page-64-0)*, *[79](#page-78-0)*, *[82](#page-81-0)*, *[116](#page-115-0)*, *[139](#page-138-0)*, *[156](#page-155-0)* data\_rename *(*data\_addprefix*)*, [27](#page-26-2)

#### INDEX 159

data\_rename(), *[12](#page-11-0)*, *[29](#page-28-0)*, *[41](#page-40-0)*, *[44](#page-43-0)*, *[50](#page-49-0)*, *[57](#page-56-0)*, *[61](#page-60-0)*, *[65](#page-64-0)*, *[79](#page-78-0)*, *[82](#page-81-0)*, *[116](#page-115-0)*, *[139](#page-138-0)*, *[156](#page-155-0)* data\_rename\_rows *(*data\_addprefix*)*, [27](#page-26-2) data\_rename\_rows(), *[12](#page-11-0)*, *[29](#page-28-0)*, *[41](#page-40-0)*, *[44](#page-43-0)*, *[50](#page-49-0)*, *[57](#page-56-0)*, *[61](#page-60-0)*, *[65](#page-64-0)*, *[79](#page-78-0)*, *[82](#page-81-0)*, *[116](#page-115-0)*, *[139](#page-138-0)*, *[156](#page-155-0)* data\_reorder *(*data\_relocate*)*, [55](#page-54-2) data\_reorder(), *[12](#page-11-0)*, *[29](#page-28-0)*, *[41](#page-40-0)*, *[44](#page-43-0)*, *[50](#page-49-0)*, *[57](#page-56-0)*, *[61](#page-60-0)*, *[65](#page-64-0)*, *[79](#page-78-0)*, *[82](#page-81-0)*, *[116](#page-115-0)*, *[139](#page-138-0)*, *[156](#page-155-0)* data\_replicate, [57](#page-56-0) data\_restoretype, [59](#page-58-0) data\_rotate, [60](#page-59-1) data\_rotate(), *[12](#page-11-0)*, *[29](#page-28-0)*, *[41](#page-40-0)*, *[44](#page-43-0)*, *[50](#page-49-0)*, *[57](#page-56-0)*, *[61](#page-60-0)*, *[65](#page-64-0)*, *[79](#page-78-0)*, *[82](#page-81-0)*, *[116](#page-115-0)*, *[139](#page-138-0)*, *[156](#page-155-0)* data\_seek, [61](#page-60-0) data\_select, [63](#page-62-2) data\_select(), *[12](#page-11-0)*, *[29](#page-28-0)*, *[42](#page-41-1)*, *[44](#page-43-0)*, *[50](#page-49-0)*, *[57](#page-56-0)*, *[61](#page-60-0)*, *[66](#page-65-0)*, *[79](#page-78-0)*, *[82](#page-81-0)*, *[116](#page-115-0)*, *[139](#page-138-0)*, *[157](#page-156-0)* data\_separate, [66](#page-65-0) data\_separate(), *[88](#page-87-0)* data\_summary, [70](#page-69-0) data\_tabulate, [72](#page-71-0) data\_to\_long, [76](#page-75-1) data\_to\_long(), *[12](#page-11-0)*, *[29](#page-28-0)*, *[41](#page-40-0)*, *[44](#page-43-0)*, *[50](#page-49-0)*, *[57](#page-56-0)*, *[61](#page-60-0)*, *[65](#page-64-0)*, *[79](#page-78-0)*, *[82](#page-81-0)*, *[116](#page-115-0)*, *[139](#page-138-0)*, *[156](#page-155-0)* data\_to\_wide, [80](#page-79-1) data\_to\_wide(), *[12](#page-11-0)*, *[29](#page-28-0)*, *[41](#page-40-0)*, *[44](#page-43-0)*, *[50](#page-49-0)*, *[57](#page-56-0)*, *[61](#page-60-0)*, *[65](#page-64-0)*, *[79](#page-78-0)*, *[82](#page-81-0)*, *[116](#page-115-0)*, *[139](#page-138-0)*, *[156](#page-155-0)* data\_transpose *(*data\_rotate*)*, [60](#page-59-1) data\_ungroup *(*data\_group*)*, [38](#page-37-0) data\_unique, [85](#page-84-0) data\_unique(), *[35](#page-34-0)* data\_unite, [87](#page-86-0) data\_unite(), *[68](#page-67-0)* data\_write *(*data\_read*)*, [52](#page-51-0) degroup *(*demean*)*, [89](#page-88-0) demean, [89](#page-88-0) demean(), *[16](#page-15-0)* describe\_distribution, [94](#page-93-0) detrend *(*demean*)*, [89](#page-88-0) dgCMatrix, *[20](#page-19-0)* distribution\_coef\_var *(*coef\_var*)*, [17](#page-16-0) distribution\_cv *(*coef\_var*)*, [17](#page-16-0) distribution\_mode, [97](#page-96-0) dplyr::distinct(), *[33](#page-32-0)* duplicated(), *[33](#page-32-0)*

efc, [98](#page-97-1) emmeans::contrast(), *[103](#page-102-0)* empty\_columns *(*remove\_empty*)*, [118](#page-117-0)

empty\_rows *(*remove\_empty*)*, [118](#page-117-0) extract\_column\_names *(*data\_select*)*, [63](#page-62-2) extract\_column\_names(), *[12](#page-11-0)*, *[29](#page-28-0)*, *[42](#page-41-1)*, *[44](#page-43-0)*, *[50](#page-49-0)*, *[57](#page-56-0)*, *[61](#page-60-0)*, *[66](#page-65-0)*, *[79](#page-78-0)*, *[82](#page-81-0)*, *[116](#page-115-0)*, *[139](#page-138-0)*, *[157](#page-156-0)* find\_columns *(*data\_select*)*, [63](#page-62-2) ifelse(), *[111](#page-110-0)* kurtosis *(*skewness*)*, [134](#page-133-0) labels\_to\_levels, [98](#page-97-1) labels\_to\_levels(), *[151](#page-150-0)* make.names, *[74](#page-73-0)* makepredictcall.dw\_transformer, [100](#page-99-0) makepredictcall.dw\_transformer(), *[16](#page-15-0)*, *[108](#page-107-1)*, *[123](#page-122-0)*, *[144](#page-143-0)* map\_estimate(), *[95](#page-94-0)* mean\_sd, [104](#page-103-0) means\_by\_group, [101](#page-100-0) median\_mad *(*mean\_sd*)*, [104](#page-103-0) nhanes\_sample, [105](#page-104-1) normalize, [105,](#page-104-1) *[110](#page-109-0)*, *[123](#page-122-0)*, *[129](#page-128-0)*, *[144](#page-143-0)* normalize(), *[12](#page-11-0)*, *[29](#page-28-0)*, *[42](#page-41-1)*, *[44](#page-43-0)*, *[50](#page-49-0)*, *[57](#page-56-0)*, *[61](#page-60-0)*, *[66](#page-65-0)*, *[79](#page-78-0)*, *[82](#page-81-0)*, *[100](#page-99-0)*, *[116](#page-115-0)*, *[139,](#page-138-0) [140](#page-139-1)*, *[156](#page-155-0)* performance::check\_heterogeneity\_bias(), *[94](#page-93-0)* print.parameters\_kurtosis *(*skewness*)*, [134](#page-133-0) print.parameters\_skewness *(*skewness*)*, [134](#page-133-0) print\_html.data\_codebook *(*data\_codebook*)*, [31](#page-30-0) rank(), *[109](#page-108-0)* ranktransform, *[108](#page-107-1)*, [108,](#page-107-1) *[123](#page-122-0)*, *[129](#page-128-0)*, *[144](#page-143-0)* ranktransform(), *[12](#page-11-0)*, *[29](#page-28-0)*, *[42](#page-41-1)*, *[44](#page-43-0)*, *[50](#page-49-0)*, *[57](#page-56-0)*, *[61](#page-60-0)*, *[66](#page-65-0)*, *[79](#page-78-0)*, *[82](#page-81-0)*, *[116](#page-115-0)*, *[139](#page-138-0)*, *[156](#page-155-0)* recode\_into, [111](#page-110-0) recode\_values, [113](#page-112-1) recode\_values(), *[12](#page-11-0)*, *[29](#page-28-0)*, *[41](#page-40-0)*, *[44](#page-43-0)*, *[50](#page-49-0)*, *[57](#page-56-0)*, *[61](#page-60-0)*, *[66](#page-65-0)*, *[79](#page-78-0)*, *[82](#page-81-0)*, *[116](#page-115-0)*, *[139](#page-138-0)*, *[156](#page-155-0)* remove\_empty, [118](#page-117-0) remove\_empty\_columns *(*remove\_empty*)*, [118](#page-117-0) remove\_empty\_rows *(*remove\_empty*)*, [118](#page-117-0) replace\_nan\_inf, [120](#page-119-0) rescale, *[108](#page-107-1)*, *[110](#page-109-0)*, [121,](#page-120-1) *[129](#page-128-0)*, *[144](#page-143-0)*

rescale(), *[12](#page-11-0)*, *[29](#page-28-0)*, *[41](#page-40-0)*, *[44](#page-43-0)*, *[50](#page-49-0)*, *[57](#page-56-0)*, *[61](#page-60-0)*, *[66](#page-65-0)*, *[79](#page-78-0)*, *[82](#page-81-0)*, *[100](#page-99-0)*, *[105](#page-104-1)*, *[116](#page-115-0)*, *[139](#page-138-0)*, *[156](#page-155-0)* rescale\_weights, [124](#page-123-0) reshape\_ci, [126](#page-125-0) reshape\_longer *(*data\_to\_long*)*, [76](#page-75-1) reshape\_wider *(*data\_to\_wide*)*, [81](#page-80-0) reverse, *[108](#page-107-1)*, *[110](#page-109-0)*, *[123](#page-122-0)*, [127,](#page-126-1) *[144](#page-143-0)* reverse(), *[12](#page-11-0)*, *[29](#page-28-0)*, *[41](#page-40-0)*, *[44](#page-43-0)*, *[50](#page-49-0)*, *[57](#page-56-0)*, *[61](#page-60-0)*, *[66](#page-65-0)*, *[79](#page-78-0)*, *[82](#page-81-0)*, *[116](#page-115-0)*, *[139](#page-138-0)*, *[156](#page-155-0)* reverse\_scale *(*reverse*)*, [127](#page-126-1) row\_means, [130](#page-129-0) row\_to\_colnames, [133](#page-132-0) rowid\_as\_column *(*rownames\_as\_column*)*, [129](#page-128-0) rownames\_as\_column, [129](#page-128-0) skewness, [134](#page-133-0) slide, [137](#page-136-1) slide(), *[12](#page-11-0)*, *[29](#page-28-0)*, *[41](#page-40-0)*, *[44](#page-43-0)*, *[50](#page-49-0)*, *[57](#page-56-0)*, *[61](#page-60-0)*, *[66](#page-65-0)*, *[79](#page-78-0)*, *[82](#page-81-0)*, *[116](#page-115-0)*, *[139](#page-138-0)*, *[156](#page-155-0)* smoothness, [139](#page-138-0) standardise *(*standardize*)*, [140](#page-139-1) standardize, *[108](#page-107-1)*, *[110](#page-109-0)*, *[123](#page-122-0)*, *[129](#page-128-0)*, [140,](#page-139-1) *[147](#page-146-0)* standardize(), *[12](#page-11-0)*, *[16](#page-15-0)*, *[29](#page-28-0)*, *[42](#page-41-1)*, *[44](#page-43-0)*, *[50](#page-49-0)*, *[57](#page-56-0)*, *[61](#page-60-0)*, *[66](#page-65-0)*, *[79](#page-78-0)*, *[82](#page-81-0)*, *[100](#page-99-0)*, *[116](#page-115-0)*, *[139](#page-138-0)*, *[145](#page-144-0)*, *[156](#page-155-0)* standardize.default, *[144](#page-143-0)*, [145](#page-144-0) standardize.default(), *[140](#page-139-1)* standardize\_models *(*standardize.default*)*, [145](#page-144-0) stats::contr.sum(), *[20](#page-19-0)* stats::contr.treatment(), *[20](#page-19-0)* stats::IQR(), *[95](#page-94-0)* stats::mad(), *[18](#page-17-0)* stats::makepredictcall(), *[101](#page-100-0)* stats::offset(), *[146](#page-145-0)* summary.parameters\_kurtosis *(*skewness*)*, [134](#page-133-0) summary.parameters\_skewness *(*skewness*)*, [134](#page-133-0) text\_concatenate *(*text\_format*)*, [147](#page-146-0) text\_format, [147](#page-146-0) text\_fullstop *(*text\_format*)*, [147](#page-146-0)

text\_lastchar *(*text\_format*)*, [147](#page-146-0) text\_paste *(*text\_format*)*, [147](#page-146-0) text\_remove *(*text\_format*)*, [147](#page-146-0) text\_wrap *(*text\_format*)*, [147](#page-146-0)

to\_factor, [149](#page-148-0) to\_numeric, [151](#page-150-0)

```
unnormalize (normalize), 105
unstandardise (standardize), 140
unstandardize (standardize), 140
visualisation_recipe, 154
weighted_mad (weighted_mean), 154
weighted_mean, 154
weighted_median (weighted_mean), 154
weighted_sd (weighted_mean), 154
winsorize, 155
winsorize(), 12, 29, 42, 44, 50, 57, 61, 66,
```
*[79](#page-78-0)*, *[82](#page-81-0)*, *[116](#page-115-0)*, *[139](#page-138-0)*, *[156](#page-155-0)*